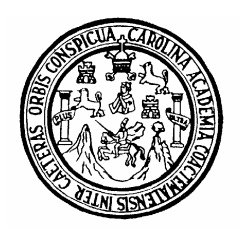

Universidad San Carlos de Guatemala Facultad de Ingeniería Escuela de Ingeniería Civil

**DISEÑO DEL COMPLEJO DE OFICINAS PARA LA COMUNIDAD LINGÜÍSTICA MAM, EN ALDEA CHAMAC DEL MUNICIPIO DE SAN PEDRO SACATEPEQUEZ SAN MARCOS, Y DISEÑO DE PUENTE VEHICULAR PARA EL CASERÍO TZE SHIC DE ALDEA CASACA DE SAN IDELFONSO IXTAHUACAN, HUEHUETENANGO.** 

> **Carlos Samuel López Ramírez**  Asesorado por el Ing. Ángel Roberto Sic García

> > Guatemala, abril de 2008

## **UNIVERSIDAD DE SAN CARLOS DE GUATEMALA**

### **FACULTAD DE INGENIERÍA**

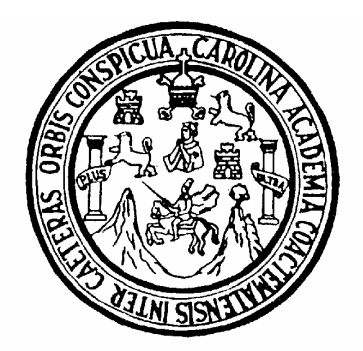

# **DISEÑO DEL COMPLEJO DE OFICINAS PARA LA COMUNIDAD LINGÜISTÍCA MAM, EN ALDEA CHAMAC DEL MUNICIPIO DE SAN PEDRO SACATEPÈQUEZ SAN MARCOS, Y DISEÑO DE PUENTE VEHICULAR PARA EL CASERÍO TZE SHIC DE ALDEA CASACA DE SAN IDELFONSO IXTAHUACAN, HUEHUETENANGO.**

TRABAJO DE GRADUACIÓN PRESENTADO A JUNTA DIRECTIVA DE LA FACULTAD DE INGENIERÍA POR:

# **CARLOS SAMUEL LÒPEZ RAMÌREZ**

ASESORADO POR EL ING. ÁNGEL ROBERTO SIC GARCÍA AL CONFERÍRSELE EL TÍTULO DE **INGENIERO CIVIL** 

GUATEMALA, ABRIL DE 2008

# **UNIVERSIDAD DE SAN CARLOS DE GUATEMALA FACULTAD DE INGENIERÍA**

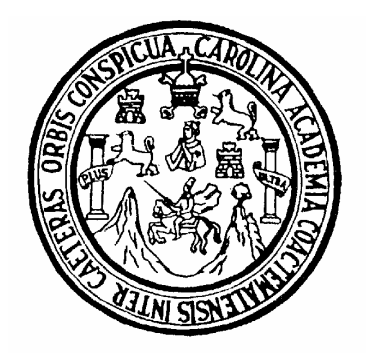

# **NÓMINA DE JUNTA DIRECTIVA**

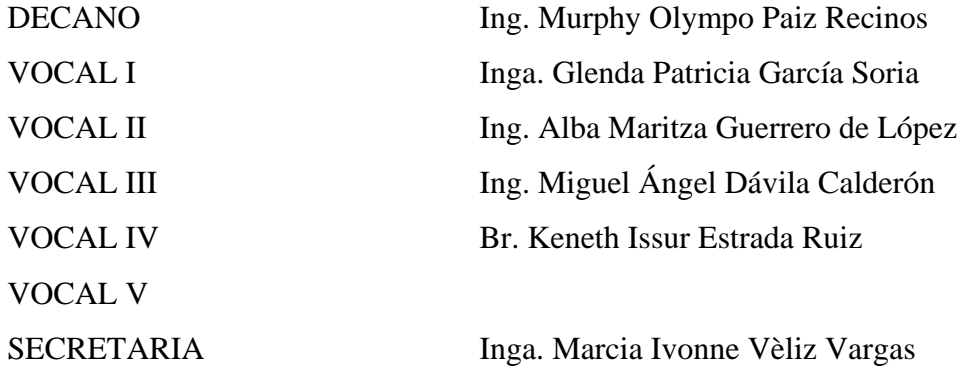

# **TRIBUNAL QUE PRACTICÓ EL EXAMEN GENERAL PRIVADO**

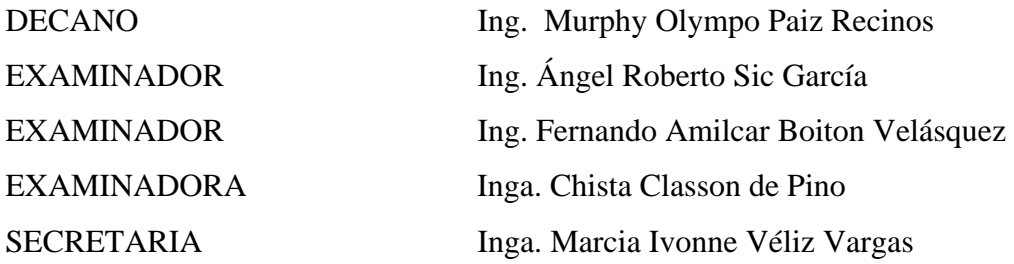

### **HONORABLE TRIBUNAL EXAMINADOR**

Cumpliendo con los preceptos que establece la ley de la Universidad de San Carlos de Guatemala, presento a su consideración mi trabajo de graduación titulado:

### **DISEÑO DEL COMPLEJO DE OFICINAS PARA LA COMUNIDAD LINGÜÍSTICA MAM, EN ALDEA CHAMAC DEL MUNICIPIO DE SAN PEDRO SACATEPÈQUEZ SAN MARCOS, Y DISEÑO DE PUENTE VEHICULAR PARA EL CASERÍO TZE SHIC DE ALDEA CASACA DE SAN IDELFONSO IXTAHUACAN, HUEHUETENANGO,**

tema que me fuera asignado por la Dirección de la Escuela de Ingeniería Civil, el 31 de marzo de 2005.

## **CARLOS SAMUEL LÓPEZ RAMÍREZ**

### **ACTO QUE DEDICO A:**

- **DIOS:** Luz divina que ilumina mi vida, derramó bendiciones y me regaló inteligencia en el desarrollo de mi carrera estudiantil para alcanzar el éxito.
- **Mis padres:** Carlos Humberto López y Elia Rosmeri Ramírez, muy especialmente por el apoyo brindado, por la compresión, fortaleza en momentos difíciles, y como recompensa a su esfuerzo, infinitas gracias.
- **Mi esposa:** Ana Claudia Godínez de López, con todo mi amor, por el apoyo incondicional brindado desde el inicio de mi carrera, pilar importante en mi vida.
- **Mis hijas:** Ana Laura y Adriana Lucia, ángeles de luz que me inspiran cada día para alcanzar mis objetivos, las amo con todo mi corazón.
- **Mis hermanas:** Ana Lucrecia, Tatiana Liseth, Joselin Rosmeri, por el apoyo incondicional brindado, a ustedes con cariño.
- **Mis abuelitos:** Ana del Carmen de López **+**(Q.E.D.) y Jaime Samuel López, por sus sabios consejos, oraciones y cariño que me llenan de fortaleza.

#### **AGRADECIMIENTOS A:**

Universidad de San Carlos de Guatemala y Facultad de Ingeniería, por cobijarme en sus aulas y pasillos que me permitieron desarrollar los conocimientos de mi carrera.

Mi familia en general, por el apoyo demostrado en los distintos escenarios de mi vida, comparto con ustedes el presente logro.

Familia Godínez Ramos, a doña Abilia Bautista, por el apoyo incondicional recibido, gracias por sus atenciones.

Ing. Ángel Roberto Sic, por su valiosa asesoría en el presente trabajo de graduación y durante el Ejercicio Profesional Supervisado.

Intervida Guatemala: por permitirme contribuir con el desarrollo de las comunidades de acción, con los diferentes proyectos de Infraestructura y desarrollo social, compañeros de Terras CTG.

Mis compañeros de estudio y amigos: Julio Mérida, Rony Chilel, Rony Orozco, Kendall, William Elías, Chato, Carlos Vega, y otros con los que compartí las penas y alegrías del estudiante universitario.

Todos aquellos que no se mencionaron pero que me brindaron su valiosa amistad y apoyo para alcanzar este triunfo.

## **ÍNDICE GENERAL**

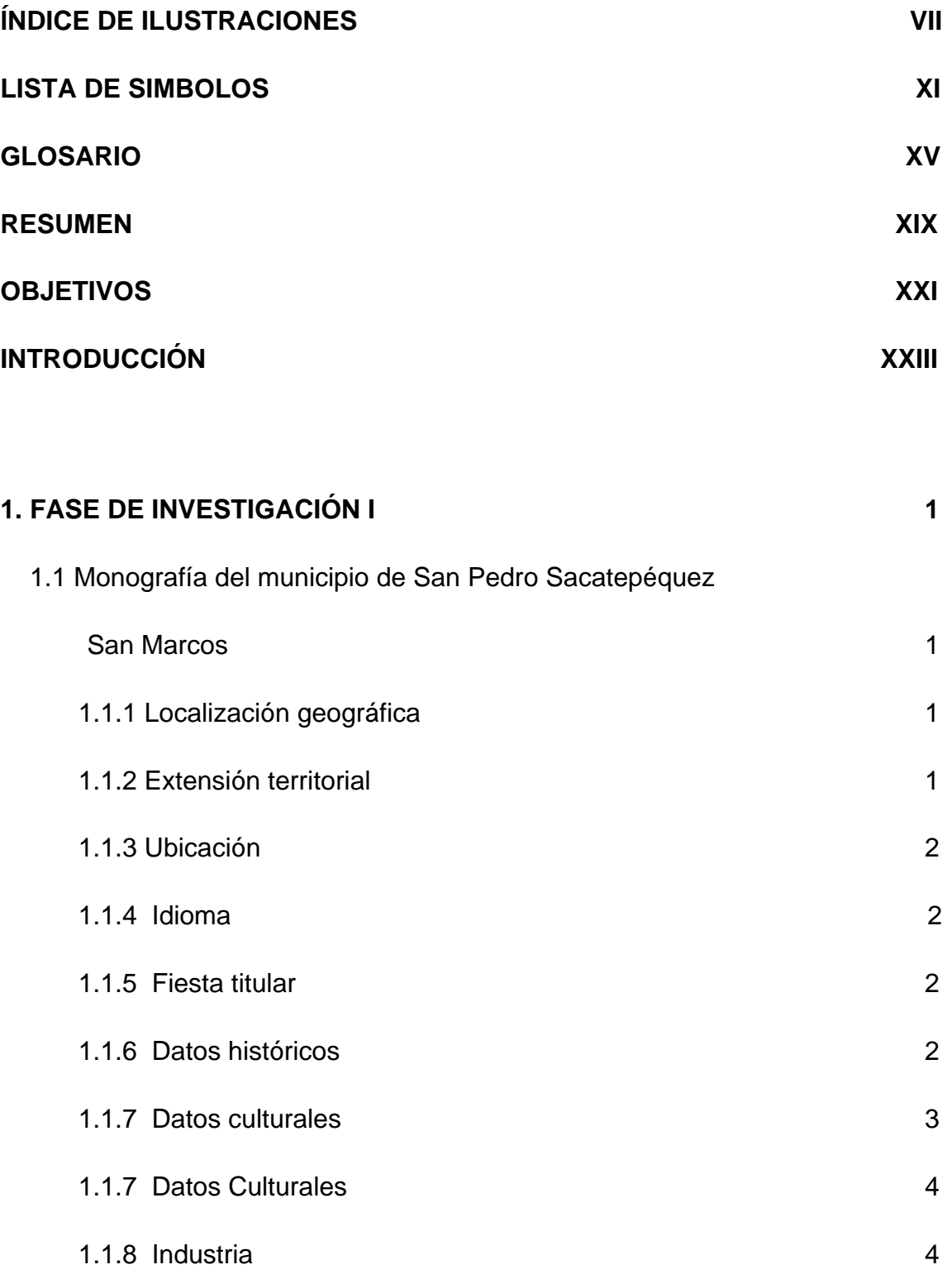

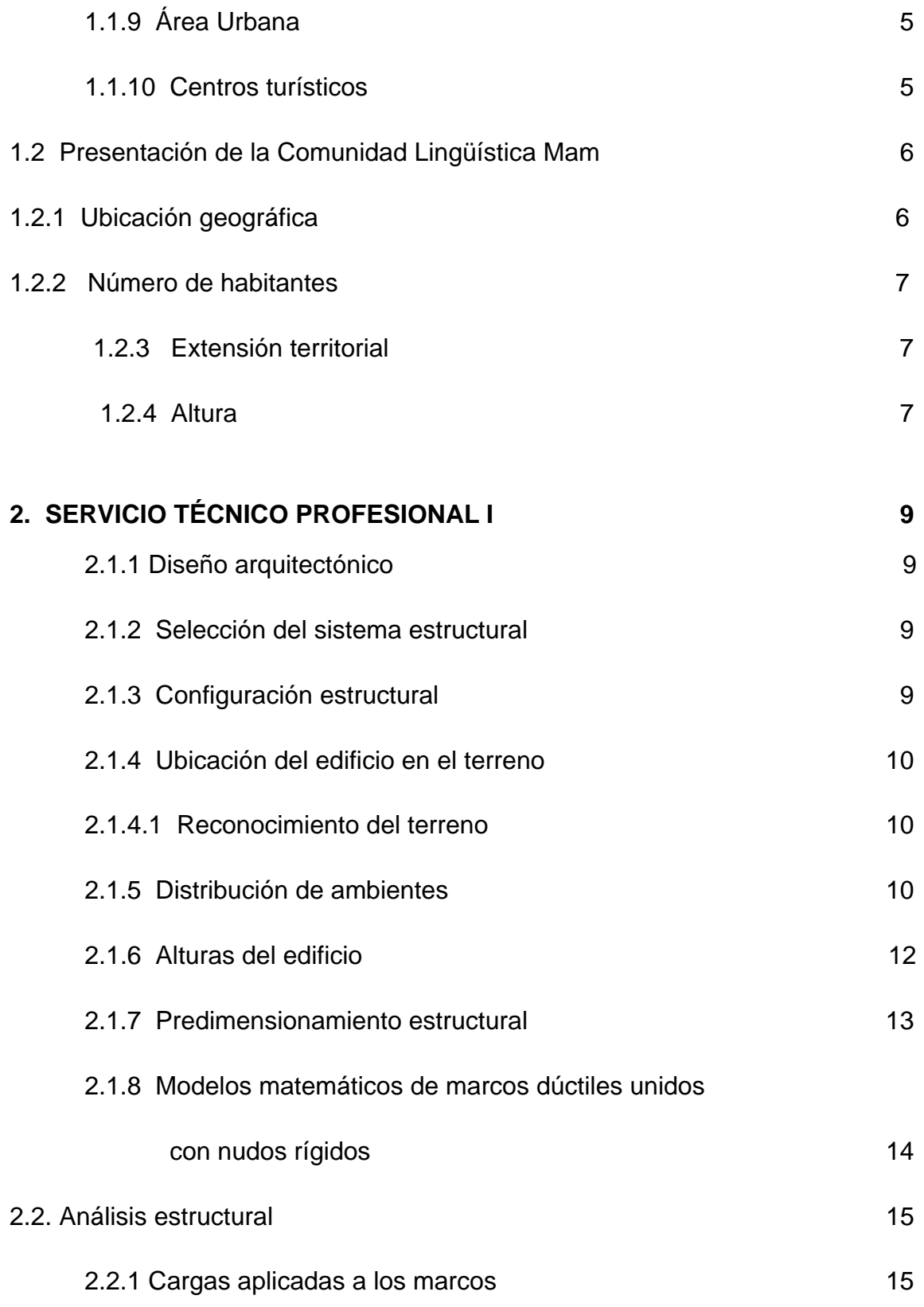

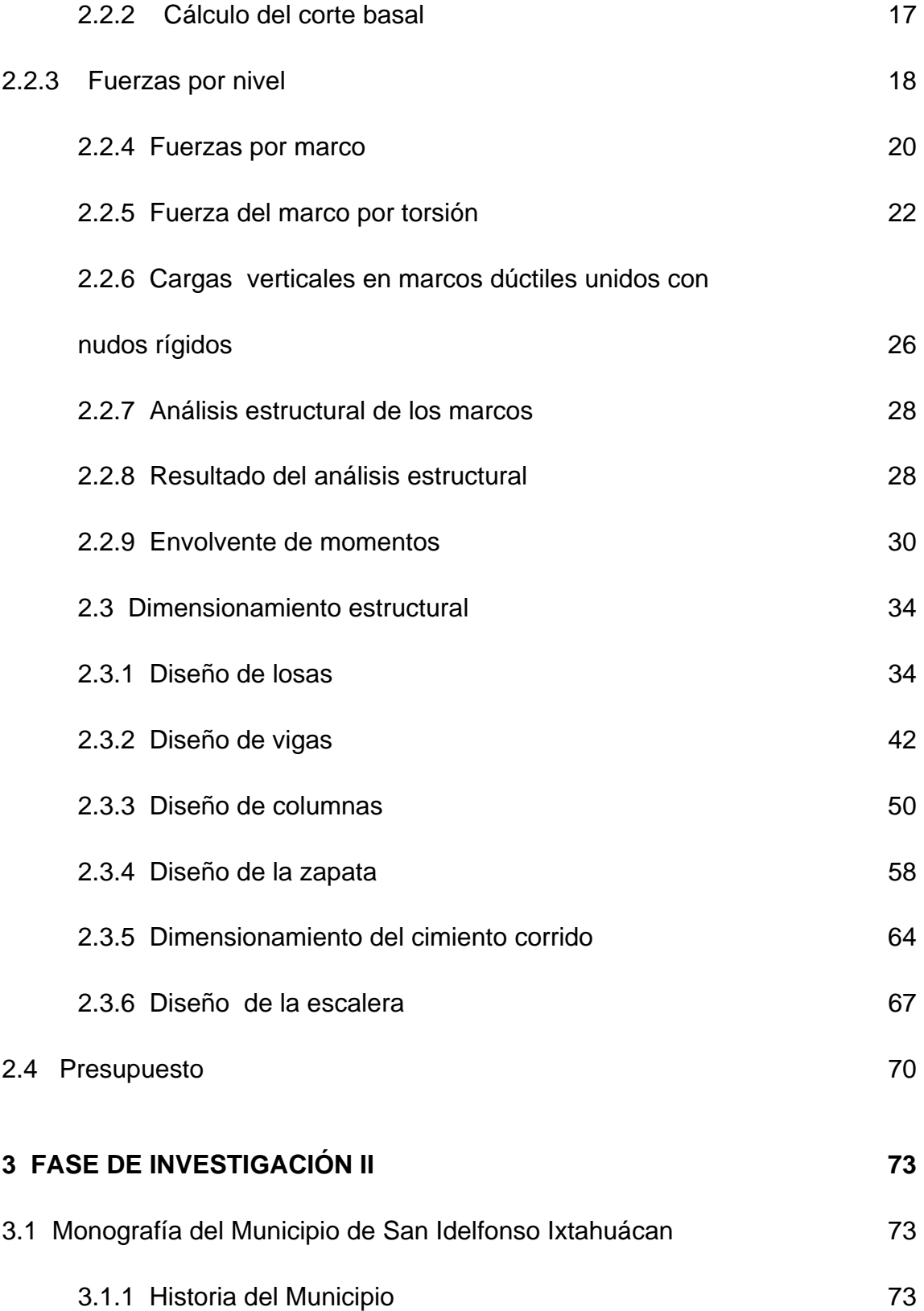

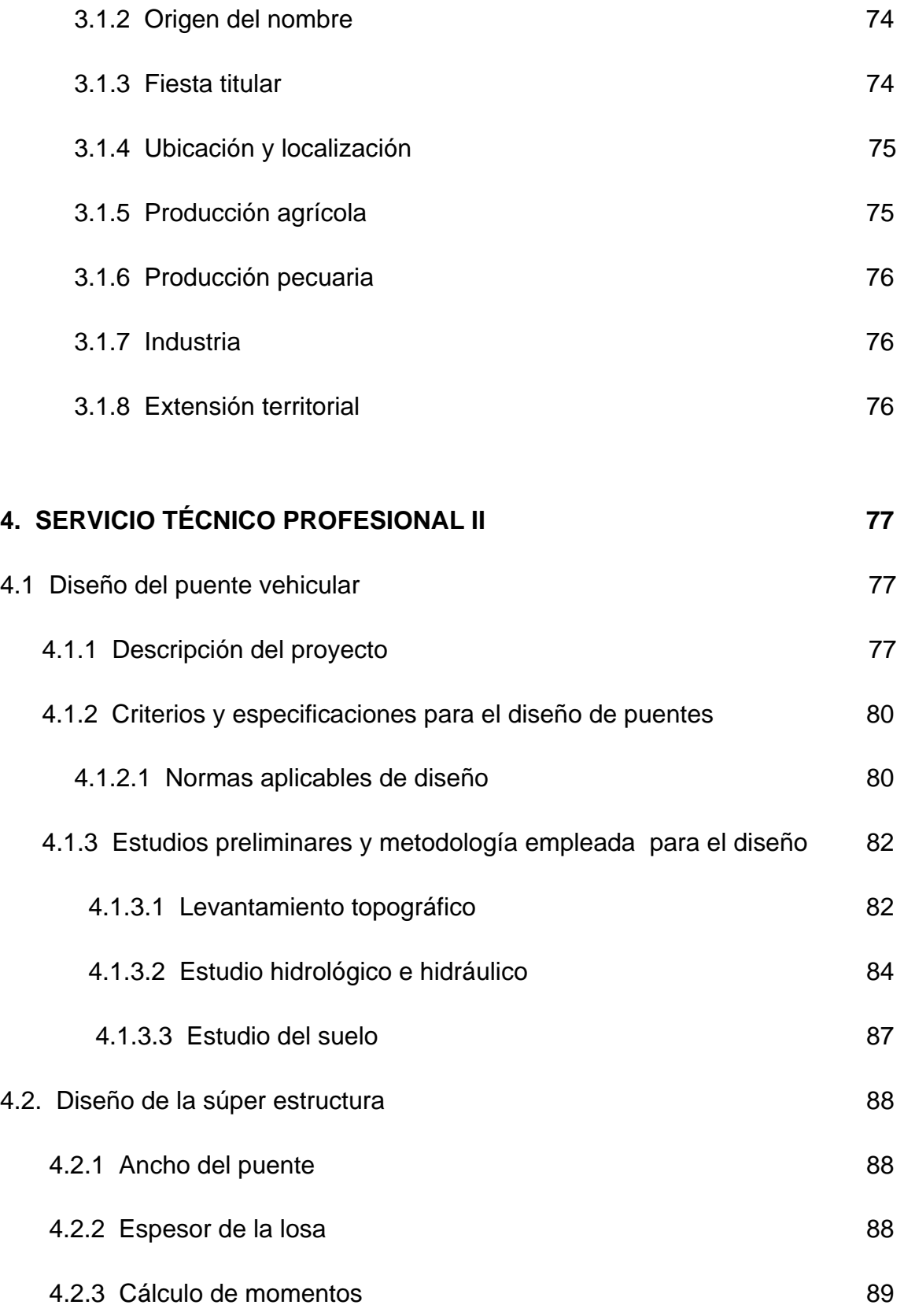

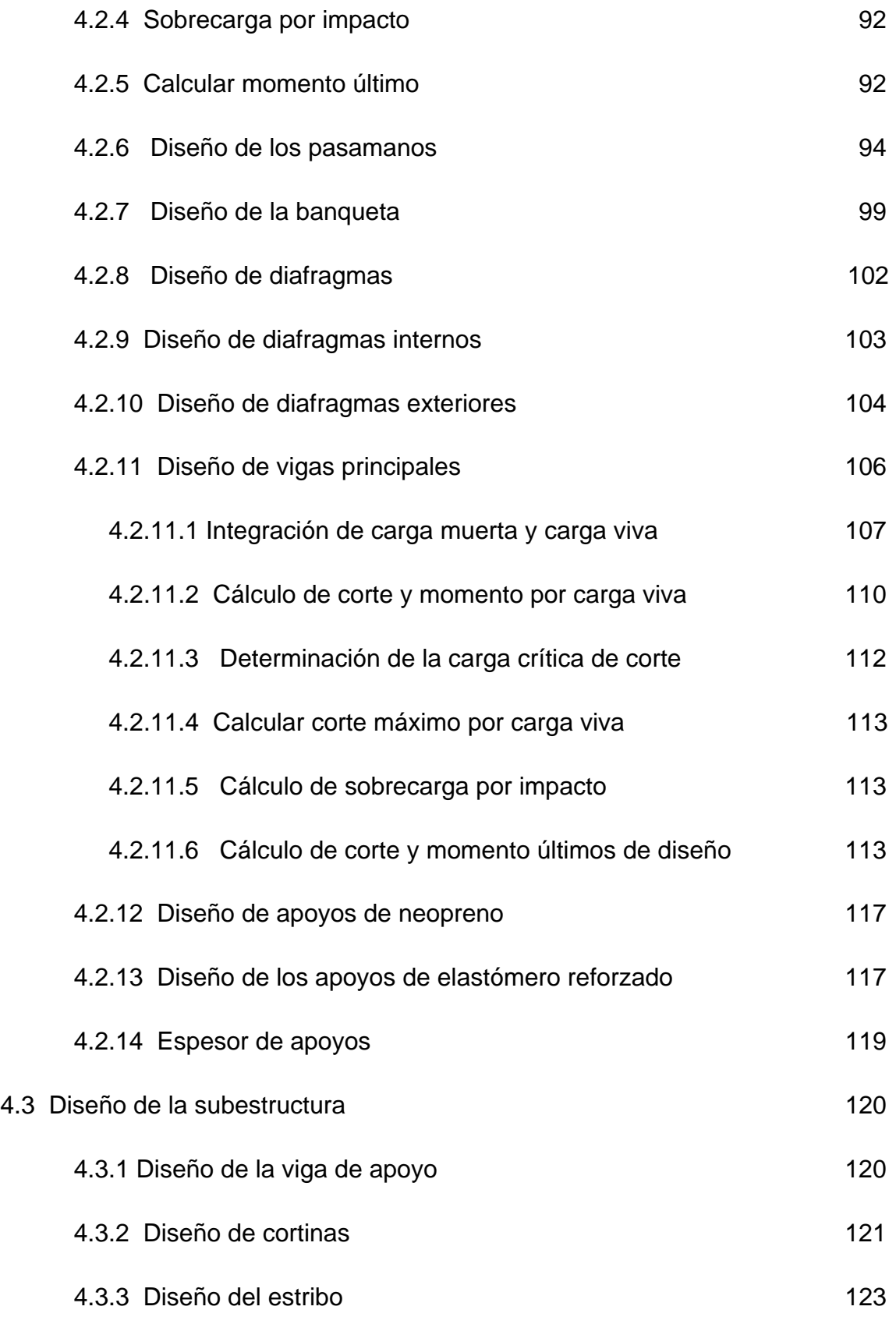

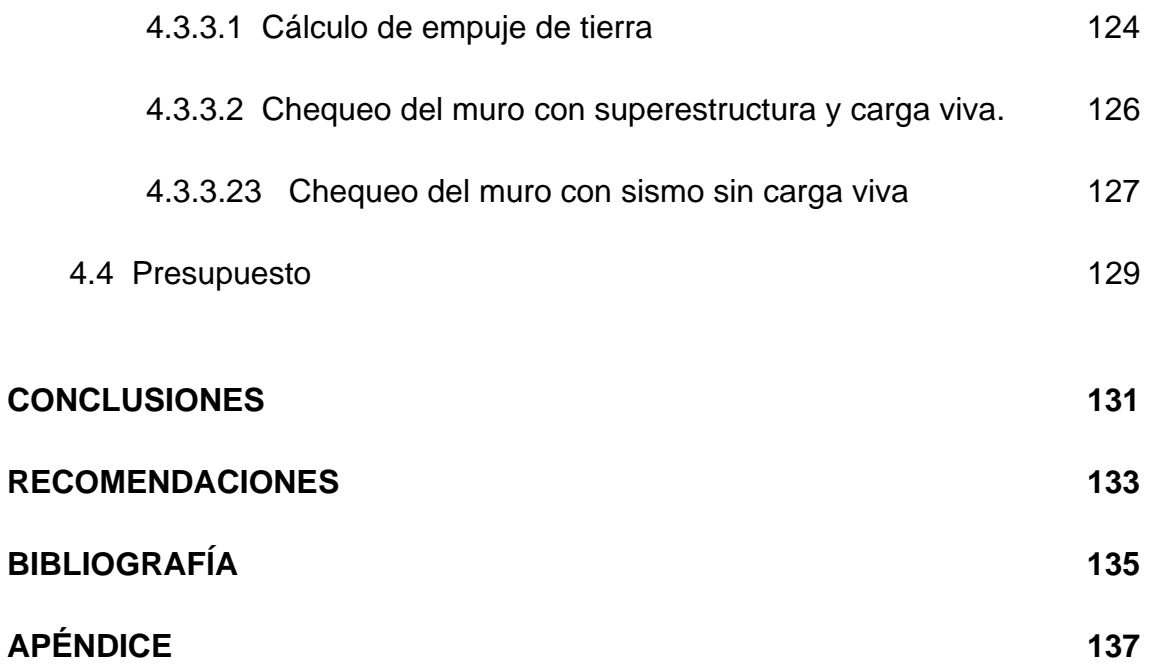

# **ÍNDICE DE ILUSTRACIONES**

# **Figuras**

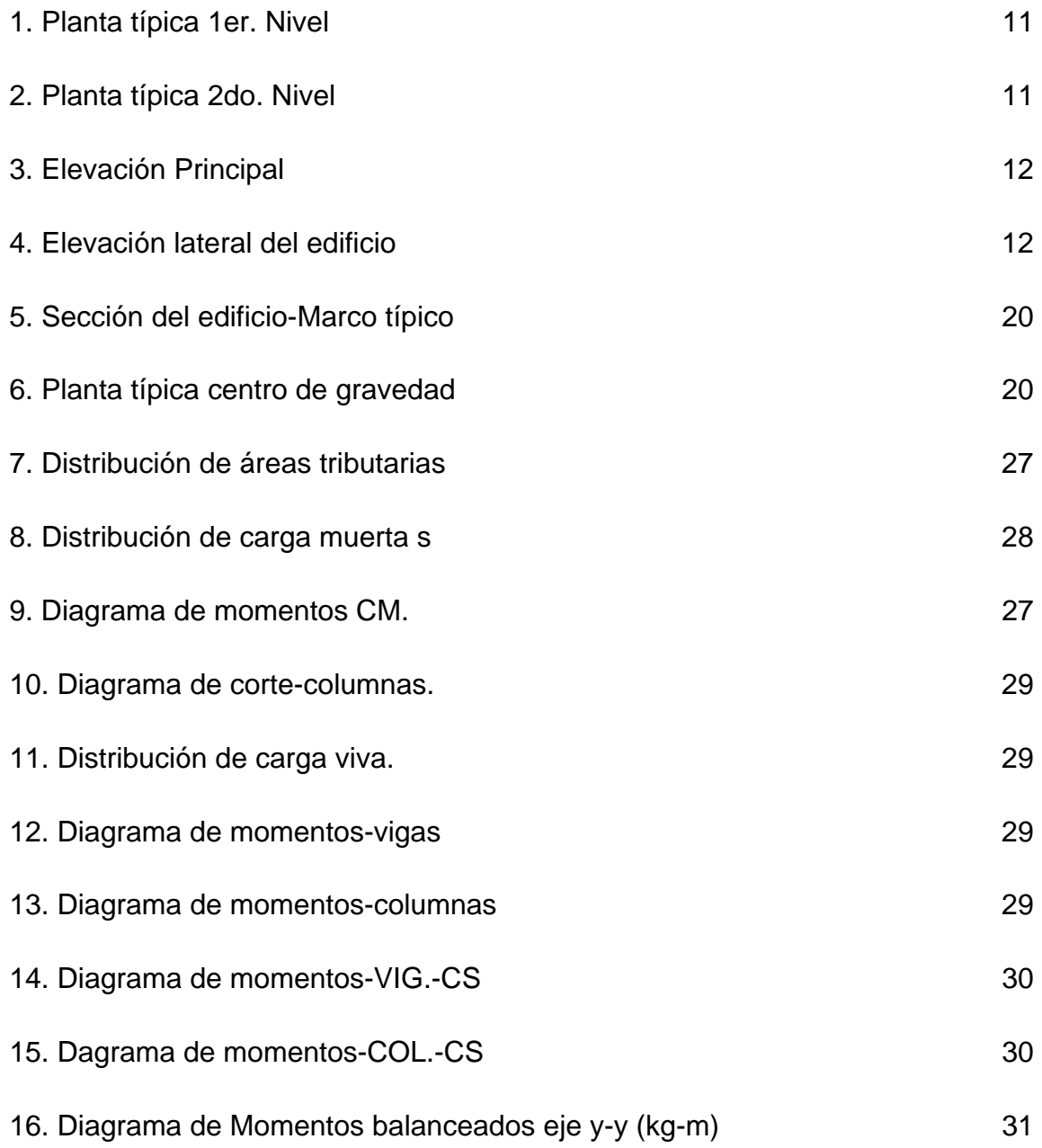

17. Diagrama de cortes últimos en vigas eje y-y (kg-m)

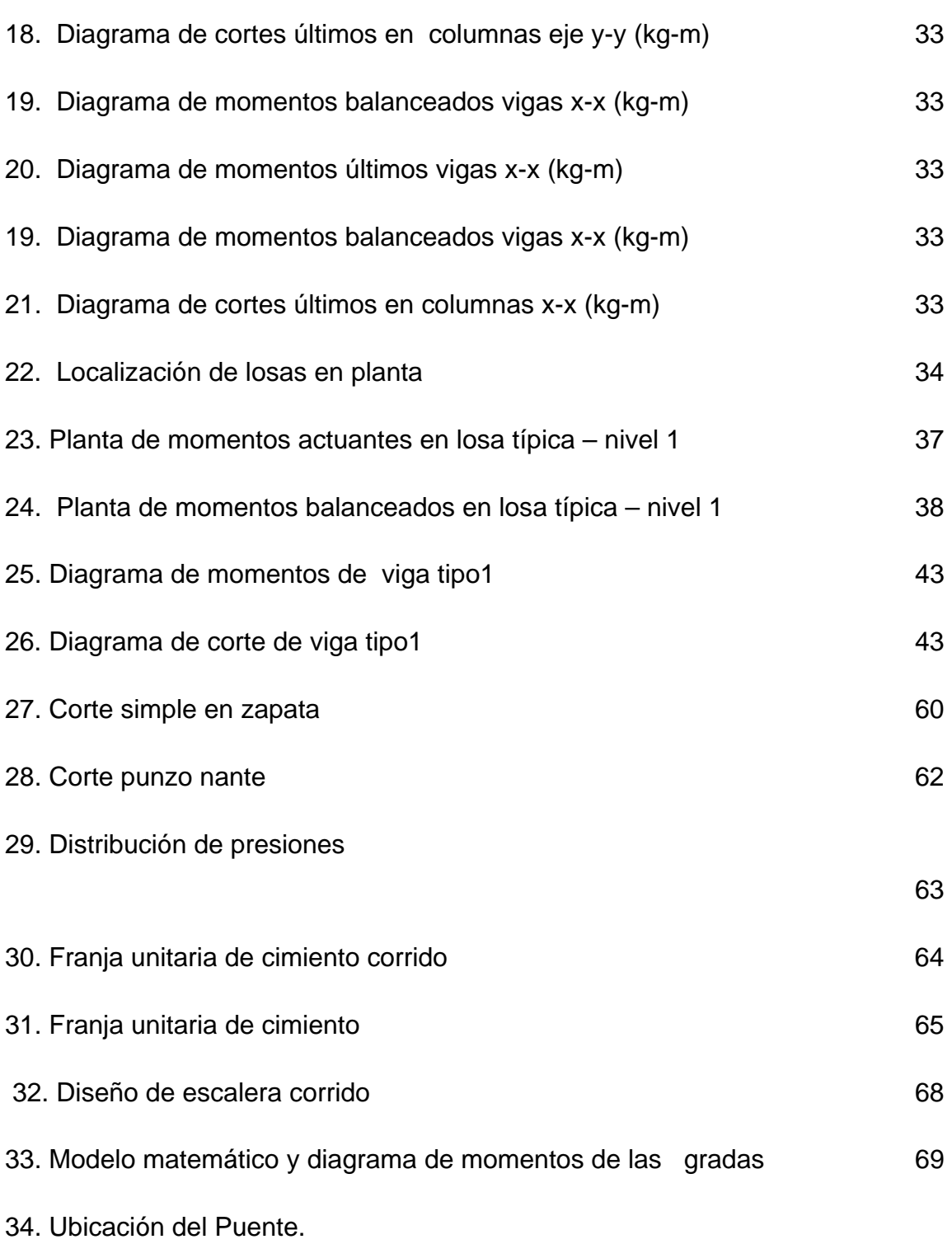

<u>83 and 2008 and 2008 and 2008 and 2008 and 2008 and 2008 and 2008 and 2008 and 2008 and 2008 and 2008 and 200</u>

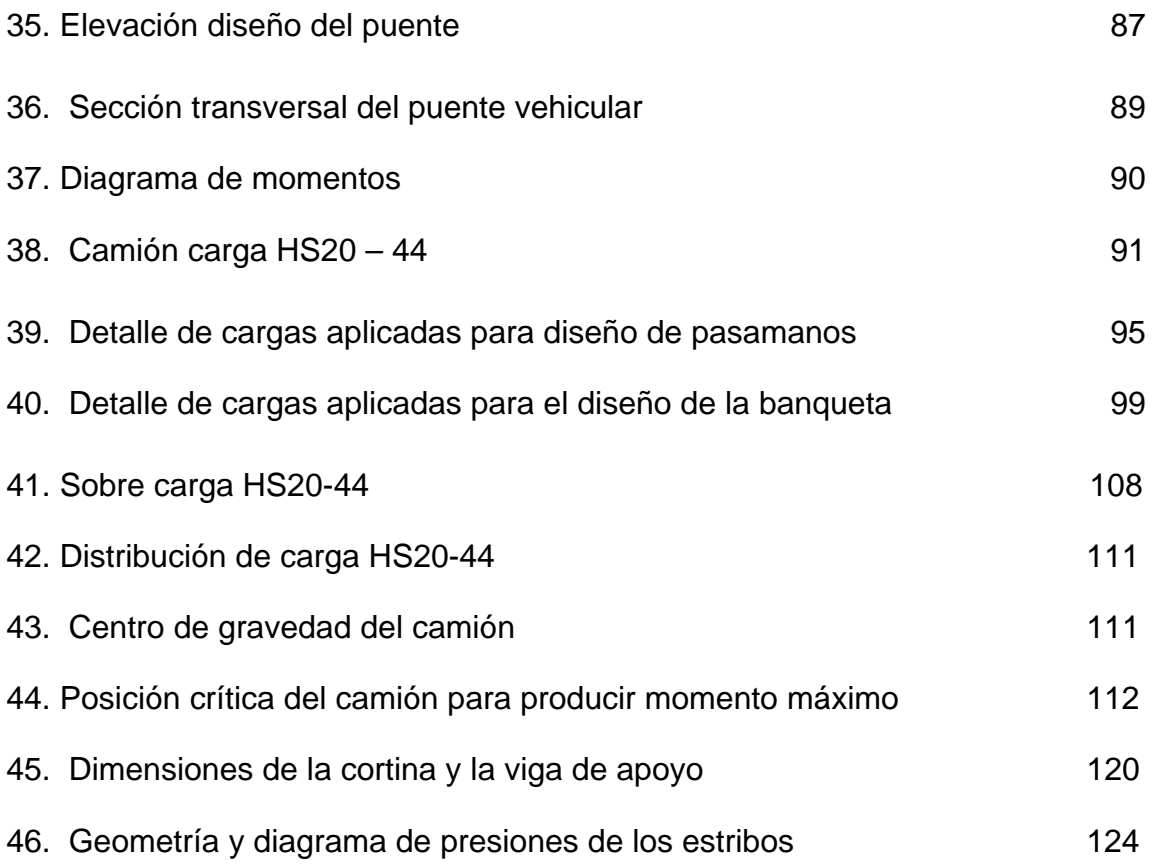

# **Tablas**

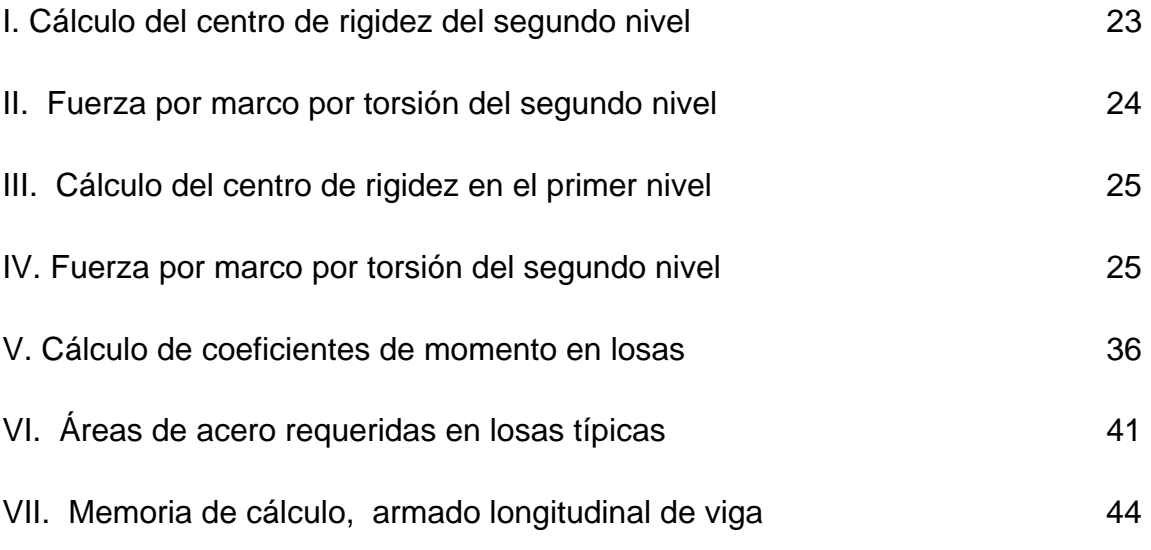

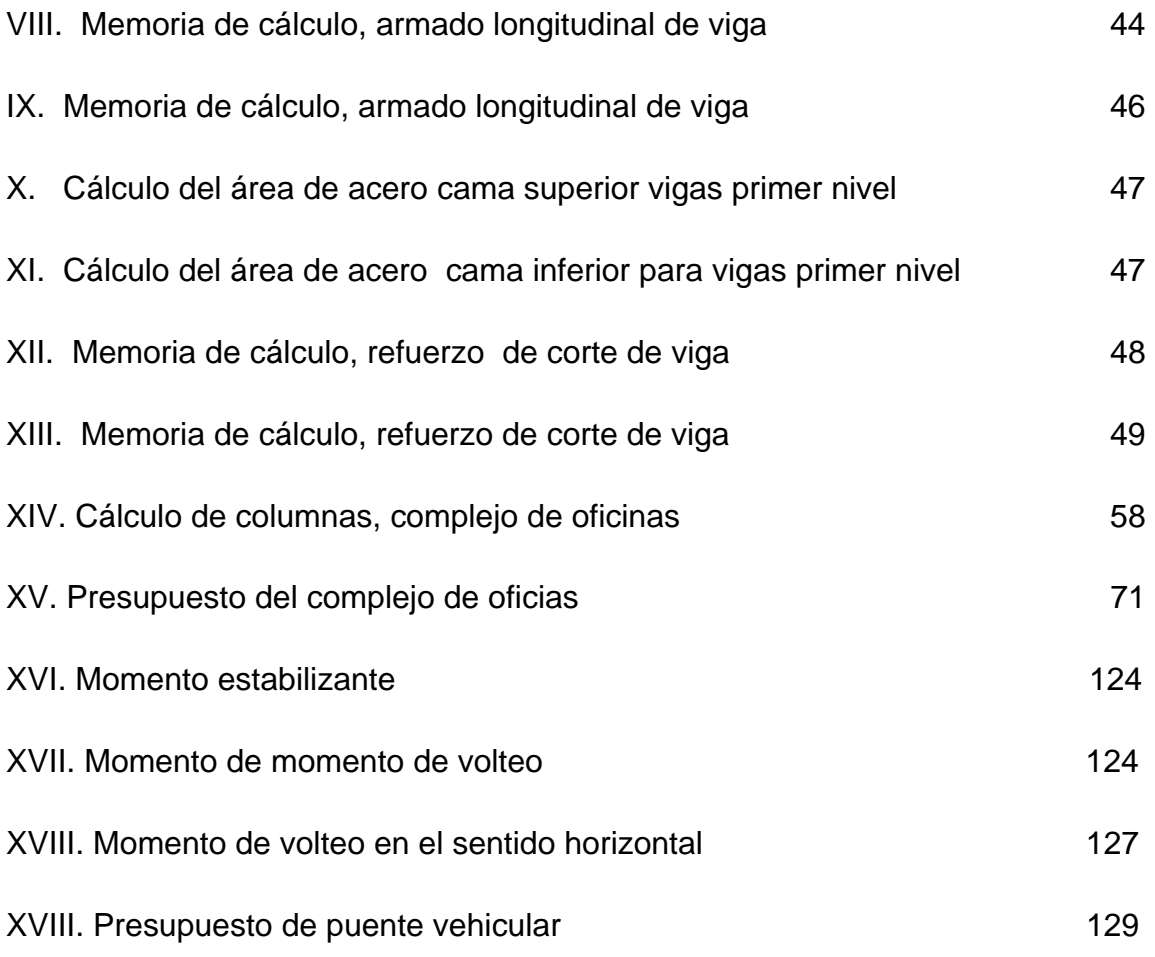

# **LISTA DE SÍMBOLOS**

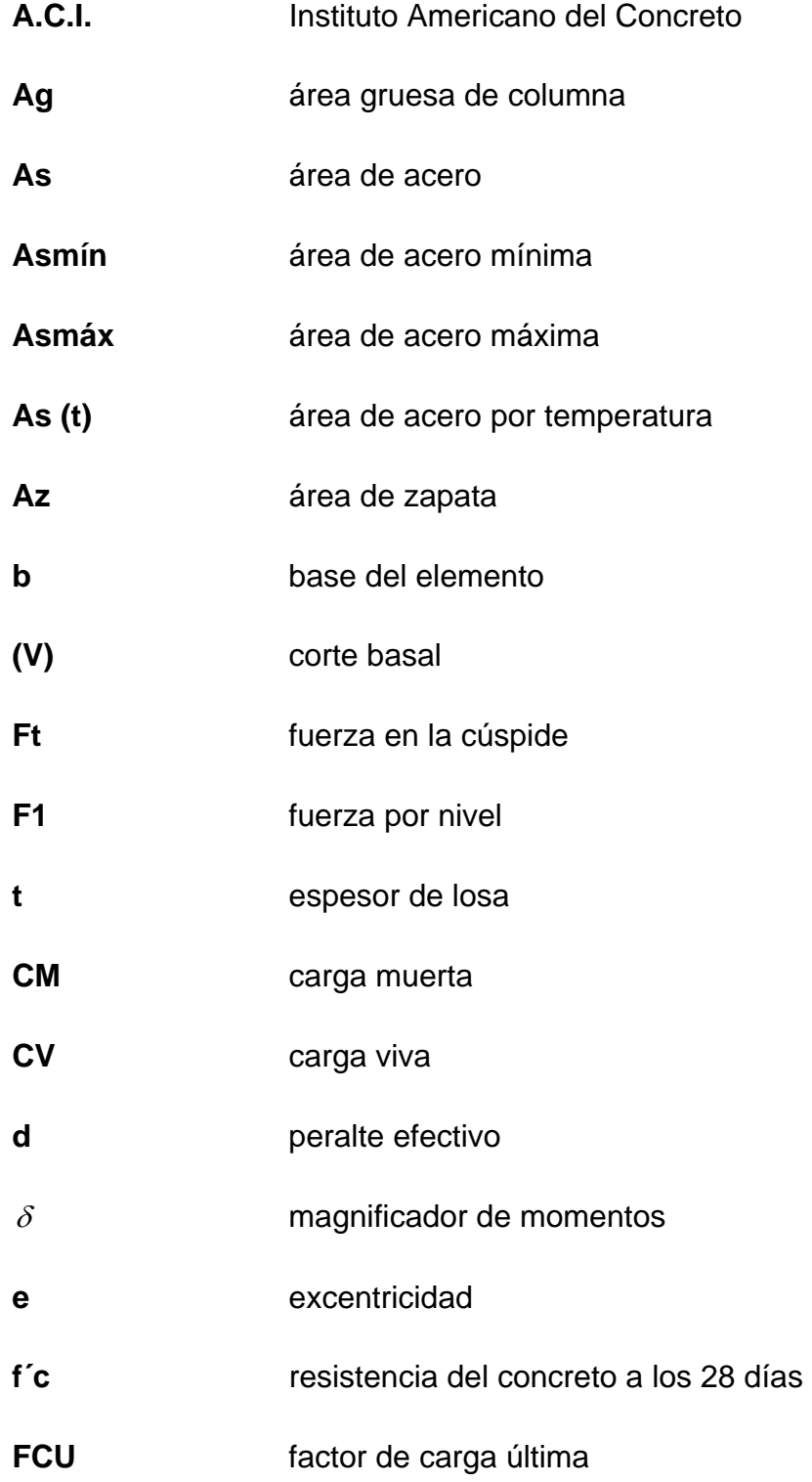

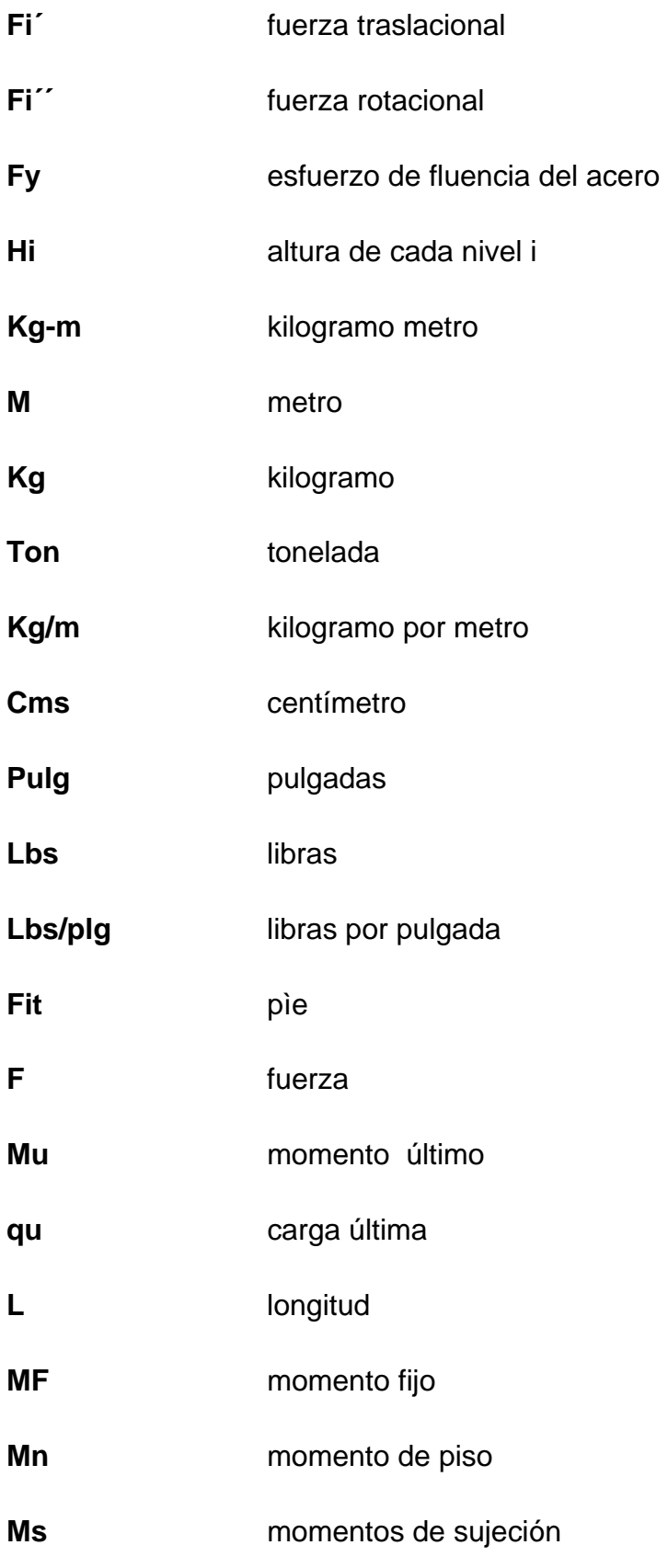

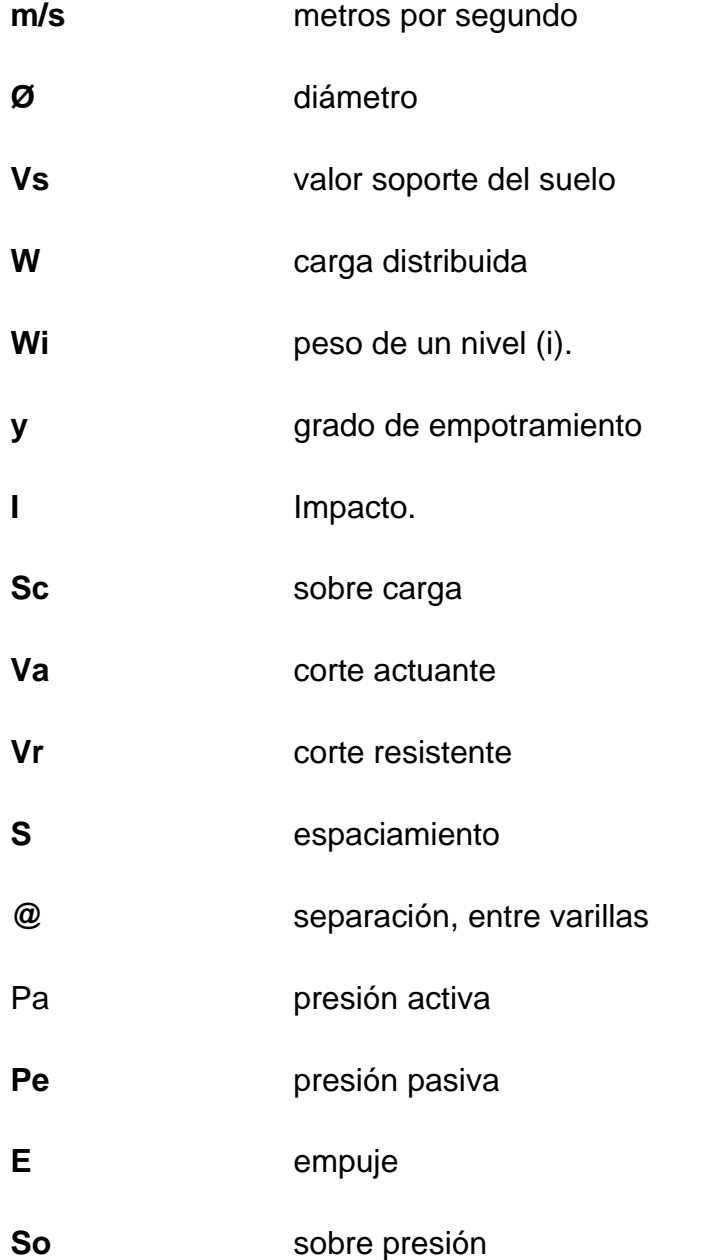

## **GLOSARIO**

**AASHTO** American Association State highway and Transportation Officials.

**Aceras** Son elementos que se construyen en el puente para el tránsito peatonal, para brindar seguridad y comodidad al usuario. Las hay de diferentes materiales; entre los más usados, están: concreto armado, acero, madera o una combinación de éstos.

**Ala** Es el muro lateral a los estribos o subestructuras. Diseñado y construido como muro de protección de los rellenos y para el encauzamiento del agua.

**Barandales** Se construyen en los bordes de las aceras, para brindar seguridad al usuario. Su construcción varía dependiendo del material a utilizar.

**Cota del terreno** Indica la altura de un punto sobre un plano de referencia.

**Diafragmas** Miembros rígidos empotrados en miembros elásticos, como las vigas; se colocan para darle rigidez a la superestructura en el sentido transversal.

**Estación** Cada uno de los puntos en donde se coloca el instrumento topográfico en cualquier operación de levantamiento planimétrico o de nivelación.

**Estiaje** Término hidrológico que se refiere al período cuando se encuentra en su nivel mínimo.

- **Estribos** Elementos que soportan los extremos de un tramo simple o de una superestructura de varios tramos. Además, retiene el relleno del terraplén de acceso. Su diseño puede ser de marco rígido, muro en voladizo, muro de gravedad, columna única, pilote, etc.
- **Formaleta** Armazón provisional que determina la sección un elemento y lo sostiene mientras se está ejecutando su construcción, hasta que el mismo alcance su resistencia.
- **Losa** Elemento estructural que descansa sobre la superestructura. En el caso de losa de puente vehicular la misma está constituida por elementos estructurales, capa de desgaste, aceras, bordillos y barandales.
- **Luz** Distancia horizontal interna, entre dos estribos, entre estribo y pila o entre dos pilas.
- **Neopreno** Material aislante, que permite absorber el impacto de movimientos horizontales y rotacionales. Su componente básico es caucho sintético. Es apropiado para la mayoría de climas.

XVI

- **Puentes** Estructuras mayores de seis metros, construidos para salvar depresiones del terreno.
- **Socavación** Fenómeno natural causado por la acción erosiva del agua, que arranca y acarrea material del lecho y de las bancas de un río, es una de las principales causas de falla de los puentes, especialmente cuando aumenta la crecida de corriente de un río.
- **Solera** Elemento estructural horizontal de concreto. Tiene como función conectar monolíticamente los elementos estructurales para dar mayor estabilidad a las estructuras y a los muros de mampostería.
- **Viga** Elemento estructural que se coloca paralelamente a la línea central del puente. Se asienta en los apoyos de la subestructura y recibe la carga de la losa.

#### **RESUMEN**

En la realización del presente Ejercicio Profesional Supervisado se atendieron las necesidades para la Comunidad Lingüística Mam, de la Academia de Lenguas Mayas de Guatemala, con sede en el municipio de San Pedro Sacatepéquez San Marcos. En la primera parte se expone la monografía y diagnóstico de la Comunidad Lingüística Mam, así como el desarrollo del diseño del edificio planos y presupuesto.

El sistema estructural del edificio fue elaborado a través de marcos dúctiles y el mismo está conformado por dos niveles, el edificio se ubicará en un terreno que pertenece a la Academia de Lenguas Mayas localizado en la aldea San Isidro Chamac. Las cargas consideradas son: viva, muerta y sísmica; la primera depende del uso de la estructura; la segunda depende del material y método constructivo; y la tercera de, las dos anteriores. En el análisis estructural se realizaron las diferentes combinaciones de carga, y con las más críticas se diseñaron los elementos estructurales.

Se diseñó un puente vehicular para el Caserío Tze Shic, de la aldea Casaca, del municipio de San Idelfonso Ixtahuacan, Huehuetenango. Se expone la monografía del municipio. El diseño del puente presenta las siguientes características, la carga viva de diseño es de un vehículo tipo HS 20-44, con ancho de rodadura de 3.50metros, super-estructura es de concreto armado y la sub-estructura de concreto ciclópeo, para el diseño se utilizaron las normas AASHTO Y ACI, de acuerdo con las condiciones topográficas, hidráulicas y económicas para hacer de ello un proyecto factible.

#### **OBJETIVOS**

#### **GENERAL**

Diseñar el complejo de oficinas para la Comunidad Lingüística Mam, ubicado en la aldea San Isidro Chamac, del Municipio de San Pedro Sacatepéquez San Marcos, y el diseño de un puente vehicular en el Caserío Tze Shic, de aldea Casaca del municipio de San Idelfonso Ixtahuacan, Huehuetenango.

## **ESPECÍFICOS**

- 1. Proveer a la comunidad de planos y presupuestos necesarios para la construcción de los proyectos: complejo de oficinas de dos niveles y puente vehicular.
- 2. Con el diseño de los proyectos se brindará solución a los problemas planteados en cada una de las necesidades antes mencionadas.

#### **INTRODUCCIÓN**

La Comunidad Lingüística Mam de la Academia de Lenguas Mayas de Guatemala, tiene como objetivo primordial el fortalecimiento del Idioma Mam de los cuatro departamentos (Huehuetenango, Quetzaltenango, San Marcos y Retalhuleu). Actualmente está ejecutando actividades importantes, las que precisamente van encaminados hacia el fortalecimiento del idioma Mam.

Se elaboró el diseño de un complejo de oficinas administrativas para la coordinación de proyectos enfocados al fortalecimiento cultural de las comunidades de habla Mam del área de intervención, tomando en cuenta que actualmente esta institución carece de infraestructura adecuada para realizar sus actividades.

En el Caserío Tze Shic, la comunidad tiene dificultad para trasladar sus productos a otros mercados y, de esta manera, aumentar sus ingresos económicos. La causa principal para no alcanzar este desarrollo es por falta de infraestructura básica vial, tal es el caso de no contar con un puente vehicular que los conecte con la carretera que conduce a la zona Urbana del Municipio de San Idelfonso y carretera principal del departamento.

El presente trabajo de graduación contiene la propuesta de solución a los problemas planteados en cada una de las necesidades antes mencionadas ya que cada uno de los diseños fue elaborado con la asesoría y supervisión de EPS, Código ACI y normas AASHTO.

XXIII

## **1. INVESTIGACIÓN**

#### **1.1 Monografía del Municipio de San Pedro Sacatepéquez San Marcos**

#### **1.1.1 Localización geográfica**

Colinda al ORIENTE con el municipio de San Antonio Sacatepéquez y el departamento de Quetzaltenango; al OCCIDENTE con los municipios de san Marcos y Esquipulas palo Gordo; al NORTE con el municipio de San Lorenzo; al SUR con los municipios de San Cristóbal Cucho, la Reforma,. Nuevo Progreso y el Tumbador del departamento de San Marcos.

 Distancia de la cabecera departamental 1km, de la ciudad de Quetzaltenango 48 kms, de la ciudad capital 248 kms.

#### **1.1.2 Extensión Territorial**

San Pedro Sacatepéquez ocupa una extensión territorial de aproximadamente 253 km2. Es uno de los 29 municipios del departamento de San Marcos, se localiza geográficamente en la zona nor-oriental del mismo.

Sus coordenadas son: latitud Norte de 14 grados 57 minutos y 57 segundos, y longitud Oeste 91 grados 46 minutos y 13 segundos.

El municipio por su propia naturaleza y verdor lleva el nombre de VALLE DE LA ESMERALDA.

#### **1.1.3 Ubicación**

 La cabecera está situada al oeste del río Nahualá, en las estibaciones de la sierra madre, a una altura de 2,330 metros sobre el nivel del mar y a un kilómetro de la cabecera departamental por la ruta nacional No. 1. También se comunica por caminos y veredas con las comunidades rurales y los municipios vecinos. Este municipio lo integran 1 ciudad, 17 aldeas y 67 caseríos.

#### **1.1.4 Idioma**

 El idioma indígena predominante es el mam, aunque en la propia cabecera es más usual el español. El traje típico lo conservan sólo las mujeres, del cual, el güipil o blusa es tejido en telares de cintura y el corte o enagua en telas de pie. Los hombres han cambiado su traje típico por pantalón, camisa y saco de corte ladino.

#### **1.1.5 Fiesta titular**

 La fiesta titular, autorizada por Acuerdo Gubernativo del 21 de agosto de 1940, se celebra durante la última semana de junio, siendo el día principal el 29 en que la iglesia conmemora a los apóstoles San Pedro y Pablo. Localmente se conoce esta fiesta como Flor de Retama.

#### **1.1.6 Datos históricos**

La historia de San Pedro Sacatepéquez está muy ligada a la de San Marcos, pues esta población formó parte de San Pedro, como barrio hasta que se separó y se constituyó también en municipio.

Hay un dato muy importante que se refiere a que en Barcelona se emitió el 1º de mayo de 1543 una real cédula en la que el monarca agradecía los servicios

prestados, conforme relación hecha por los caciques de los pueblos de Sacatepéquez, en lo referente al lacandón y la actual Verapaz, concediéndoles privilegios especiales.

Don Francisco de Fuentes y Guzmán, en su Recordación Florida, al referirse a San Pedro Sacatepéquez anota lo siguiente: "Los feligreses que de ella componen la vecindad son trescientas ocho familias, que producen el número de mil doscientos treinta idos habitadores de la estirpe y nación de los mames, que reine un privilegio real del emperador Carlos Quinto, que habla de don Pedro, cacique de los Sacatepéquez, de los mames, que ayudó a conquistar la Verapaz, por cuyo servicio promete la majestad cesárea y empeña su fe real palabra de no enajenar aquel lugar de su dominio ni darlo a otro de ninguna calidad que sea, en Valladolid a los 23 de febrero del año de 1544, refrendado de Juan de Sermano".

 Respecto al origen de la palabra Sacatepéquez, Arriola, anota: Zacatepec, en el cerro del zacate. De las voces del náhuatl puede aplicarse a zacateras. Acerca de esta toponímica dice Fuentes y Guzmán en su obra "Recordación florida" la etimología de su nombre y título de Sacatepéquez, compuesto de dos dicciones de lengua de los pipiles, corresponde legítimamente a cerro de yerba; de sacat, que es yerba, y tepet, que es cerro".

 Según Acuerdo Gubernativo del 23 de octubre de 1897, San Pedro Sacatepéquez pasó a ser la cabecera del departamento de San Marcos, pero por Acuerdo del 16 de febrero de 1898 volvió San Marcos a ser departamento. El 3 de diciembre de 1926 se elevó la cabecera al rango de ciudad.

Esta población estuvo unida a la población de San Marcos, formando el municipio de la Unión San Marcos desde el 16 de diciembre de 1935 en que se declaró de utilidad y necesidad pública, habiéndose inaugurado el 14 de febrero de 1942. El municipio se suprimió y San Pedro Sacatepéquez y San Marcos fueron restablecidos a Acuerdo Gubernativo del 20 de julio de 1945.

#### **1.1.7 Datos Culturales**

 Actualmente San pedro Sacatepéquez presenta, como un rasgo cultural propio la celebración de "*El Pregón*" que consiste en que Parlamentos indígenas especializados recorren las principales calles de la ciudad, pronunciando en determinados lugares una locución en mam. Estos pregones van acompañados por un comitiva de varones y todo el recorrido es amenizado con música. Por la noche, el pregón visita casas de familias indígenas donde a continuación celebran el "*Baile del Paxa*", en que los danzantes portan una mazorca de maíz vestida de mujer. El 8 de septiembre, día de la natividad de la santísima Virgen María en el calendario cristiano, se da principio al pregón con solemne misa en la iglesia parroquial. El día anterior se realiza una misa de preparativos rituales en casa del Presidente del "*Comité Pro-madre*", que tiene a su cargo la celebración, donde los parlamentos adornan con flores las veras propias de sus cargos que llevarán en las ceremonias.

Si se comparan las antiguas prácticas con la presentación del Pregón y demás elementos culturales hispánicos, indican que el origen de este acto puede remontarse a ceremonias antiguas de los indígenas, ya que constituyen formas locales del culto al maíz, siendo el baile del Paxa sin duda alguna, una danza religiosa del más auténtico regionalismo, pues sólo se conoce en este núcleo cultural. Su verdadero sentido es el de danzar a la "Santa Paxa" o sea la mazorca vestida de mujer que para el acto representa la propia madre maíz.

#### **1.1.8 Industria**

La gente de San Pedro Sacatepéquez es muy laboriosa. Existen varios talleres de sastrerías y fábricas de suéteres de lana que por su calidad y belleza surten a casi todo el país. También son famosos los panes que localmente se.

Conocen como "*xecas"* que son hechas con harina de trigo, así como el pan de fiesta o pan dormido que se refiere a la **xeca** en que lleva a su preparación más yema de huevo. Entre sus artesanías populares se cuenta: tejidos de algodón, cestería, jarcia, muebles de madera, instrumentos musicales, máscaras, joyería, productos de cuero, teja y ladrillo de barro y juegos pirotécnicos.

### **1.1.9 Área urbana**

Con ocho cantones identificados así. El centro, El Mosquito, San Juan de Dios, San Juan del Pozo, San Miguel, San Sebastián, Santa María, San Agustín Tonalá, divididos en cuatro zonas postales.

#### **1.1.10 Centros Turísticos**

- Balneario Agua Tibia (Caserío Agua Tibia, aldea Mávil).
- Entre ríos, aldea San José Cabén.
- Astillero municipal, aldea San Andrés Chapil.
- Cerro y Balneario Ixgual, carretera a aldea San Isidro Chamac.
- Iglesia Católica, monumento histórico del área urbana.
- Plaza cívica y/o parque central, área urbana.
- Nacimiento de agua, caserío ojo de agua.
- La Castalia.
- El Cerrito de los amores.

#### **1.2 Presentación de la Comunidad Lingüística Mam**

La Comunidad Lingüística Mam es una de las cuatro comunidades mayoritarias existentes en Guatemala y su origen surge desde hace más de 4,000 años A. C., en aquel entonces el Idioma que se hablaba era el protomaya, nombre propuesto por lingüistas, (proto primero maya' maya que significa primer idioma maya). De este surgieron los otros Idiomas, dentro de éstos el Idioma Mam, del cual se surgen tres idiomas más, los cuales son: Tektiteko, Awakateko y el Idioma Ixil; por lo que estos idiomas se consideran una familia lingüística, el cual se puede calcular en un 85% entendible.

Los programas que ha venido ejecutando desde sus inicios son: Programa de Estudios Lingüísticos -PEL- a través del que se han desarrollado las gramáticas descriptiva y normativa; así también se ha elaborado un vocabulario, se han hecho investigaciones léxicas y una publicación de neologismos. Programa de Estudios Culturales -PEC-, mediante el cual se han realizado publicaciones de revistas, publicación de Toponimias, concursos literarios y rotulación de edificios municipales; así también se han llevado a cabo investigaciones netamente culturales, específicamente sobre espiritualidad. Programa de Producción y Traducción -PPT-, donde se tradujo el libro sagrado Pop U'j, traducción e impresión de la Constitución de la República de Guatemala y traducción de varios documentos de instituciones publicas y del estado. Programa de Educación Promoción y Difusión -PEPD- en éste es donde se producen ocho programas radiales mensuales, los cuales se difunden en cuatro emisoras de la región Mam; así también se ejecuta la actividad de Centros de Aprendizaje del Idioma Maya Mam, en el cual se contratan docentes de los cuatro departamentos para la enseñanza del idioma Mam.
# **1.2.1 Ubicación geográfica**

La Comunidad Lingüística Mam es una de las 21 Comunidades Lingüística Existentes en Guatemala, se ubica en el Occidente de la República, su Sede está en San Pedro Sacatepéquez, San Marcos. La distancia es de 250 Kilómetros de la Ciudad Capital.

# **1.2.2 Número de habitantes**

Según datos obtenidos del instituto de lingüística de la Universidad Rafael Landívar y la UNICEF son 686,000 hablantes Mam.

# **1.2.3 Extensión territorial**

Son 7,604 kilómetros Cuadrados no incluyendo mediciones de montañas.

# **1.2.4 Altura**

SUR: 500 Metros sobre el nivel del mar, desde Asintal Retalhuleu y Ocós, NORTE: Se eleva a 3500 metros sobre el nivel del mar en la cumbre de los Cuchumatanes, hasta 3600 en el municipio de Ixchiguán San Marcos.

# **2. SERVICIO TÉCNICO PROFESIONAL I**

### **2.1 Diseño del edificio de dos niveles**

#### **2.1.1 Diseño arquitectónico**

El diseño se refiere en realizar la distribución adecuada de los diferentes ambientes que componen el edificio, logrando ambientes cómodos y funcionales para lograrlo se debe de tomar en cuenta los diferentes criterios arquitectónicos.

Los edificios se deben de diseñar de acuerdo a las necesidades que se tengan; estarán limitados por el espacio disponible, los recursos materiales y las formas de diseño que existan. La tipología estructural se elegirá basándose en el criterio del diseñador.

### **2.1.2 Selección del sistema estructural**

Teniendo en cuenta el área del terreno y las necesidades de espacios, se hace necesaria la construcción de un edificio de dos niveles, para este caso, se eligió el sistema estructural de marcos dúctiles unidos con nudos rígidos de concreto reforzados, tabiques de mampostería reforzada y losas planas de concreto reforzado.

# **2.1.3 Configuración estructural**

Es una parte del diseño estructural y es aquella en que la experiencia, buen juicio e intuición del ingeniero juegan el papel más importante.

Una estructura mal concebida presentará problemas, independientemente de qué tan bien o de la exactitud de la precisión con la que se realicen las etapas de análisis y dimensionamiento.

9

 Durante esta parte, es necesario hacer algunas estimaciones preliminares del tamaño de los miembros estructurales, tanto para estimar su peso propio, que forma parte de las cargas actuantes, como para calcular sus rigideces relativas, las cuales se requieren en la parte del análisis, estas estimaciones pueden hacerse utilizando procedimientos simplificados de análisis y dimensionamiento, o, únicamente con base en la experiencia del proyectista.

#### **2.1.4 Ubicación del edificio en el terreno.**

El predio o terreno donde se ubicará el edificio está localizado en la parte central de la aldea San Isidro Chamac, el área con la que se cuenta es de 720 m2, la edificación ocupará un área de 368.58m2.

### **2.1.4.1 Reconocimiento del terreno**

El Inmueble (terreno) es propiedad de la Comunidad Lingüística Mam con sede en el Municipio de San Pedro Sacatepéquez, San Marcos, el cual se encuentra ubicado en la Aldea San Isidro Chamac del mencionado municipio.

El terreno donde se proyecta construir el edificio, está libre de rellenos, el tipo de suelo es limo arcilloso, por esa razón, la profundidad de desplante de la cimentación deberá ser por lo menos de 0.80metros y de acuerdo a profundidad de extracción de la muestra de suelo en campo.

### **2.1.5 Distribución de ambientes**

 La forma de los ambientes y su distribución dentro del edificio se hace del modo tradicional para edificios educativos, por ser ésta la que más se ajusta a las necesidades existentes y al espacio disponible.

 $10$ 

Los ambientes serán; en el primer nivel oficinas destinadas para los promotores, coordinador técnico, recepción, sala de espera, salón de consulta bibliográfica, servicios higiénicos, dormitorio del guardián y bodega; en el segundo nivel, se tendrán dos salones educativos, oficinas de administración servicios higiénicos y bodega.

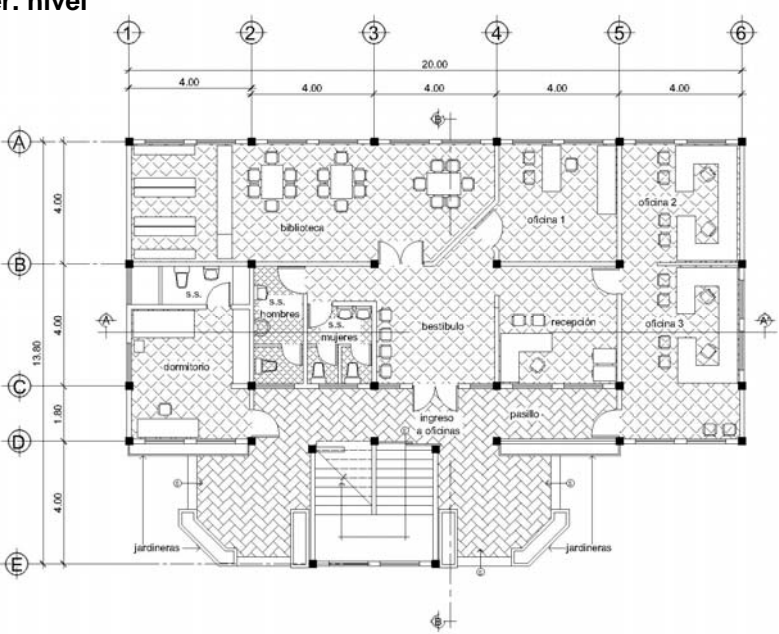

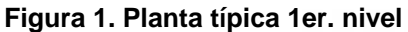

**Figura 2. Planta típica 2do. nivel** 

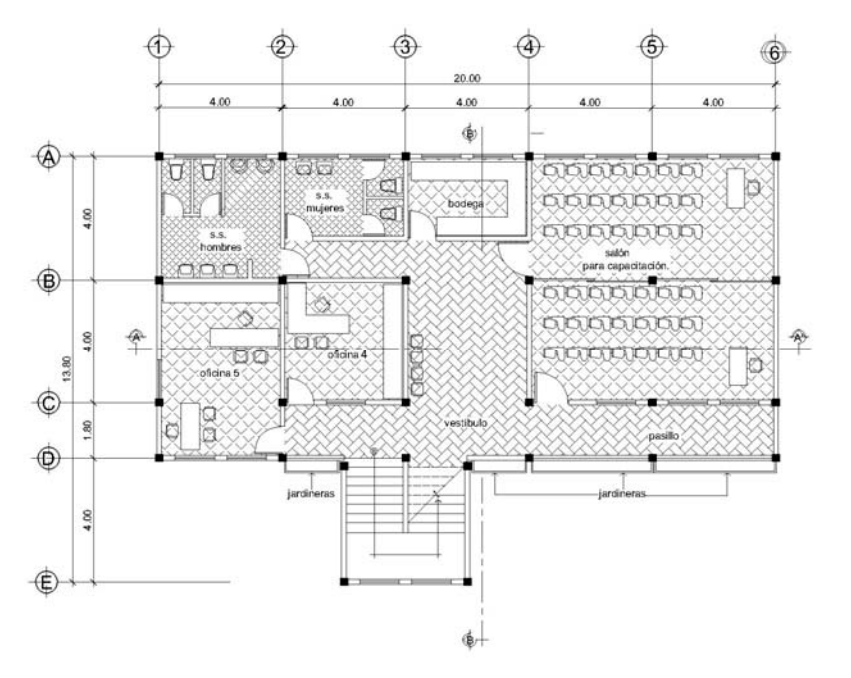

### **Figura 3. Elevación Principal**

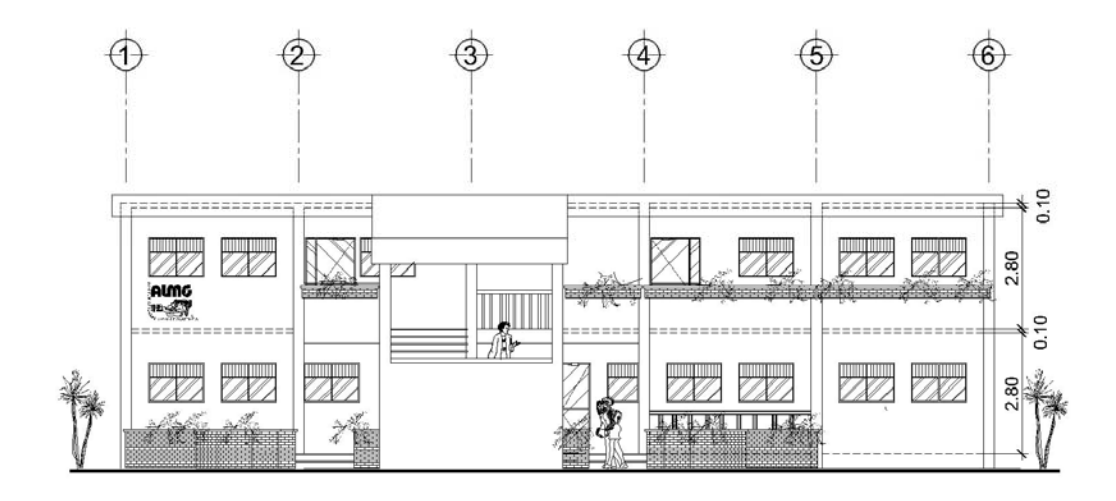

# **2.1.6 Alturas del edificio**

 Se elige un edificio de dos niveles tomando en cuenta el aprovechamiento del espacio disponible para la ampliación de infraestructura a futuro, la altura será de 2.80m., de piso a cielo en todos los ambientes, se dejará con esas medidas para dar confort debido al tipo de clima que predomina en el lugar.

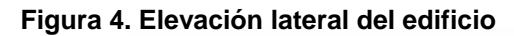

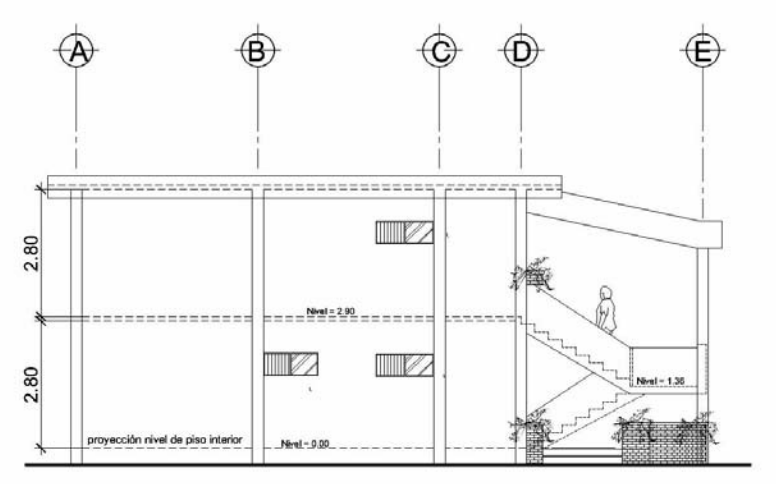

### **2.1.7 Predimensionamiento estructural**

Predimensionar la estructura es asignar medidas preliminares a los elementos que la componen, los cuales serán utilizados para soportar las cargas aplicadas, para ello se puede recurrir a la experiencia en obras similares y utilizar métodos analíticos cortos que se describen a continuación

### • **Columnas**.

El método que se utiliza para predimensionar las columnas determina la sección y se basa en la carga aplicada a ésta. En este caso particular se desea guardar simetría en las dimensiones de la columna, por tal razón, se toma la columna crítica, es decir, la que soporta mayor carga. La medida resultante se aplica a todas las demás.

### Fórmulas: **P = 0.8(0.225f´c Ag + Fy Ag); 1% <As< 6% Ag**

P = (área tributaria de columna) × (peso del concreto) = (16 m2) x (2400 Kg. /m3) t = 3,840 Kg.

3,840 Kg. = 0.8 ((0.225  $*$  210 $*$  Ag) + (2810 $*$  0.01 $*$  Ag))

Ag = 63.70 cm². es decir una sección de 7.98cm. \* 7.98cm., según ACI sección mínima 20cm \* 20cm. = 400 cm² por seguridad se propone una columna de 25\*25  $cm = 625cm<sup>2</sup>$ 

### • **Vigas**

Para predimensionar las vigas, el método utilizado determina el peralte o altura de la viga, ésta depende de la luz que cubra una viga.

Se tomará el criterio de ocho centímetros por cada metro de luz, es decir 0.08\*4= 0.32cm, se tomarán 0.35cm. de peralte. La base de la viga se toma como mínimo la mitad del peralte de la viga, para este caso, se utilizará una base de 20cm. Quedando la sección de 0.35cm de altura por 20cm. de base.

#### • **Losas**

Aquí el peralte de la losa se calcula según el tipo de apoyos que tiene la losa y las dimensiones de la superficie. En este caso todas las losas están apoyadas en los cuatro lados, aunque se tienen dos medidas de losa, por lo que se toma la más crítica y el peralte resultante se usa en ambas.

Losa (t) = (perímetro de losa) 180 Losa (t) =  $(4.00<sup>*</sup>2 + 4.00<sup>*</sup>2)$  /180 = 0.08, Usamos 0.10cm.

# **2.1.8 Modelos matemáticos de marcos dúctiles unidos con nudos rígidos.**

Representan la forma de cómo las cargas que soporta el marco, se utilizan para hacer el análisis estructural, por la similitud de los marcos en su geometría y de las cargas aplicadas, se analizan únicamente los marcos críticos en el sentido de eje coordenado X y Y.

# **2.2. Análisis estructural**

# **2.2.1 Cargas aplicadas a los marcos**

Las estructuras están sometidas a cargas de diferente índole, para clasificarlas existen diferentes métodos, aquí se hace una distinción de acuerdo a la dirección de aplicación.

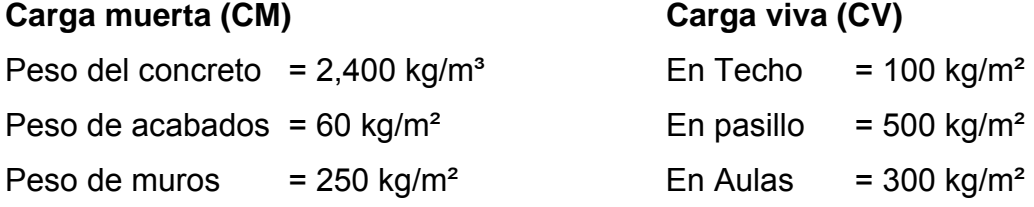

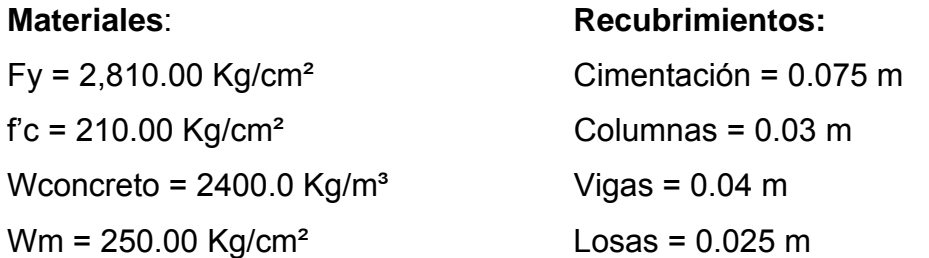

# • **Calculo del peso por nivel**

Segundo nivel Carga muerta Wlosa =  $(20m*10m*2400Kg. /m^3)$   $(0.10m) + (20m*10m*144Kg. /m^2)$  = Wlosa =76,800Kg. Wvigas = (0.35m\*0.25m\*2400 Kg. /m³))(140m)= 23,520kg. Wcolumnas =  $(0.25m*0.25m*2400$  Kg. /m<sup>3</sup>)  $(24 \text{Col}.*1.40m)$  = 5,040kg. Wacabados = (20m\*10m)(60 Kg. /m²) = 12,000kg. Total de la carga muerta = 117,360.00kg.

Carga viva: CV = (CV Azotea) (área)  $CV = (100 \text{ Kg/m}^2)(200 \text{ m}^2) = 103,740 \text{ kg}.$ Peso del segundo nivel  $W = CM + .25CV$ W = 117, 360kg. + 0.25 (2000kg.) = 122,360kg. Primer nivel Carga muerta: Wlosa =  $(20m*10m*2400Kg. /m^3)$   $(0.10m)$  +  $(20m*10m*144kg/m^2)$  + (10m\*20m\*250 Kg. /m²) = 126,800kg Wvigas = 23,520Kg. Wcolumnas =  $(0.25m<sup>*</sup>0.25m<sup>*</sup>2400$  Kg. /m<sup>3</sup>)  $(24 \text{Col}^*(1.40m+3.80m)) = 18,720 \text{kg}$ . Wacabados = 12,000kg Total de la carga muerta = 181,040kg.

Carga viva CV= (CV por alumnos) (área) CV= (300 kg/m²) (128m²) = 38,400kg CV= (500 kg/m²) (72m²) = 36,000kg Peso del segundo nivel  $W = CM + .25CV$ W = 181, 040Kg. + 0.25 (74400Kg.) = 199,640kg.

Resumen W del primer nivel = 199,640kg. W del segundo nivel = 122,360kg. Peso total del edificio= 322,000kg.

# **2.2.2 Cálculo del corte basal**

Corte basal (V )= ZIKCSW

Donde:

- Z coeficiente que depende de la zona
- I coeficiente de importancia de la obra
- C coeficiente que depende del período natural de vibración
- S coeficiente que depende del tipo de suelo
- K coeficiente dependiente del sistema estructural usado
- W peso propio de la estructura mas el 25% de las cargas vivas.

El sismo no actúa en una dirección determinada con respecto al edificio.

Por tal razón, se necesita evaluar el corte basal en las direcciones X Y con los Valores resultantes se puede diseñar el edificio contra un sismo en cualquier Dirección.

# **En el sentido x**

- Z = 1 para la república de Guatemala
- I = 1.30 para edificios de instituciones educativas
- K = 0.67 para marcos dúctiles

$$
C = \frac{1}{15\sqrt{T}}
$$

Donde c no puede ser mayor a 0.12 y de serlo se utilizara 0.12

$$
\mathsf{T} = \frac{0.0906H}{\sqrt{B}}
$$

H = altura del edificio en metros

B = base del edificio en metros

Entonces:

$$
Ty = \frac{0.0906(7.30)}{\sqrt{10}} = 0.21
$$
  
\n
$$
CY = \frac{1}{15\sqrt{0.21}} = 0.14
$$
  
\n
$$
Ty = \frac{0.0906(7.30)}{\sqrt{20}} = 0.147
$$
  
\n
$$
Cx = \frac{1}{15\sqrt{20}} = 0.173
$$

Ambos valores de C son mayores que 0.12 se utilizará 0.12 S= 1.50, se utiliza el mayor valor permitido. El valor del producto de CS debe ser menor a 0.14, si el producto de ambos coeficientes excede este valor, se debe tomar 0.14 el valor conjunto de CS.

 $CS = (0.12*1.5) = 0.18$  entonces se toma 0.14

## **V = (1\*1.30\*0.67\*0.14\*322,000) = 39,264.68kg.**

En el otro sentido el valor de C es similar por lo que los valores en del corte basal no varían en ambas direcciones.

#### **2.2.3 Fuerzas por nivel**

La fuerza total lateral V puede ser distribuida en toda la altura de la estructura de acuerdo a la fórmula dada en la sección I(E) del código SEAOC:

V= Ft + Σ Fi

Donde:

 $V = \text{corte basal}$ 

Ft = fuerza en la cúspide

Fi = fuerza por nivel

La fuerza concentrada en la cúspide se determina como se verá a continuación y debe cumplir con las siguientes condiciones dadas en la sección I(E) del código SEACC:

Si T <  $0.25$  segundos: Ft =  $0$ 

Si T  $\geq$  0.25 segundos: Ft = 0.07 TV

# Donde:

T = período fundamental de la estructura.

Por lo tanto, el valor de la fuerza, es decir, del corte basal V, puede ser distribuida en los niveles de la estructura, según la fórmula:

$$
i = \frac{(V - Ft)^* Wi^* Hi}{\sum Wi^* Hi}
$$

Donde:

Wi = peso de cada nivel

Hi = altura de cada nivel

Para el peso de las columnas hay que tomar en cuenta lo siguiente:

- a. El peso de las columnas del primer nivel debe tomarse desde la cimentación hasta la mitad de las columnas del segundo nivel.
- b. El peso de las columnas intermedias se debe tomar de la columna del nivel inferior a la mitad de la columna del nivel superior.

Fuerza en la cúspide Ft = 0

$$
\mathsf{F2} = \frac{(39,264.68 - 0)(122,640)(7.30)}{(122,640)(7.30) + (199,640)(4.15)} = 20,370.34 \text{kg}.
$$
\n
$$
\mathsf{F1} = \frac{(39,264.638 - 0)(199,648)(4.15)}{(122,360)(7.30) + (199,640)(4.15)} = 18,894.33 \text{kg}.
$$

A manera de comprobación: V = Ft + F2 + F1 = 39,264.68kg.

**Figura 5. Sección del edificio-Marco típico**

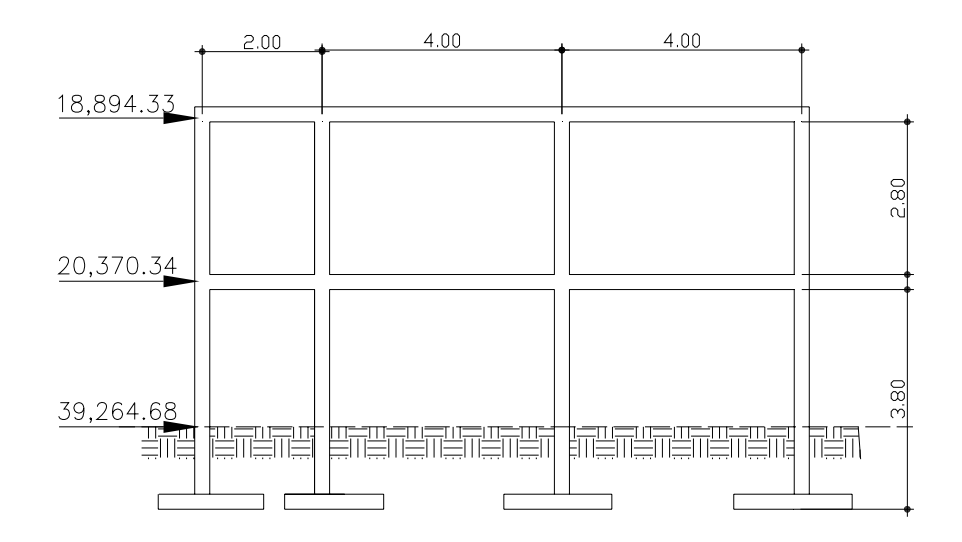

### **2.2.4 Fuerzas por marco**

En la estructura se calculará dividiendo la fuerza por piso entre el número de marcos paralelos a esta fuerza, solo si los marcos espaciados están simétricamente colocados. Si los marcos espaciados son asimétricos, se tendrá que dividir la fuerza de piso Fi proporcional a la rigidez de los marcos.

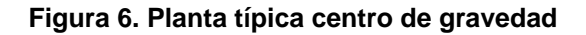

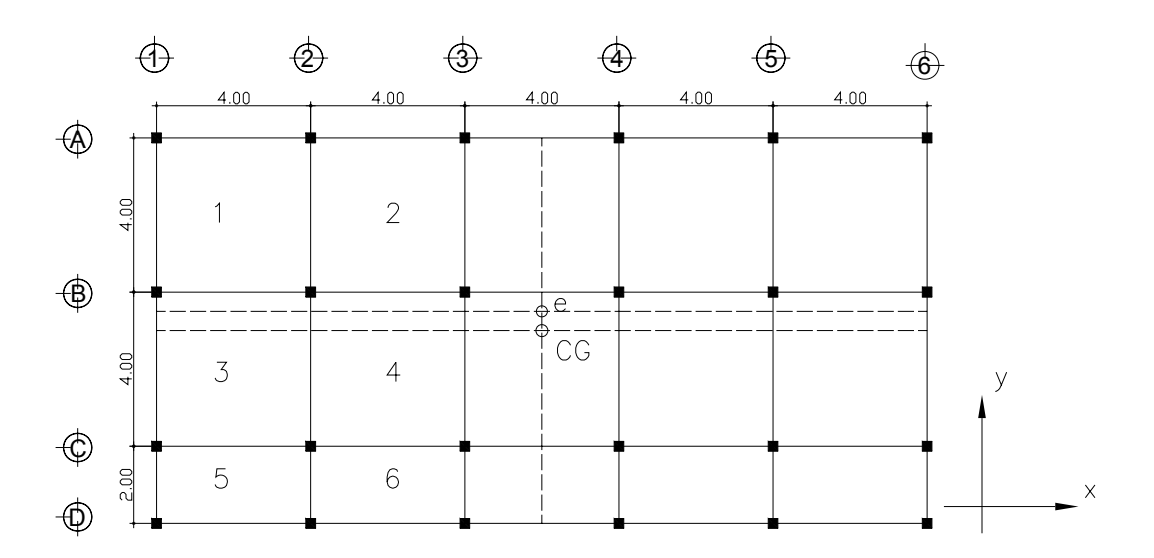

#### • **Fuerza en el sentido y-y**

El edificio es simétrico en y, por lo que la fuerza por marcos será igual al producto de la división de la fuerza de piso entre el numero de marcos en el sentido y.

Segundo nivel**:** la fuerza del segundo nivel debe incluir Ft, siendo en este caso cero.

Fm = *(Fi + Ft) / número de marcos*. F2 = *(20,370.34kg. + 0) /6 = 3,395.03kg.*

F1 = *(18,894.33kg. + 0)/6 = 3,149.05kg.* 

#### • **Fuerzas por marcos x-x**

No existe simetría en x, porque los marcos no están espaciados simétricamente la separación de los marcos de arriba no es igual a la separación de los marcos que se encuentran debajo del centro de gravedad, por lo que hay torsión, esto se puede observar en la figura 5. un método simplificado de analizar la torsión en la estructuras consiste en considerar separadamente los desplazamientos relativos del edificio, ocasionados por la traslación y los debidos a rotación en cada piso, tomando en cuenta la rigidez de cada nivel, con éstas, determinadas por las fuerzas correspondiente a un desplazamiento unitario, distribuyendo los cortantes por torsión en proporción a su rigidez.

Según el tipo de estructura que se este analizando así, será el tipo de apoyo y por lo tanto la ecuación de rigidez a usar.

Voladizo: se refiere a edificios de un nivel o a los últimos niveles de edificios multiniveles, la rigidez se calcula con la siguiente formula.

21

$$
K = \frac{1}{(Ph3)/3EI + (1.2Ph)/AG}
$$

Doblemente empotrado: Se refiere a los primeros niveles o niveles intermedios de edificios multiniveles, la rigidez se calcula con la siguiente fórmula.

 $K =$  $(Ph3)/12EI + (1.2Ph)AG$ 1 +

Donde:

P = carga asumida, generalmente 10,0000kg h = altura del muro o columna analizada E = módulo de elasticidad del concreto (15100 f'c) I = inercia del elemento A = sección transversal del muro o columna analizada G = módulo de rigidez (0.4 E)

Cuando el centro de rigidez CR no coincide con el centro de masa CM, se produce excentricidad en la estructura, esto es debido a que existe una distribución desigual y asimétrica de las masas y las rigideces en la estructura. La excentricidad se determina por medio de la diferencia que existe entre el valor del centro de masa y el valor del centro de rigidez.

#### **2.2.5 Fuerza del marco por torsión**

El calculo de la fuerza que llega a cada marco se realiza por medio de la suma algebraica de la fuerza por torsión F'' (fuerza rotacional) y la fuerza directamente proporcional a la rigidez de los marcos Fi' (fuerza traslacional).  $Fm = Fi' \pm Fi''$ 

Para esto se utilizan las siguientes fórmulas:

*Ei = Σ (km (di) ²) / km (di).* 

*Fi´= Fn(km)/ Σkm. Fi´´= e(Fn)/Ei* 

km = rigidez del marco

Σki = rigidez total del nivel. Es la sumatoria de las rigideces de los marcos paralelos a la carga.

di = distancia de centro de rigidez al marco considerado.

Fn = Fuerza por nivel

Ei = relación entre rigideces y brazo de cada marco.

E = excentricidad

### • **Segundo nivel**

Rigidez de columna x-x se utilizará la fórmula de voladizo por ser el último nivel.

 $K =$  $1/12(25)^2 * 3 * 15,100\sqrt{210}$  $(10,000)(280m)$ 1  $(m)$ <sup>3</sup>  $+\frac{(1.2)(10,000)(200)}{2.2} \approx 0.0967$  $25^2 * 0.4(15100)(\sqrt{210})$  $\frac{(1.2)(10,000)(280)}{2*0.4(15100)(\sqrt{210})} \approx$ 

La rigidez del marco es: K = kc1+kc2+kc3+kc4+kc5+kc6 = 6kc = 0.0967 ( 6) = 0.58

### **Tabla I. Cálculo del centro de rigidez del segundo nivel.**

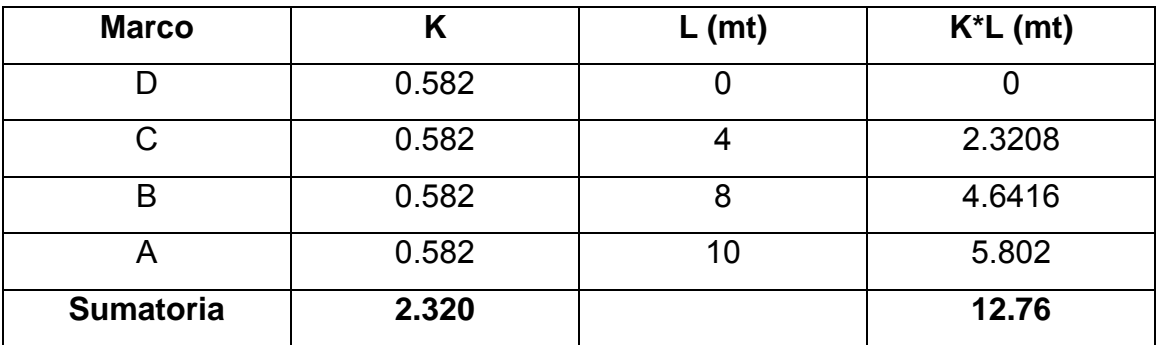

CR = Centro de rigidez  $CR = K<sup>*</sup>L / K = 12.76/3.3208 = 5.5$ CMx = centro de masa en "x".  $CMx = 10/2 = 5$ e = excentricidad  $e = CMx - CR = 5 - 5.5 = 0.5$ 

| <b>Marco</b> | Km   | di     | Km*di   | $\mathsf{Km}\,(di)^2$ | Ei       | Fi.                  | Fi"       | <b>Fm</b> |
|--------------|------|--------|---------|-----------------------|----------|----------------------|-----------|-----------|
| D            | 0.58 | $-5.5$ | $-3.19$ | 17.545                | $-10.72$ | 5,092.59             | $-950.10$ | 4,142.49  |
| $\mathbf C$  | 0.58 | $-1.5$ | $-0.87$ | 1.305                 | $-39.33$ | $5,092.59$   -258.96 |           | 4,833.63  |
| B            | 0.58 | 2.5    | 1.45    | 3.625                 | 23.60    | 5,092.59             | 431.58    | 5,524.17  |
| A            | 0.58 | 4.5    | 2.61    | 11.745                | 13.11    | 5,092.59             | 776.90    | 5,869.49  |

**Tabla II. Fuerza por marco por torsión del segundo nivel** 

Sí el valor Fm < que Fi se debe tomar Fi como la fuerza del marco, si el valor de Fm > Fi", Fm será el valor del marco analizado. Es decir que se toman los valores críticos para el marco.

### • **Primer Nivel**

La rigidez de la columna se trabaja como doblemente empotrada por ser primer nivel de un edificio multinivel.

$$
\text{Kc} = \frac{1}{\frac{p * h^3}{12EI} + \frac{1.2p * h}{Ag}}
$$
\n
$$
\text{Kc} = \frac{1}{\frac{10,000 * (380)^3}{12(15,100) * \sqrt{210 * (1/12)(25^4)}} + \frac{1.2(10,000) * (380)}{25^2(0.4) * (15,100)(\sqrt{210})}} = 0.15
$$

 $Km = kc1 + kc2 + kc3 + kc4 + kc5 + kc6 = 6Kc = 0.92$ 

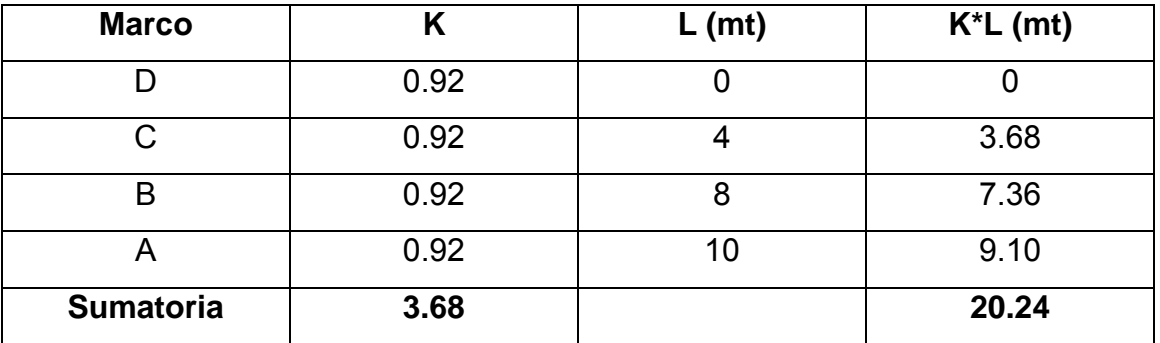

# **Tabla III. Cálculo del centro de rigidez en el primer nivel**

CR = Centro de rigidez

 $CR = K^*L / K = 20.24 / 3.68 = 5.5$ 

CMx = centro de masa en "x".

 $CMx = 10/2 = 5$ 

e = excentricidad

 $e = CMx - CR = 5 - 5.5 = 0.5$ 

**Tabla IV. Fuerza por marco por torsión del segundo nivel** 

| <b>Marco</b> | Km   | di     |         | ⊩Km*di $ $ Km $(di)^2$ | Eil      | Fil                             | Fi"    | Fm       |
|--------------|------|--------|---------|------------------------|----------|---------------------------------|--------|----------|
| D            | 0.92 | $-5.5$ | $-5.06$ | 27.83                  |          | $-10.72$   4,710.78   $-881.26$ |        | 3,829.52 |
| $\mathbf{C}$ | 0.92 | $-1.5$ | $-1.38$ | 2.07                   | $-39.33$ | 4,710.78 -240.20                |        | 4,470.58 |
| B            | 0.92 | 2.5    | 2.30    | 5.75                   | 23.60    | 4,710.78                        | 400    | 5,110.78 |
| $\mathsf{A}$ | 0.92 | 4.5    | 4.14    | 18.63                  | 13.11    | 4,710.78                        | 720.60 | 5,431.38 |

### **2.2.6 Cargas verticales en marcos dúctiles unidos con nudos rígidos**

Losa = (2,400 Kg/m $\mathrm{^{3}}$ )\*(0.10 mt) = 240 Kg/m $\mathrm{^{2}}$ Muros divisorios y tabiques = 250 Kg/m<sup>2</sup> Acabados =  $Kg/m<sup>2</sup>$ Peso propio de vigas = 2,400 Kg/m<sup>3</sup>  $*(0.35 \text{ mt})^*(0.20 \text{ mt})$  = 168 Kg/m Áreas tributarias: A1 =  $(2m^*2m)/2$  \* 2 = 4 m<sup>2</sup>

A2 =  $1/2$ . \*(1m)(1m) \* 2 = 1 m<sup>2</sup> A3 =  $(1/2.*(1m)(1m) * 2) + 2(1) = 3 m<sup>2</sup>$ 

Cálculo de cargas sobre el marco 3 en azotea, no se toma en cuenta el peso de muros y tabiques.

 $CMab = 8m^2(240 \text{ Kg/m}^2 + 60 \text{ Kg/m}^2)/4m + 168 \text{ Kg/m} = 768 \text{ Kg/m}$  $CMbc = 8m^2(240 \text{ Kg/m}^2 + 60 \text{ Kg/m}^2)/4m + 168 \text{ Kg/m} = 768 \text{ Kg/m}$  $CMcd = 2m^2(240 \text{ Kg/m}^2 + 60 \text{ Kg/m}^2)/2m + 168 \text{ Kg/m} = 468 \text{ Kg/m}$  $CVab = 8m^2 100 Kg/m^2/4m = 200 Kg/m$  $CVbc = 8m^2(100 \text{ Kg/m}^2)/4m = 200 \text{ Kg/m}$  $CVbc = 2m^2(100 \text{ Kg/m}^2)/2m = 100 \text{ Kg/m}$ 

Cálculo de cargas sobre el marco 3 en primer nivel, se toma en cuenta el peso de muros y tabiques.

CMab = 8m<sup>2</sup>(240 Kg/m<sup>2</sup> + 250 Kg/m<sup>2</sup> + 60 Kg/m<sup>2</sup>)/4m + 168 Kg/m = 1,268 Kg/m CMbc = 8m<sup>2</sup>(240 Kg/m<sup>2</sup> + 250 Kg/m<sup>2</sup> + 60 Kg/m<sup>2</sup>)/4m + 168 Kg/m = 1,268 Kg/m  $CMcd = 2m^2 (240 \text{ Kg/m}^2 + 60 \text{ Kg/m}^2)/2m + 168 \text{ Kg/m} = 718 \text{ Kg/m}$ CVab = 4m<sup>2</sup> (300 Kg/m<sup>2</sup>)/4m + 4m<sup>2</sup> (500 Kg/m<sup>2</sup>)/4m = 800 Kg/m

 $CVbc = 4m^2 (300 \text{ Kg/m}^2)/4m + 4m^2 (500 \text{ Kg/m}^2)/4m = 800 \text{ Kg/m}^2$  $C$ Vbc = 2m<sup>2</sup> (500 Kg/m<sup>2</sup>)/2m = 500 Kg/m

Cálculo de cargas sobre el marco B en azotea, no se toma en cuenta el peso de muros y tabiques.

 $CM12 = 8m^2(240 \text{ Kg/m}^2 + 60 \text{ Kg/m}^2)/4m + 168 \text{ Kg/m} = 768 \text{ Kg/m}$  $CM23 = 8m^2(240 \text{ Kg/m}^2 + 60 \text{ Kg/m}^2)/4m + 168 \text{ Kg/m} = 768 \text{ Kg/m}$  $CM34 = 8m^2(240 \text{ Kg/m}^2 + 60 \text{ Kg/m}^2)/4m + 168 \text{ Kg/m} = 768 \text{ Kg/m}$  $CV12 = 8m^2 100 Kg/m^2$ )/4m = 200 Kg/m  $CV23 = 8m^2(100 \text{ Kg/m}^2)/4m = 200 \text{ Kg/m}$  $CV34 = 8m^2(100 \text{ Kg/m}^2)/4m = 200 \text{ Kg/m}$ 

• **Cálculo de cargas sobre el marco 3 en primer nivel,** 

Se toma en cuenta el peso de muros y tabiques.

**Figura 7. Distribución de áreas tributarias**.

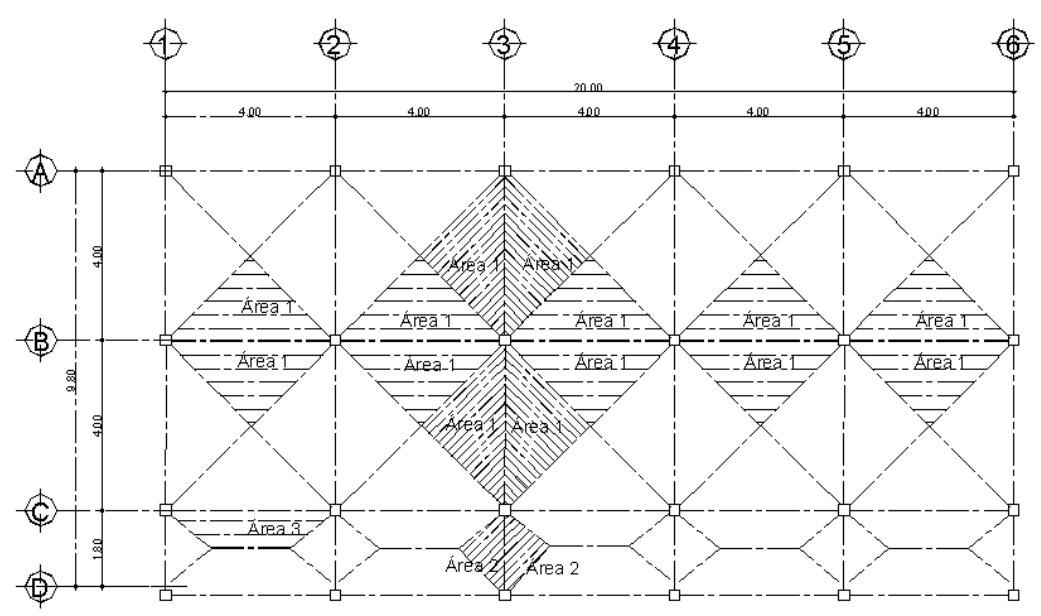

 $CM12 = 8m^2(240 \text{ Kg/m}^2 + 250 \text{ Kg/m}^2 + 60 \text{ Kg/m}^2)/4m + 168 \text{ Kg/m} = 1,268 \text{ Kg/m}$  $CM23 = 8m^2(240 \text{ Kg/m}^2 + 250 \text{ Kg/m}^2 + 60 \text{ Kg/m}^2)/4m + 168 \text{ Kg/m} = 1,268 \text{ Kg/m}$  $CM34 = 8m^2(240 \text{ Kg/m}^2 + 250 \text{ Kg/m}^2 + 60 \text{ Kg/m}^2)/4m + 168 \text{ Kg/m} = 1,268 \text{ Kg/m}$  $CV12 = 8m^2 (300 \text{ Kg/m}^2)/4m = 600 \text{ Kg/m}$  $CV23 = 8m<sup>2</sup> (300 Kg/m<sup>2</sup>)/4m = 600 Kg/m$  $CV34 = 4m^2 (300 \text{ Kg/m}^2)/4m + 4m^2 (500 \text{ Kg/m}^2)/4m = 800 \text{ Kg/m}^2$ 

### **2.2.7 Análisis estructural de los marcos**

El análisis estructural se realizó por medio del programa electrónico SAP 2000 educacional.

### **2.2.8 Resultado del análisis estructural eje Y-Y**

a. carga muerta marco típico eje y-y

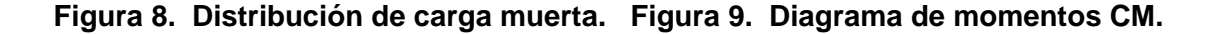

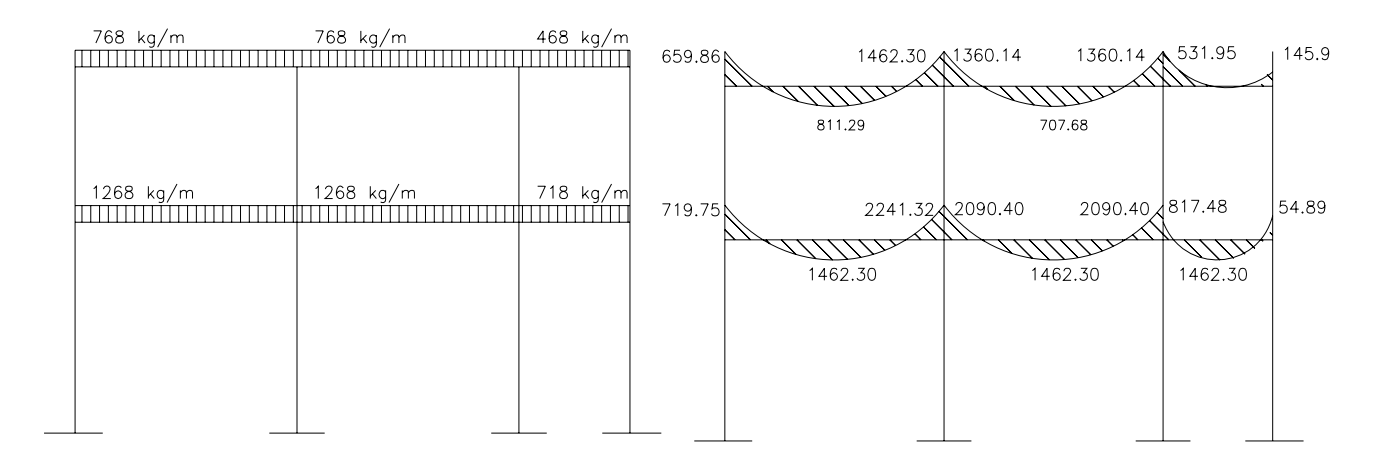

**Figura 10. Diagrama de corte-columnas.**

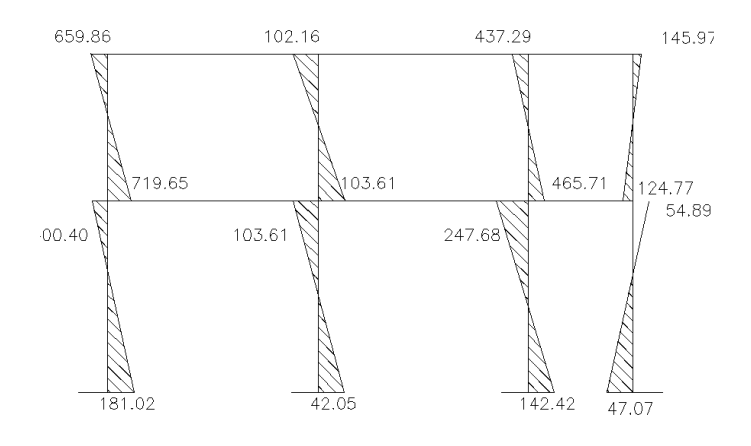

# b. carga viva marco típico eje y-y

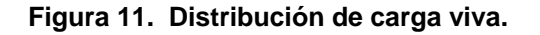

 $\begin{array}{c} 200 \text{ kg/m} \qquad 200 \text{ kg/m} \qquad 100 \text{ kg/m} \end{array}$ 

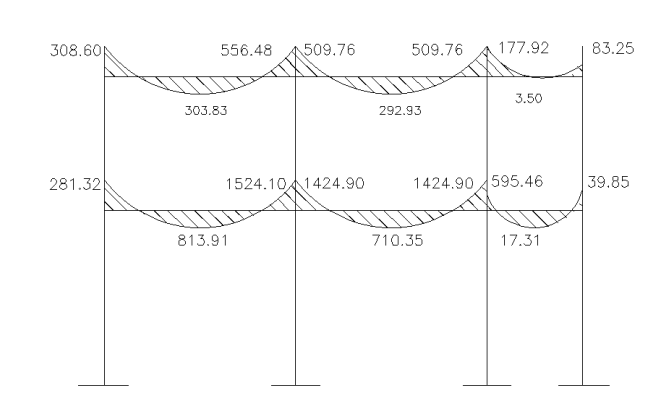

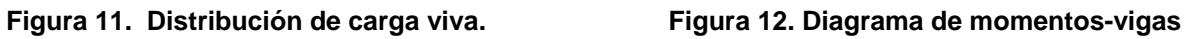

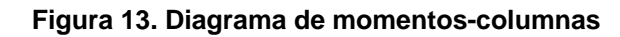

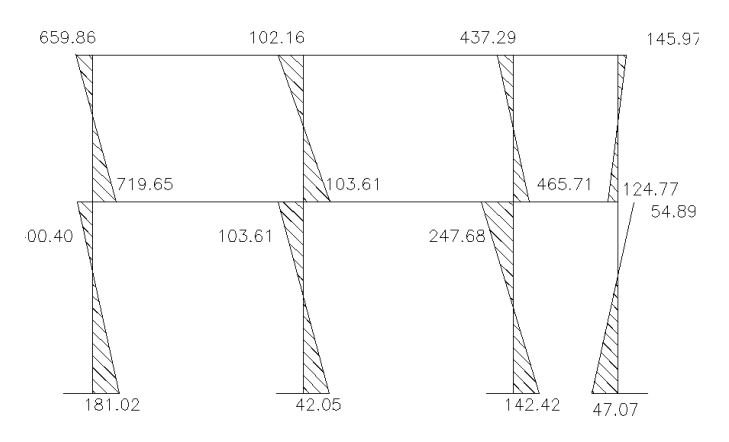

c. carga sísmica sentido y-y

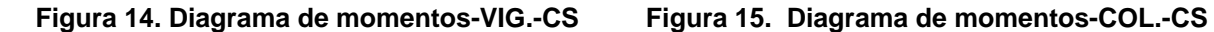

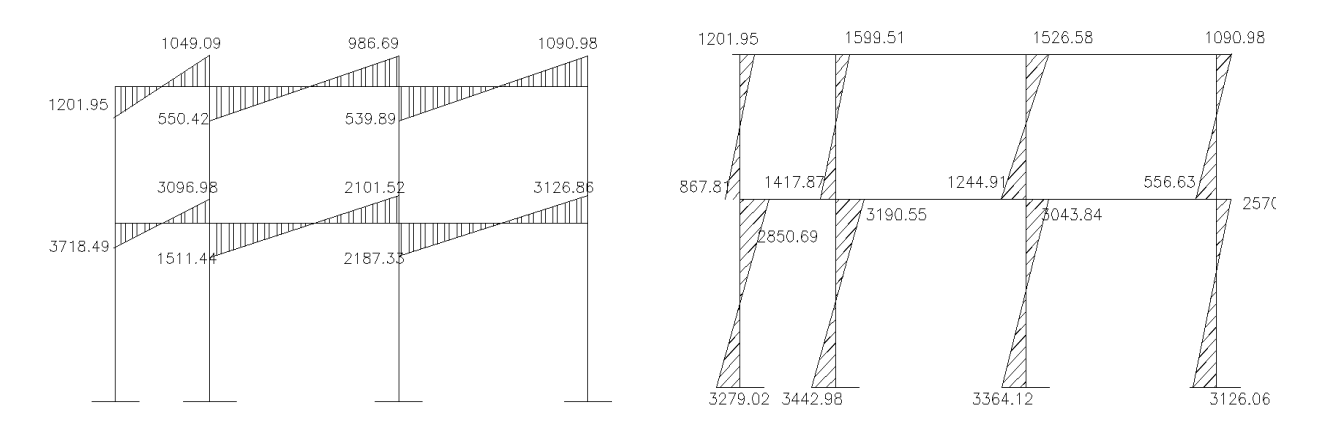

## **2.2.9 Envolvente de momentos**

 La envolvente de momentos es la representación de los esfuerzos máximos, que pueden ocurrir al suponer los efectos de la carga muerta, carga viva y carga de sismo, tanto en vigas como en columnas. Para considerar la superposición de efectos, el código A.C.I. propone las siguientes combinaciones:

- 1.4CM + 1.7CV
- 1.05CM + 1.28CV + 1.40CS
- 1.05CM + 1.28CV 1.40CS
- $0.90$ CM + 1.43CS
- $0.90CM 1.43CS$

• **Balance de momentos** 

Los momentos obtenidos de la envolvente de momentos se deben balancear antes de diseñar el refuerzo. Para este caso el método consiste en multiplicar el momento mayor por 0.80; si este valor es menor o igual al momento menor se realiza un promedio de los dos momentos; en cambio si es mayor se debe balancear proporcionalmente a su rigidez.

 $-M$   $>$   $*$  0.80  $<$  M

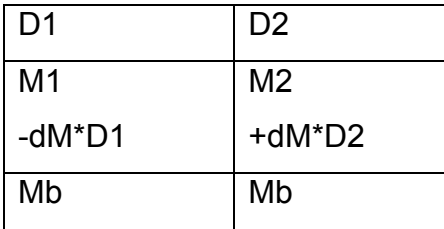

D1 0 K1 / (K1 + K2), K1 =  $1/L1$ 

L = longitud de viga considerada

 $dM = M1-M2$ 

1 y 2 índices de Momento mayor y Momento menor.

Los resultados de las operaciones se indican en la figura siguiente.

• Envolvente de momentos en el eje Y. (kg.-m)

#### **Figura 16. Diagrama de Momentos balanceados eje y-y (kg-m)**

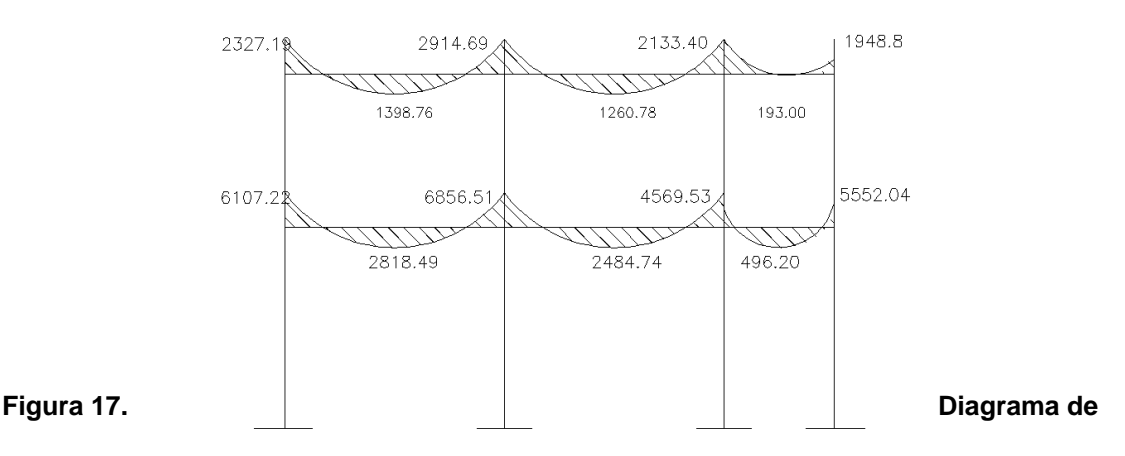

**cortes últimos en vigas eje y-y (kg-m).** 

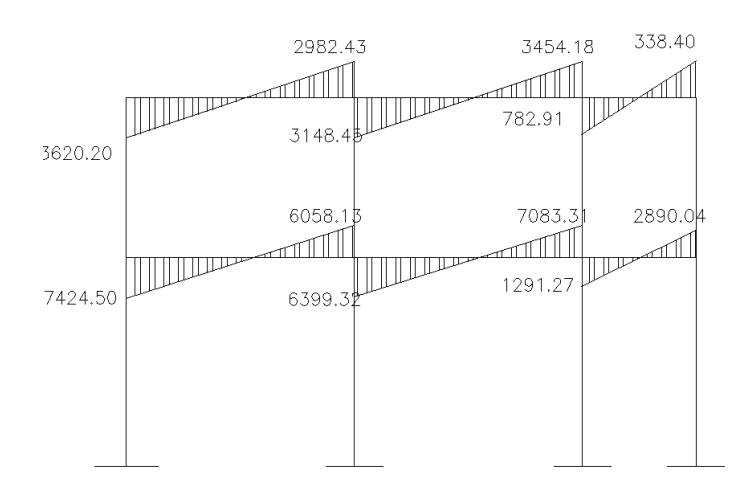

**Figura 18. Diagrama de cortes últimos en columnas eje y-y (kg-m).** 

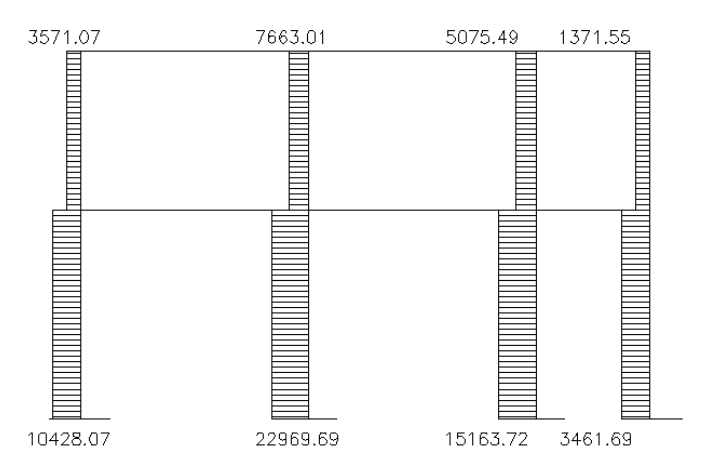

### • **Resultados de los análisis con la envolvente de Momentos.**

Para el Marco rígido en el sentido "Y" se detalla el procedimiento de análisis estructural por el programa SAP-2000, este se utiliza de la misma forma para el análisis del marco rígido en el sentido "x" se muestran únicamente los resultados del análisis de envolvente de momentos en las siguientes figuras.

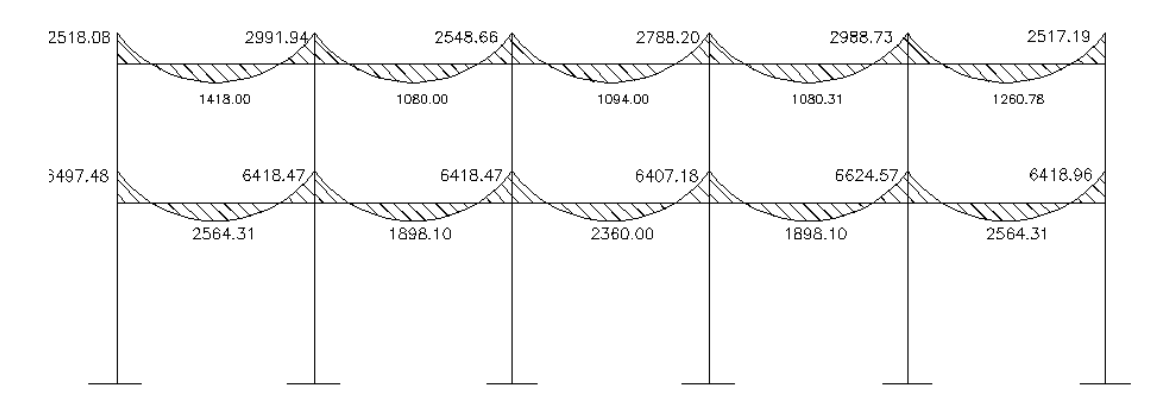

**Figura 19. Diagrama de momentos balanceados vigas x-x (kg-m).** 

**Figura 20. Diagrama de cortes últimos en vigas eje x-x (kg-m).** 

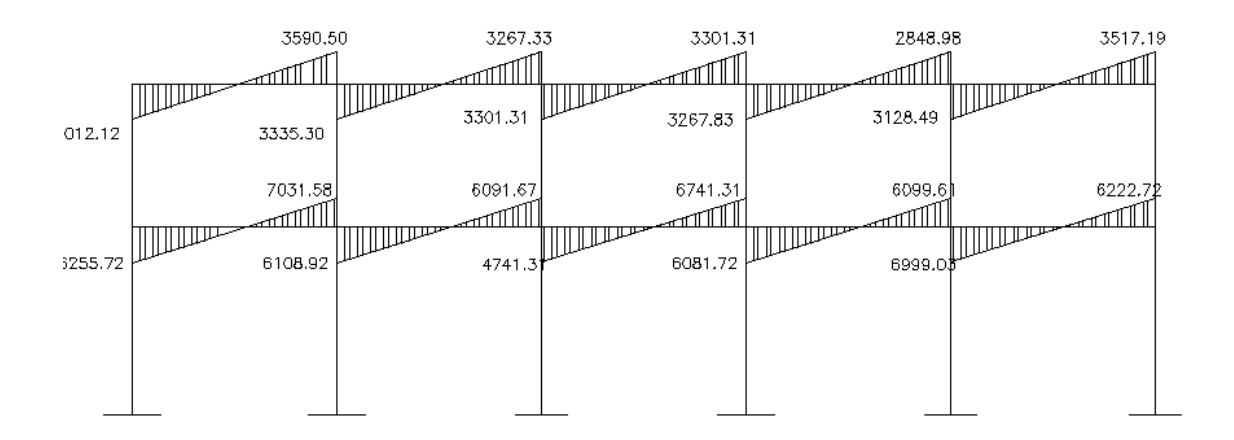

**Figura 21. Diagrama de cortes últimos en columnas eje x-x (kg-m).** 

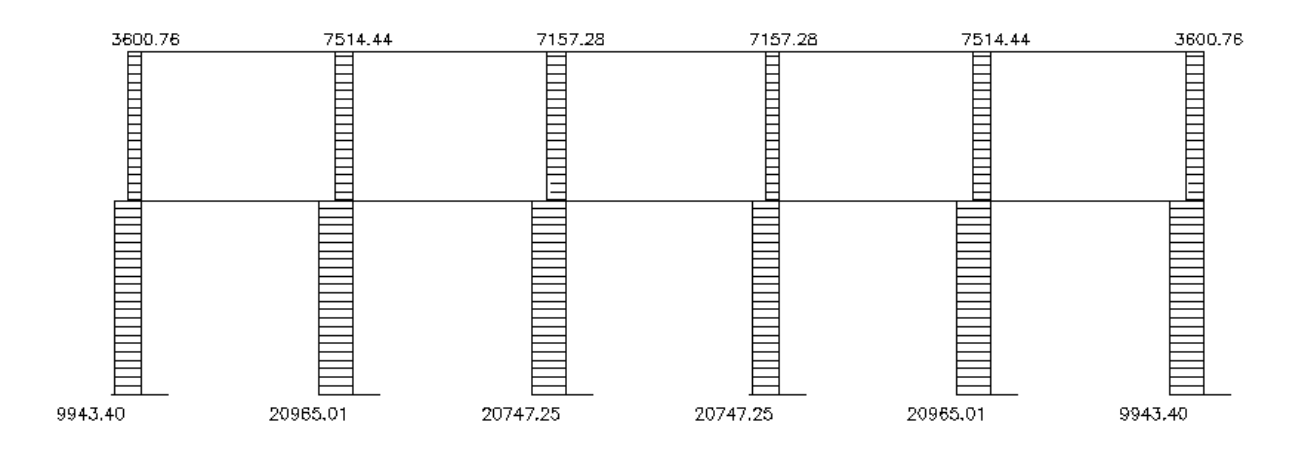

### **2.3 Dimensionamiento estructural**

El diseño estructural es la actividad que se realiza por medio de una serie de cálculos, con el fin de definir las características detalladas de los distintos elementos que componen una estructura, esta parte de la edificación es la que se destina para soportar las cargas que se presentan en su vida útil.

### **2.3.1 Diseño de losas**

### • **Diseño de la losa del primer nivel**

Para conocer si la losa trabaja en uno o dos sentidos se divide el lado corto entre el lado largo, si este valor es mayor o igual a 0.50 la losa trabaja en dos sentidos de los contrario trabajará en uno.

En esta sección se detalla el procedimiento seguido para el diseño de las losas del edificio de aulas, aplicado a las losas del nivel 1, el procedimiento esta realizado por el método 3 del A.C.I.

**Figura 22. Localización de losas en planta.** 

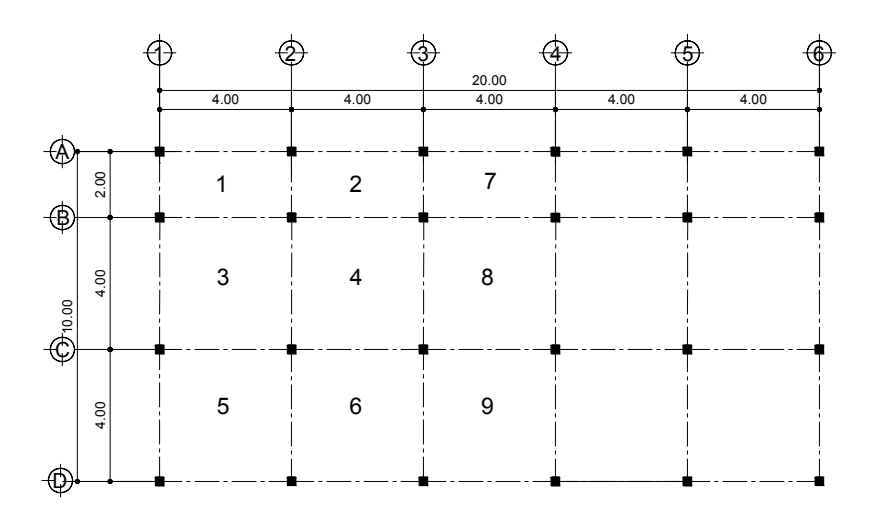

m1=m2 = m3 = m4 =  $4/4$  = 1 amarrar en una dirección. m5 = m6 0 2/4 = 0.5 amarrar en una dirección.

### **Espesor de losa:**

Aquí el peralte de la losa se calcula según el tipo de apoyos que tiene la losa y las dimensiones de la superficie. En este caso todas las losas están apoyadas en los cuatro lados, aunque se tienen dos medidas de losa, por lo que se toma la más crítica y el peralte resultante se usa en ambas.

Losa (t) = (perímetro de losa) 180 Losa (t) =  $(4.00<sup>*</sup>2 + 4.00<sup>*</sup>2)$  /180 = 0.08, Usamos 0.10cm.

El siguiente paso es el cálculo de cargas:

Carga Muerta:

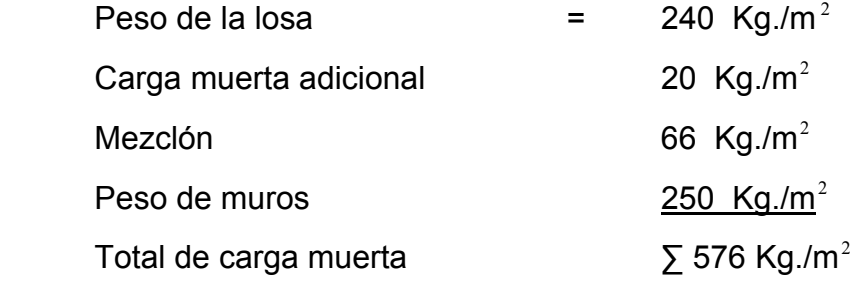

Carga viva:

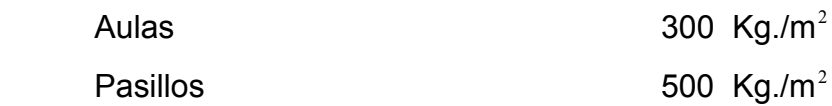

Carga última = (1.4\* carga muerta) + (1.7\* carga viva) Carga última = (1.4\* 576) + (1.7\* 300) = 1,316.40 Kg./m<sup>2</sup> Carga última = (1.4\* 576) + (1.7\* 500) = 1,656.40 Kg./m<sup>2</sup> Para el cálculo de momentos se utiliza el método 318 del A.C.I., por lo que se utilizan las siguientes fórmulas:

 $Ma^{-}$  (Cut)( $a^{2}$ )

 $Ma^+ = Ca^+(Cvu)(a^2) + Ca^+(Cmu)(a^2)$ 

 $Mb<sup>+</sup> = Cb<sup>+</sup>(Cvu)(b<sup>2</sup>) + Cb<sup>+</sup>(Cmu)(b<sup>2</sup>)$ 

 $Mb^- = Cb^-(Cut)(b^2)$ 

Donde:

Cut = Carga última total

Cvu = Carga viva última total

Ca = Coeficientes de tablas A.C.I

Cb = Coeficientes de Tablas A.C.I

**Tabla V. Cálculo de coeficientes de momento en losas.** 

|                | <b>LOSA PRIMER NIVEL</b> |                |                           |              |                    |                |      |                |             |        |          |
|----------------|--------------------------|----------------|---------------------------|--------------|--------------------|----------------|------|----------------|-------------|--------|----------|
|                |                          |                |                           |              |                    |                |      |                |             |        |          |
|                | Wcv                      | Wcm            | Wu.                       |              |                    |                |      |                |             |        |          |
| <b>LOSA</b>    | kg/m                     | kg/m           | Kg/m                      | m            | CASO               | A              | в    | CAcm           | <b>CBcm</b> | CA, LL | CB, LL   |
| 1              | 510,00                   | 806,40         | 1316,40                   | 0,5          | 4                  | $\overline{2}$ | 4    | 0,094          | 0,006       | 0,077  | 0,005    |
| $\overline{2}$ | 510,00                   | 806,40         | 1316,40                   | 0,5          | 8                  | $\mathbf{Z}$   | 4    | 0.089          | 0,01        | 0.076  | 0.005    |
| 3              | 850,00                   | 806,40         | 1656,40                   | 0,5          | 8                  | $\overline{2}$ | 4    | 0,089          | 0,01        | 0,076  | 0,005    |
| 4              | 510,00                   | 806,40         | 1316,40                   | $\mathbf{1}$ | 8                  | 4              | 4    | 0.033          | 0,061       | 0,023  | 0,030    |
| 5              | 510,00                   | 806,40         | 1316,40                   | 1            | 2                  | 4              | 4    | 0.045          | 0,045       | 0,027  | 0,027    |
| 6              | 850.00                   | 806.40         | 1656,40                   | T            | $\overline{2}$     | $\overline{4}$ | 4    | 0.045          | 0.045       | 0.027  | 0.027    |
| 7              | 510,00                   | 806,40         | 1316,40                   | 1            | 4                  | 4              | 4    | 0,05           | 0,05        | 0,032  | 0,032    |
| 8              | 510,00                   | 806,40         | 1316,40                   | T            | $\overline{2}$     | $\overline{4}$ | 4    | 0.033          | 0,061       | 0,028  | 0,03     |
| 9              | 850,00                   | 806,40         | 1656,40                   | 1            | 8                  | 4              | 4    | 0,033          | 0,061       | 0,028  | 0,03     |
|                |                          |                |                           |              |                    |                |      |                |             |        |          |
| LOSA           | $A^2$                    | B <sup>2</sup> | Ma-                       | Mb-          | $Ma+$              | $Mb+$          |      |                |             |        |          |
| 1              | 4.00                     | 16.00          | 494.97                    | 126,37       | 347.39             | 92.4096        |      |                |             |        |          |
| 2              | 4,00                     | 16,00          | 468,64                    | 210,62       | 335,674            | 92,4096        |      |                |             |        |          |
| з              | 4.00                     | 16.00          | 589,68                    | 265,02       | 439,034            | 119.61         |      |                |             |        |          |
| 4              | 16.00                    | 16.00          | 695.06                    | 1284.81      | 445.728            | 541.555        |      |                |             |        |          |
| 5              | 16,00                    | 16,00          | 947,81                    | 947,81       | 452,563            | 452,563        |      |                |             |        |          |
| 6              | 16.00                    | 16.00          | 1192.61                   | 1192.61      | 599.443            | 599.443        |      |                |             |        |          |
| 7              | 16,00                    | 16.00          | 1053.12                   | 1053,12      | 609,485            | 609.485        |      |                |             |        |          |
| 8              | 16,00                    | 16,00          | 695,06                    | 1284,81      | 486,528            | 541,555        |      |                |             |        |          |
| 9              | 16,00                    | 16,00          | 874,58                    | 1616,65      | 638,848            | 704,755        |      |                |             |        |          |
|                |                          |                |                           |              |                    |                |      |                |             |        |          |
|                |                          |                |                           |              |                    |                |      |                |             |        |          |
|                |                          |                | <b>LOSA SEGUNDO NIVEL</b> |              |                    |                |      |                |             |        |          |
|                |                          |                |                           |              |                    |                |      |                |             |        |          |
|                |                          |                |                           |              |                    |                |      |                |             |        |          |
|                | Wcv                      | Wcm            | Wu.                       |              |                    |                |      |                |             |        |          |
| <b>LOSA</b>    | kg/m                     | kg/m           | Kg/m                      | m            | CASO               | A              | в    | CAcm           | <b>CBcm</b> | CA.LL  | CB. LL   |
| 1              | 340,00                   | 509,60         | 849,60                    | 0,91         | 4                  | 4,55           | 4,95 | 0,060          | 0,04        | 0,039  | 0,026    |
| 2              | 340.00                   | 509.60         | 849.60                    | 0.91         | 8                  | 4,55           | 4,95 | 0.043          | 0.052       | 0.035  | 0.024    |
| 3              | 340,00                   | 509,60         | 849,60                    | 0,66         | 9                  | 3,25           | 4,95 | 0,083          | 0,008       | 0.054  | 0,009    |
| 4              | 340.00                   | 509.60         | 849.60                    | 0.97         | 8                  | 3.15           | 3.25 | 0.033          | 0.061       | 0.028  | 0.030    |
| 5              | 340,00                   | 509,60         | 849,60                    | 0,66         | $\overline{4}$     | 3,25           | 4,95 | 0,085          | 0,015       | 0,062  | 0,011    |
| 6              | 340.00                   | 509.60         | 849.60                    | 0,66         | 8                  | 3.25           | 4,95 | 0.074          | 0.024       | 0.059  | 0.011    |
| 7              | 340,00                   | 509,60         | 849,60                    | 0,6          | 3                  | 1,95           | 3,25 | $\overline{0}$ | 0,035       | 0,071  | 0,011    |
| 8              | 340.00                   | 509.60         | 849.60                    | 0.66         | 2                  | 3,25           | 4,95 | 0,077          | 0.014       | 0.053  | 0.01     |
| 9              | 340,00                   | 509,60         | 849,60                    | 0, 18        | WL <sup>2</sup> /2 | 0,9            | 4,95 |                |             |        | Voladizo |
|                |                          |                |                           |              |                    |                |      |                |             |        |          |
| LOSA           | $A^2$                    | B <sup>2</sup> | Ma-                       | $Mb-$        | $Ma+$              | $Mb+$          |      |                |             |        |          |
| 1              | 20.70                    | 24.50          | 1055.33                   | 832.69       | 622,665            | 491.305        |      |                |             |        |          |
| 2              | 20,70                    | 24,50          | 756,32                    | 1082,50      | 510,11             | 437,183        |      |                |             |        |          |
| 3              | 10,56                    | 24,50          | 744,83                    | 166,54       | 376,938            | 137,41         |      |                |             |        |          |
| 4              | 9,92                     | 10,56          | 278,20                    | 547,41       | 195,592            | 231,538        |      |                |             |        |          |
| 5              | 10.56                    | 24,50          | 762.78                    | 312.26       | 491,79             | 204.018        |      |                |             |        |          |
| 6              | 10,56                    | 24,50          | 664,07                    | 499.62       | 448,72             | 204,018        |      |                |             |        |          |
| 7              | 3.80                     | 10.56          | 0.00                      | 314.09       | 211,933            | 98.7129        |      |                |             |        |          |
| 8              | 10,56                    | 24,50          | 690,99                    | 291,44       | 362,581            | 158,227        |      |                |             |        |          |
| 9              | 0.81                     | 24.50          | 0.00                      | 344.09       | $\overline{0}$     | $\overline{0}$ |      |                |             |        |          |

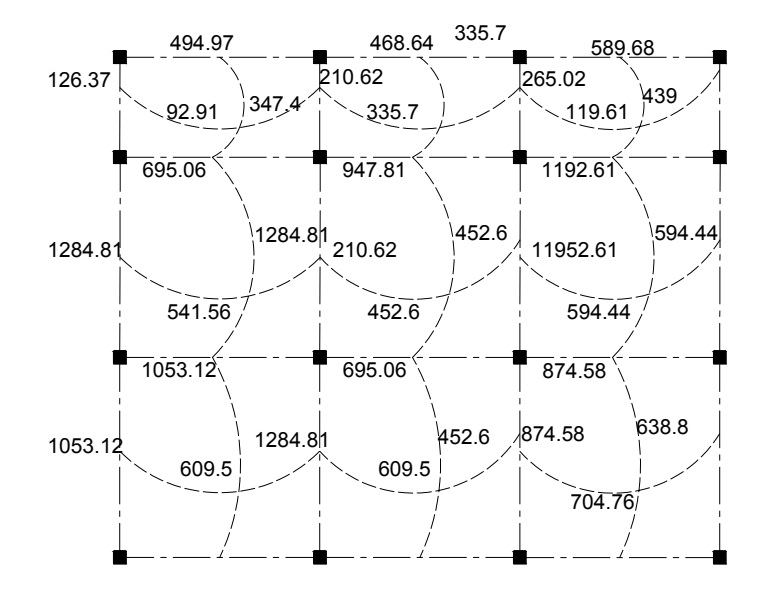

#### **Figura 23. Planta de momentos actuantes en losa típica – nivel 1**

#### • **Balanceo de momentos**

Cuando dos losas se encuentran unidas en un lado, y tienen momentos diferentes en ese lado, se deben balancear los momentos antes de diseñar el refuerzo para este caso el método es el siguiente:

Si 0.80\*Mmayor < Mmenor Mb = (Mmayor + Mmenor)1/2 Si 0.80\*Mayor > Menor Se balancearan proporcionalmente a su rigidez.

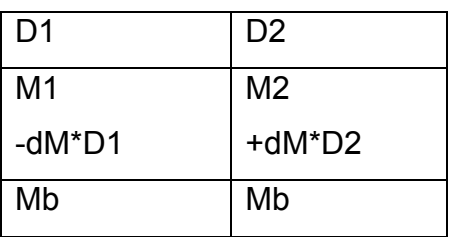

D1 0 K1 / (K1 + K2), K1 =  $1/L1$ 

L = longitud de de losa considerada

 $dM = M1-M2$ 

1 y 2 índices de Momento mayor y Momento menor

Balance de momentos losa 5 y 6

 $K1 = 0.25$ ;  $K2 = 0.25$ 

 $D1 = 0.50$ ;  $D2 = 0.50$ 

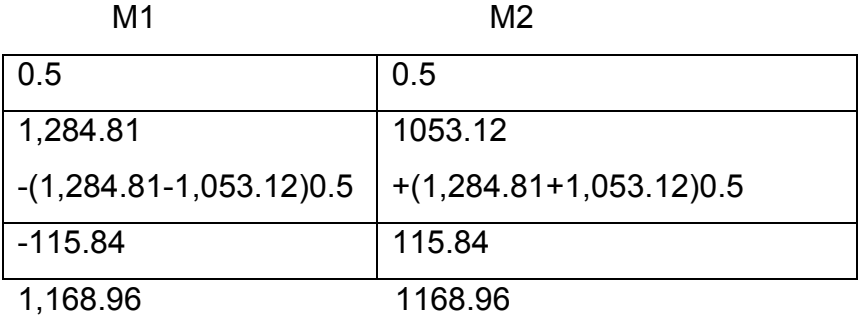

Los resultados del balance de momentos en los puntos necesarios se presentan en la figura 24, con estos se calcula el acero de refuerzo.

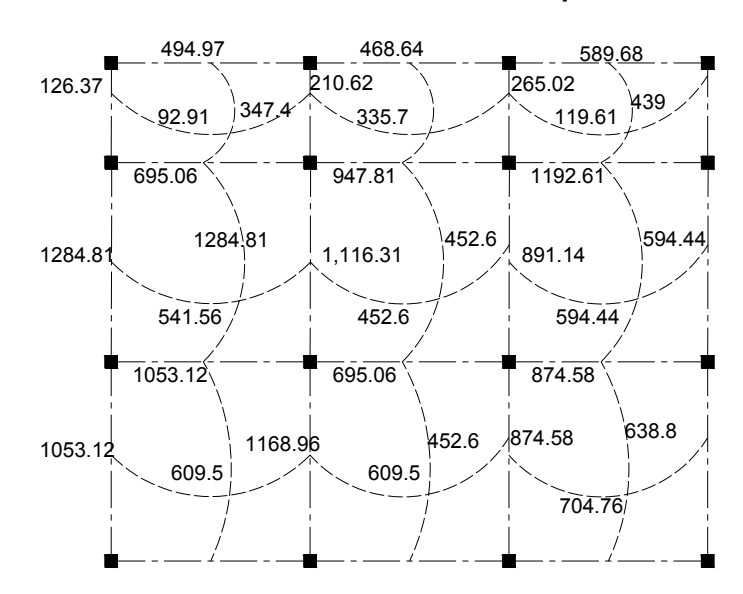

**Figura 24. Planta de momentos balanceados en losa típica – nivel 1** 

### • **Diseño de acero de refuerzo**

El refuerzo en las losas se calcula como si fuera una viga, usando el ancho unitario de 1.00 m. El procedimiento es el siguiente:

### • **Cálculo del peralte efectivo**

 $D = t -$  recubrimiento =  $10 - 2.50 = 7.50$  cm.

### • **Cálculo de límites de acero**

Área de acero mínimo

$$
\text{Asmin} = (0.40) \frac{(14.1)}{F\circ} * bd = 0.40 \frac{(14.1)}{2810} (100)(07.45) = 1.49 \text{cm}^2
$$

• **Cálculo del espaciamiento (S)** 

$$
S = \frac{(0.71cm^2)}{1.49cm^2} * 100 = 47.65cm^2
$$

• **Cálculo del espaciamiento máximo entre varillas de refuerzo** El espaciamiento entre varillas se calcula con la fórmula:

### **S = Av. /As**

Tomando en cuenta que Smax. = 3t ó Smax = 30 cm. Smax =  $3(0.10)$  = 39 cm.; entonces se utiliza Smax = 30 cm

• **Cálculo del área de acero con espaciamiento máximo.** 

$$
As \max = \frac{(71cm^2)}{30cm^2} * 100 = 2.37cm^2
$$

### • **Cálculo de momento soportado utilizando Asmax.**

En franja unitaria de 1.00m de ancho.

MSop = 0.90

\n
$$
\begin{aligned}\n\text{MSop = 0.90} & \left( As * F\circ(d) - \frac{As \min^* F\circ}{1.7F'c^*(b)} \right) = \\
\text{MSop = 0.90} & \left( 2.37 * 2810(7.45) - \frac{2.37 * 2810}{1.7(210) * (100)} \right) = 43,544.44 \, kg - cm = 435.44 \, \text{kg} - m\n\end{aligned}
$$

# • **Cálculo de áreas de acero**

Para los momentos menores que el Msop se utiliza Asmin; y para los momentos mayores que el Msop se calcula el área de acero con la fórmula:

$$
\mathsf{As} = \left[ (b * d) - \sqrt{(b * d)^2 - \frac{M * b}{0.003825(f'c)}} \right] \frac{(0.85 * F'c)}{F\circ f}
$$

Los resultados se encuentran en la tabla No. VI siguiente.

# • **Área de acero a temperatura**

El acero a temperatura se diseña de la siguiente manera:

Ast= 0.002bt b= franja unitaria de un metro t= espesor de la losa Ast=0.002(100)(10)=  $2 \text{cm}^2$ 

Espaciamiento máximo (S) = 30 cms con hierro No. 3.

### • **Revisión por corte**

Todas las losas sometidas a esfuerzos de corte, deben ser resistidos por los materiales de las mismas características, en este caso por el tipo de losa se utilizan dichos esfuerzos que debe resistir únicamente el concreto, por tal razón se debe verificar si el espesor de la losa es el adecuado. El procedimiento es el siguiente:

### • **Cálculo del corte máximo actuante**

$$
\text{Vmax} = \frac{Cuu(L)}{2} =; \quad \frac{1,656.40(4)}{2} = 3,312.80Kg
$$

L = lado corto, de los lados cortos de la losa se toma el mayor.

• **Cálculo del corte máximo resistente** 

$$
Ur = (45)(F'c)^{1/2} * t
$$
;  $Ur = (45)(210)^{1/2} * 10 = 6{,}521.11kg$ 

Comparación de Vr con Vmax:

Si Vr > Vmax el espesor es el resultado, caso contrario aumentar espesor (t)., Como Vr > Vmax el espesor es el adecuado.

**Tabla VI. Áreas de acero requeridas en losas típicas** 

| Momento (M)    | Areas de acero | No. Varilla | Espaciamiento. |  |
|----------------|----------------|-------------|----------------|--|
|                | $\rm (cm^2)$   |             |                |  |
| 1,192.61 kg-m  | 6.76           |             | 18.78          |  |
| 1,116.31 kg-m  | 6.30           |             | 20.15          |  |
| 704.76<br>kg-m | 6.62           |             | 19.00          |  |
| 609.50<br>kg-m | 3.87           |             | 32.81          |  |

Se diseña con el espaciamiento menor, pero para efectos de distribución en obra el espaciamiento se colocará con Hierro No. 4 @ 0.20 centímetros medidos de eje a eje entre varillas.

#### • **Diseño de losa del segundo nivel**

El procedimiento es similar al anterior, variando el cálculo de carga viva y muerta, los planos se .presentan en planos ver anexos.

### **2.3.2 Diseño de Vigas**

Las vigas son elementos estructurales sometidos a esfuerzos de compresión tensión y corte. Los datos necesarios para su diseño son los momentos últimos y cortes últimos actuantes y estos se toman del análisis estructural.

El procedimiento seguido para diseñar las vigas, se describe a continuación aplicado a la viga tipo 1.

Datos: esta viga se ubica en el marco típico en el sentido Y nivel 2. Los datos tomados del análisis estructural, se muestran en la figura 25. En la que se incluyen los momentos positivos, negativos, además de los cortes últimos que posteriormente se analizan de la viga tipo.
**Figura 25. Diagrama de momentos de viga tipo1** 

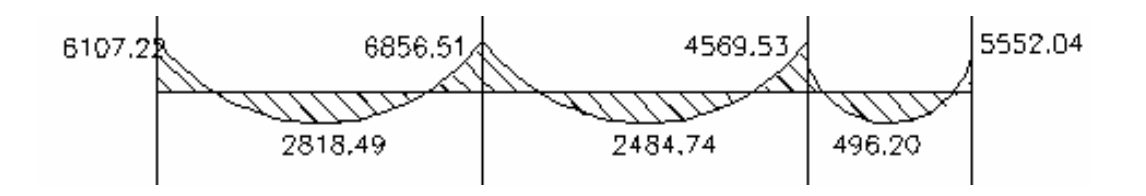

**Figura 26. Diagrama de corte de viga tipo1** 

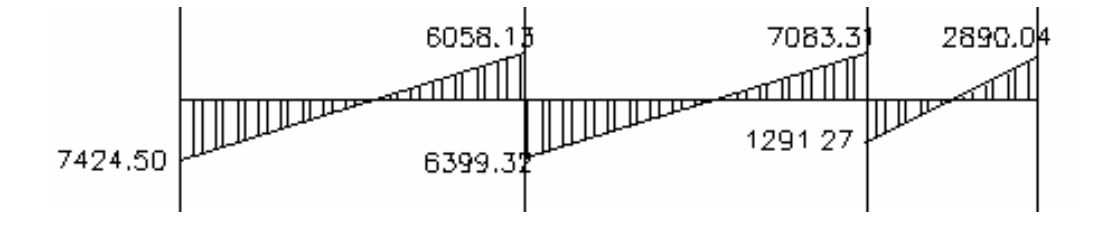

**Límites de acero:** Antes de diseñar el acero longitudinal en la viga, se calculan los límites dentro de los cuales debe estar éste, según los criterios siguientes:

Sección = 0.20cm.\* 0.35cm., peralte efectivo 0.32 cm.

Fórmulas:

Asmin= 14.1 (b) (d)/Fý;  $\qquad \qquad$  Asmax = 0.50\*(0.036946) (b\*d)

Asmin = 14.1 (20)(0.32)/2810 = 3.21cm.

Asmas = 0.50\*(0.036946)(32\*20)= 11.82cm.

Acero longitudinal: Por medio de los momentos dados se procede a calcular las áreas de acero por la fórmula.

As = As = 
$$
\left[ (b * d) - \sqrt{(b * d)^2 - \frac{M * b}{0.003825(f'c)}} \right] \frac{(0.85 * F'c)}{F\circ f}
$$

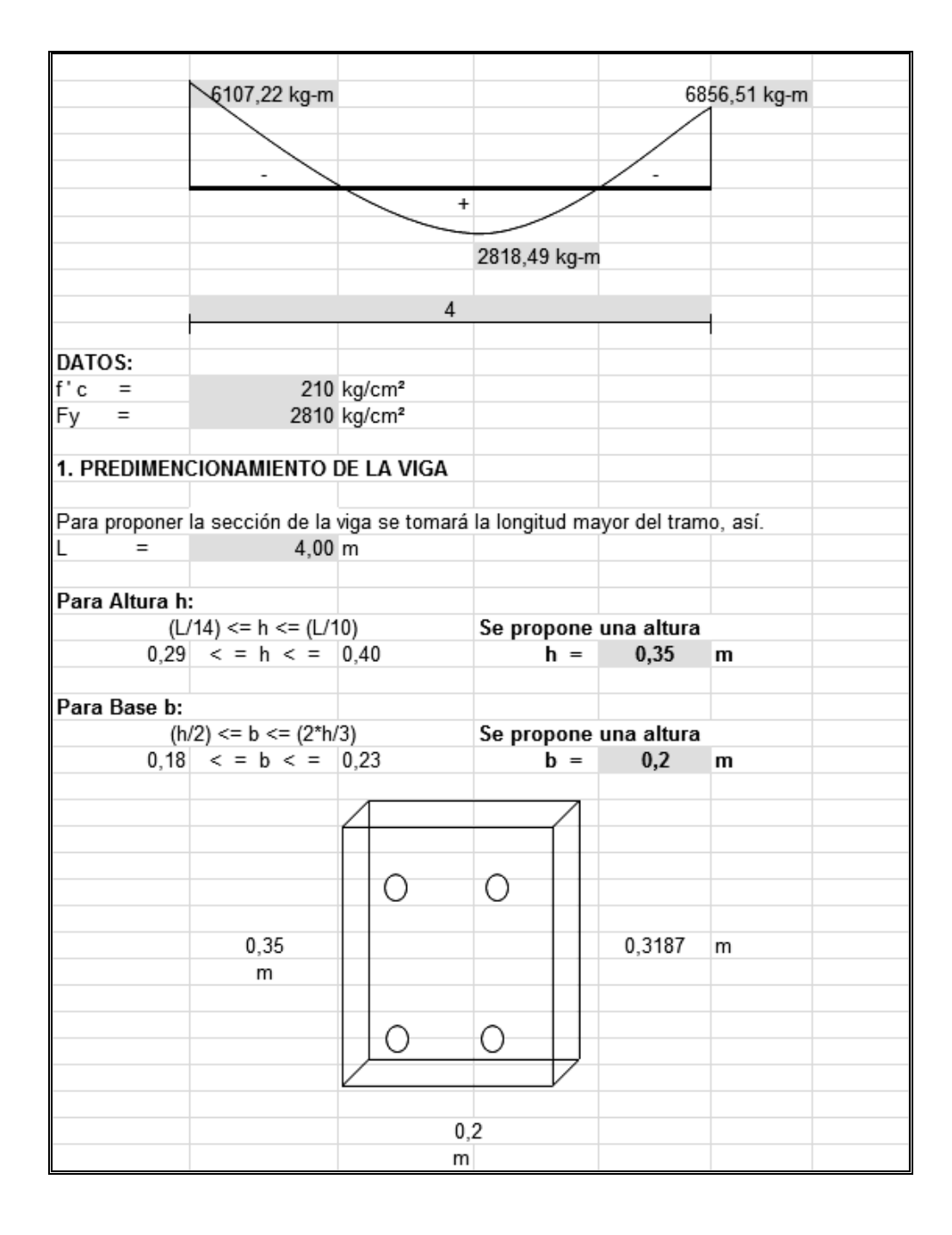

# **Tabla VII. Memoria de cálculo, armado longitudinal de viga**

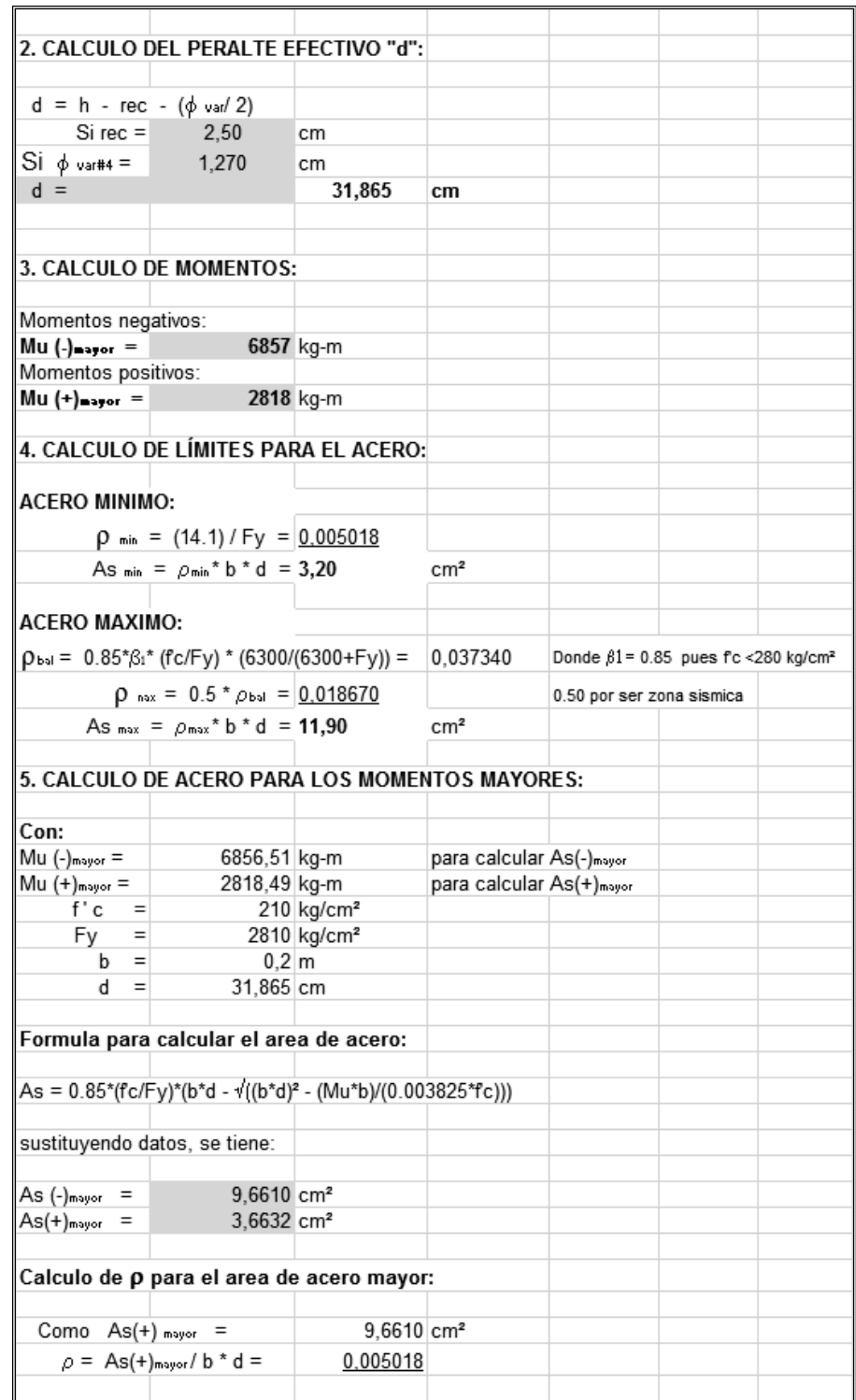

# **Tabla VIII. Memoria de cálculo, armado longitudinal de viga**

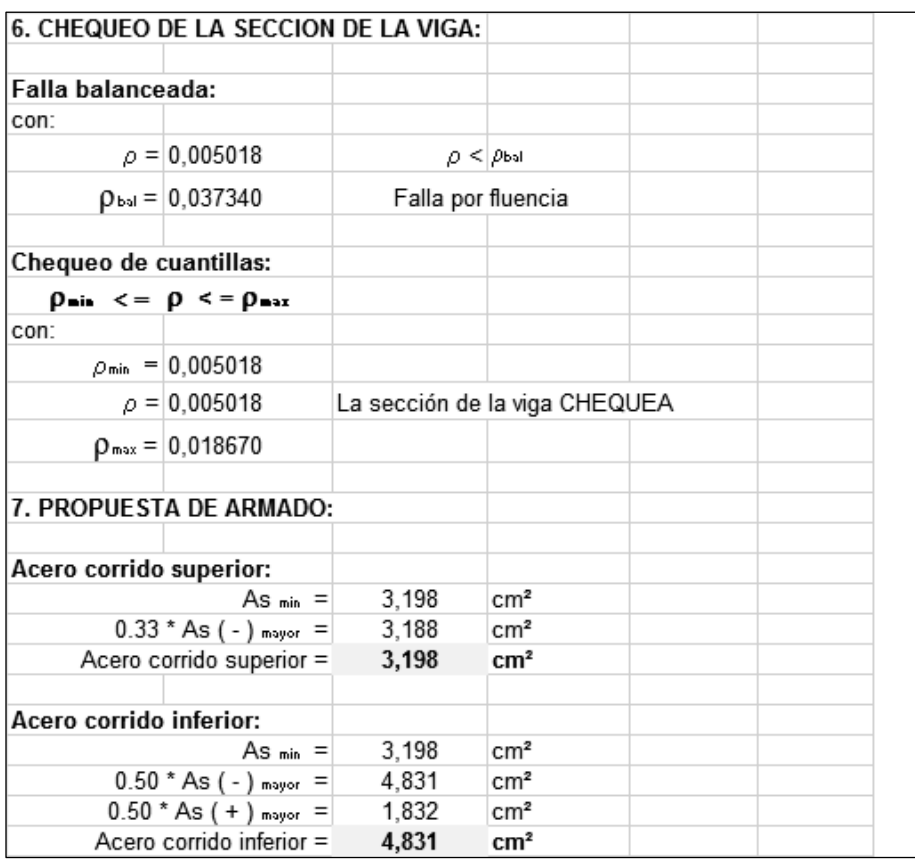

# **Tabla IX. Memoria de cálculo, armado longitudinal de viga**

Luego de calcular el As, se propone a colocar varillas de acero de tal forma que el área de ellas supla lo solicitado en los cálculos de As; esto se hace tomando en cuenta los siguientes requisitos sísmicos:

# • **Cama superior**

Se deben colocar, como mínimo, dos varillas o más de acero corridas tomando en cuenta el mayor de los siguientes valores: Asmin o él 33% de As calculada para cada momento negativo.

# • **Cama inferior**

Se deben colocar como mínimo, dos varillas o más de acero corridas, tomando el mayor de los valores: Asmin. 50% del As de Momento positivo o el 50% As del momento negativo, el resto del acero, en ambas camas se coloca en bastones y rieles.

Resumen del ejemplo:

- Para el armado de cama superior se propone: 2 No. 5 corridos + 3 bastones en extremos.
- Para el armado de cama inferior se propone:2 No. 5 corridos + 1 No. 3 en tensión.

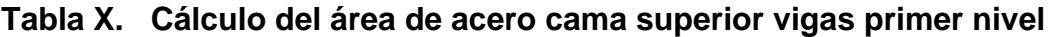

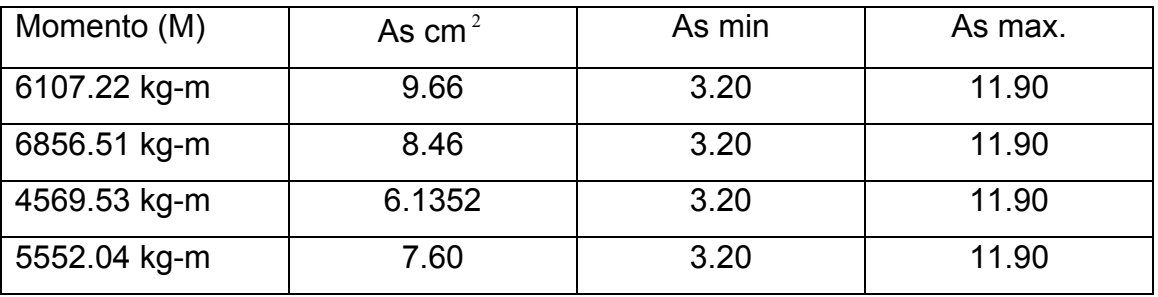

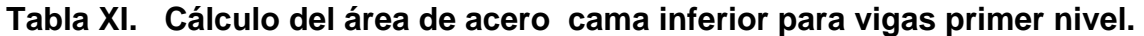

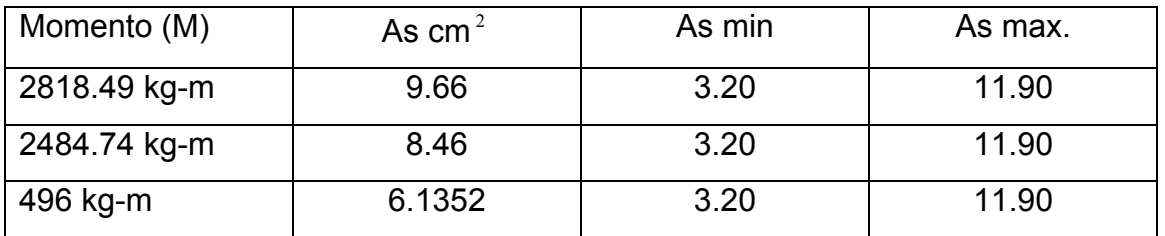

Los resultados del diseño de vigas se muestran en los planos del edificio en los anexos

# • **Acero Transversal (estribos)**

Los objetivo de colocar acero transversal son: por armado para mantener el refuerzo longitudinal en la posición deseada y para contrarrestar los esfuerzos de corte; esto último en caso de que la sección de concreto no fuera suficiente para cumplir esta función. El procedimiento a seguir es el siguiente.

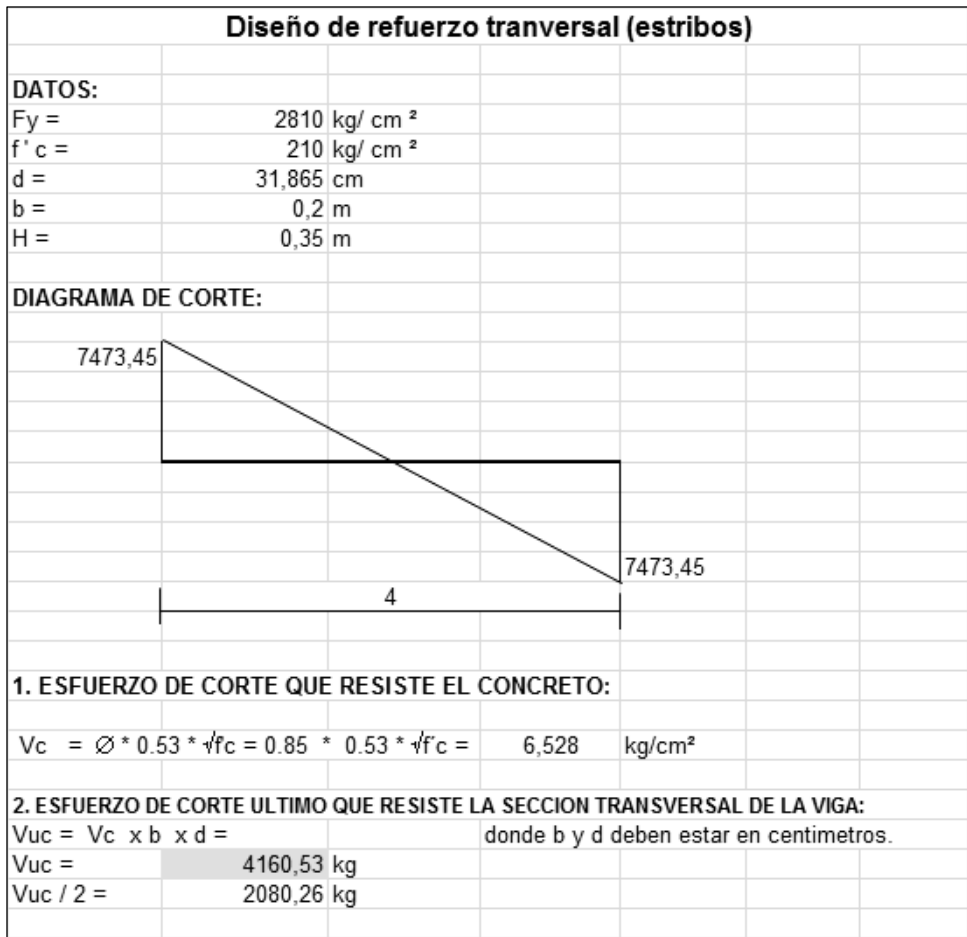

# **Tabla XII. Memoria de cálculo, refuerzo de corte de viga**

# • **Diseño de vigas tipo 2,3 y 4**

# **Tabla XIII. Memoria de cálculo, refuerzo de corte de viga**

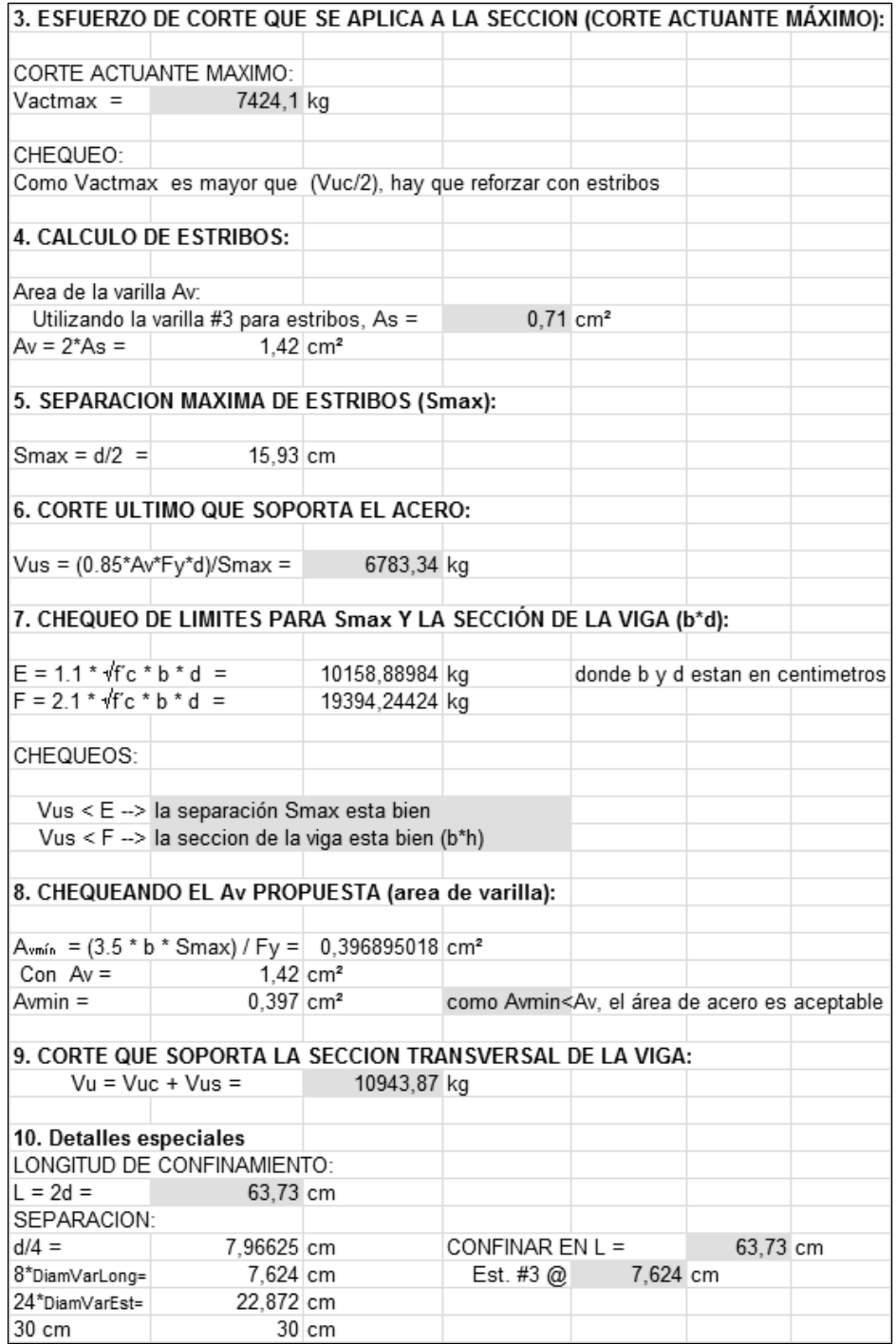

Para el diseño de las vigas 2,3 y 4 del primer y segundo nivel se sigue el procedimiento descrito anteriormente tomando en cuenta que el diseño se muestra dentro de los planos que se encuentran en los anexos.

### **2.3.3 Diseño de columnas**

Las columnas son elementos estructurales que están sometidas a carga axial y momentos flexionantes. Para el diseño, la carga axial es el valor de todas las cargas últimas verticales que soporta la columna, esta se determina por área tributarias. Los momentos flexionantes son tomados del análisis estructural. Para diseñar la columna, se toma el mayor de los momentos actuantes en extremos de ésta.

Para este caso, se diseñan por cada nivel únicamente las columnas críticas, es decir, las que están sometidas a mayores esfuerzos. El diseño resultante para cada columna es aplicado a todas las columnas del nivel respectivo. En esta sección se describe el procedimiento que se sigue para diseñar las columnas típicas del edificio y se aplican en las columnas del nivel dos.

#### • **Diseño de columnas en segundo nivel.**

Dimensiones: Sección de columna = 0.25cm x 0.25cm Sección de Viga 1 = 0.20mt x 0.35mt. Espesor de losa = 0.10mt.  $Vcx = 2,010.43Kg$ .  $Vcv = 3,501.63Kg.$ Longitud de columna = 3.00mt Longitud de viga  $1 = 4.00$ mt.

Longitud de viga  $2 = 2.00$ mt.  $Mx = 2,548.94Kg-m$ My = 2,989.49Kg.-m Cm = ((0.1m)(2400kg/m<sup>3</sup>)+60 kg/m<sup>2</sup>) = 300 kg/m<sup>2</sup>  $Cv = 100$  kg/m<sup>2</sup>

Determinación de la carga axial: CU = 1.4Cm + 1.7CV CU =1.4 ((0.10\*2400) + 60) 1.7(100)) = 1.4(300) + 1.7(100) = 590kg/m<sup>2</sup>

Factor de carga ultima:

$$
\text{Fcu} = \frac{Fcu}{(cm+cv)} = 1.475
$$

Cálculo de la carga axial: Pu = (Alosas\*Cu) + (Pvigas\*Fcu) Pu= (16 m<sup>2</sup> \*590 kg/m<sup>2</sup>) + ((0.20m\*0.35m\*8m)2400kg/m<sup>3</sup>)1.475 Pu = 11,422.40kg.

# • **Clasificar las columnas por su esbeltez (E)**

Por su relación de esbeltez las columnas se clasifican en cortas (E < 22), intermedias (22 > E >100) y largas (E > 100). El objetivo de clasificar las columnas es ubicarlas en un rango; si son cortas se diseñan con los datos originales del diseño estructural, si son intermedias se deben de magnificar los momentos actuantes y si son largas no La esbeltez de las columnas en el sentido X se calcula con: cálculo de coeficiente que miden el grado de empotramiento a la rotación en las columnas

Cálculo de coeficientes que miden el grado de empotramiento a la rotación en las columnas (Ψ):

E *<sup>m</sup>* = como todo el marco es del mismo material = 1

I = La inercia se toma del análisis estructural = 1/12\* *L*  $(h)(b^3)$ 

Inercia de columnas =  $116.28$  cms<sup>3</sup> Inercia de vigas =  $357.29$  cms<sup>3</sup> Extremo superior ΨA = (Σ rigidez de columnas) / (Σ rigidez de vigas) = 0.32 ΨA= (0.36) / (0.55+0.55) = 0.32 Extremo inferior  $\Psi$ B = (0.36+0.26) / (0.55+0.55)= 0.56 Promedio ΨP = (ΨA + ΨB)/2 = 0.41

Cálculo de coeficiente K; K = (( 20 – ΨP)/20) \*(1+ ΨP)<sup>1/2</sup> Para ΨP < 2  $K = 0.90 (1 + \Psi P)^{1/2}$  Para  $\Psi P > 2$ 

Entonces se utiliza Ψ $P < 2$ ; K = 1.16

Cálculo de la esbeltez de la columna:

$$
E = \frac{KLu}{\sigma}
$$
; donde  $\sigma = 20$  lado menor para las columnas.  

$$
E = \frac{1.16(2.80)}{0.25 * 0.25} = 51.96 > 22
$$
 magnificar.

Por los valores obtenidos de E, tanto en el sentido X como en el Y, la columna se clasifica dentro de las intermedias, por lo tanto, se deben magnificar los momentos actuantes.

## • **Magnificación de momentos**

Cuando se hace un análisis estructural de segundo orden, en el cual se toman en cuenta las rigidecés reales, los efectos de las deflexiones, los efectos de la duración de la carga y cuyo factor principal a incluir es el momento debido a las deflexiones laterales de los miembros, se pueden diseñar las columnas utilizando directamente los momentos calculados.

 Por otro lado, si se hace un análisis estructural convencional de primer orden, como en este caso, en el cual se usan las rigideces relativas aproximadas y se ignora el efecto de desplazamientos lateral de los miembros, es necesario modificar los valores calculados con el objetivo de obtener valores que tomen en cuenta los efectos de desplazamiento. Para este caso, esa modificación se logra utilizando el Método ACI de magnificación de momentos.

### • **Análisis en el sentido X**

Cálculo del factor de flujo plástico del concreto.

$$
\beta d = \frac{Cmu}{Cu} = \frac{1.4(300)}{590} = 0.71
$$

Cálculo del Ei total del material

$$
EI = \frac{\frac{(Ec * Ig)}{2.5}}{1 + \beta d} =; \frac{15,100\sqrt{210} * \frac{(1/12)(25^4)}{2.5}}{(1 + 0.71)} = 1.66x10^9 kg - cms^2 = 166 Ton - m^2
$$

Carga critica de pandeo de Euler.

$$
Per = \frac{\pi^2 (EI)}{(KLu)^2} = \frac{\pi^2 (166)}{(1.16 * 2.80)^2} = 155.30
$$
 Ton

Cálculo del magnificador de momentos

 $1 - ( Pu / \phi * Pcr )$ 1  $\delta = \frac{1}{1 - (Pu/\phi^* Pcr)}$ 

 $\delta$  > 1*y* $\phi$  = 0.70 si se usan estribos

$$
\delta = \frac{1}{1 - (11.40/0.70 \times 155.30)} = 1.11
$$

Cálculo de momento de diseño Md =  $\delta^*$ Mu.

Mdx = 1.11 ( 2,548.94 kg-m) = 2,829.32 kg-m

El procedimiento anterior se aplica para determinar la esbeltez en el sentido y ΨA= 0.32; ΨB= 0.56; ΨP= 0.44

Esbeltez = 43.68 > 22 Magnificar  $\beta$  d = 0.71  $K = 1.17$ Pcr = 152.65 Ton Mdy = 3,348.22 kg-m

# • **Cálculo del acero longitudinal por el método de BRESLER**.

Este método consiste en una aproximación del perfil de la superficie de la falla, además, es uno de los métodos más utilizados porque su procedimiento es tan sencillo y produce resultados satisfactorios. La idea fundamental del método de Bresler es aproximar el valor 1/P'u. Este valor se aproxima por un punto del plano determinado por los tres valores: carga axial pura (P'o) la carga de falla para una excentricidad ex (P'xo) y la carga de falla para una excentricidad ey (P'oy). El procedimiento a seguir es el siguiente:

Cálculo de límites de acero: según ACI, el área de acero en una columna debe, estar dentro de los siguientes límites 1% Ag < As > 6% Ag Asmín = 0.01  $(25*25)$  = 6.25 cms<sup>2</sup>; Asmáx = 0.06 (25\*25) = 37.5 cms<sup>2</sup>

Se propone un armado, se aconseja iniciar con un valor cerca de Asmín. Armado propuesto 4 No.  $6 = 4$  (2.85) = 11.40 cm2

Para este método se usan los diagramas de interacción para diseño de columnas (ver Apéndice).

Ecuación de BRESLER: *Pú Pox P oy P*´*o* 1  $\zeta$  $\frac{1}{\sqrt{1}} = \frac{1}{\sqrt{1 + \frac{1}{\sqrt{1 + \frac{1}{\sqrt{1$ 

Los valores a utilizar en los diagramas son:

Valor de la grafica  $\gamma Y = \gamma X =$  (lado menor-recubrimiento/ lado menor = (25-5)/25=0.80

Valor de la curva P´u=As\*(F´y)/0.85 F´c (Ag)=11.40(2810)/0.85(210)(625)= 0.28 Excentricidades:

ex = Mdx / Pu = 2,829.32/11,422.40 = 0.24 ey = Mdy / Pu = 3,348.22/11,422.40 = 0.29

Al conocer el valor de las excentricidades se calcula el valor de las diagonales.:  $ex/hx = 0.24/0.25 = 0.96$   $ey/hy = 0.25 = 1.16$ 

Cálculo de  $\rho = (Ast/Ag)^*(F\dot{y}/0.85F^{\prime}c) = (11.40/625)^*(2.810/0.85*(2.10)) = 0.28$ 

Se escoge el diagrama adimensional que mejor se ajuste a las condiciones del diseño real, y en él se identifica el punto de abscisa y ordenada anteriormente señalados con los obtenidos en los últimos cuatro pasos, se buscan los valores de los coeficientes Kx y Ky, estos son: Kx = 0.17 y Ky = 0.17

Se define, en primer lugar, la resistencia última del hormigón (f'c) y el esfuerzo de fluencia del acero (Fy), que en nuestro medio son usualmente 210 Kgf/cm2 y 2800 Kg/cm2 respectivamente.

Cálculo de cargas

carga de falla = 11.420/0.7 = 16.28 Ton Carga de resistencia de la columna a una excentricidad ex:  $P'ux = Kx*f'c*f + (0.17)(210)(25*25) = 22,312.50$  Kg.

Carga de resistencia de la columna a una excentricidad ey:  $P'uy = Ky*f'c*b*h = (0.17)(210)(25*25) = 22,312.50$  Kg.

Carga axial que resistencia la columna:  $P'o=\phi(0.85*f'c(Ag-As)As*f'y)=0.70(0.85*210(625-11.40)+(11.40*2.810))=$ 99,093.12

Carga de la resistencia de la columna:

 $P'u =$ *Púx Púy P*´*o* 1 1 1 1  $+ +$   $-$ = P´u= 99,093.12 1 22,312.5 1 22,312.5 1 1  $+ -$ 12,571.60 kg.;

Como Pú < pu el armado propuesto resiste las fuerzas aplicadas,

#### • **Cálculo del acero transversal (Estribos)**

Además de diseñar las columnas para resistir flexo compresión, es necesario dotarlas con suficiente ductibilidad, con el objetivo de que absorban parte de la energía del sismo, esto se logra mediante un mayor confinamiento en los extremos. Se ha determinado que si las columnas se confinan su capacidad de carga es mucho mayor y mejora notablemente la ductilidad de la columna.

El procedimiento para proveer refuerzo transversal a las columnas se describe a continuación:

Si Vr > Vu se colocan los estribos a S= d/2

Si Vr < Vu se diseñan los estribos por corte.

Para ambas opciones debe considerarse quen la varilla mínima permitida es la No.3, en este caso se colocan estribos a  $S = 20/2 = 10$  cms.

 $V = 0.85(0.53) \sqrt{210} * b * d = 0.85(0.53) \sqrt{210}(20)(25) = 3.264.18 \text{kg}.$ 

 $Vu = 2,699.50kg.$ 

El corte que resiste el concreto es mayor al corte actuante por lo que únicamente se colocarán estribos con separación maxima según A.C.I.

Para ambas opciones debe considerarse quen la varilla mínima permitida es la No.3, en este caso se colocan estribos a S = 20/2 = 10 cms.

Confinamiento: varilla núm. 3 a 0.06mt hasta 0.45 mt arriba y abajo + núm. 3 a 0.11mt en el resto.

Los resultados del diseño de la columna típica, ubicada en el nivel 2, se encuentra en la tabla No. IX. El procedimiento que se debe seguir es el descrito anteriormente, teniendo en cuenta que la carga axial utilizada se calcula de la manera, que se explica a continuación.

Carga axial = (área tributaria)(CU) + (carga de la columna del nivel superior) + (peso de vigas)(FCU) + (peso propio de la columna del nivel superior)(FCU).

Refuerzo longitudinal Refuerzo Transversal Columna Refuerzo Confinamiento refurezo Cargas Cortes  $Vcx = 2,00$  Ton segundo nivel Mx= 2,54 ton-m  $Lo = 0,66$ Est No. 3@ 0,05  $S1 = 0.05$ sec. 0,25\*0,25 My= 2,99 Ton-m 4No. 6  $Vcy = 3.5$  Ton hasta 0,38m- el Pu=11,40 Ton 11,45 cms\*2 Vrc=3,2Ton resto @,10m.  $Lo=3,8$ Pù= 12,57 Ton primer nivel Mx=4,94 ton-m Vcx= 7,47 Ton Lo = 0,66 Est No. 3@ 0,05 sec. 0,25\*0,25 My=4,89 Ton-m 8 No. 6 Vcy= 6,9 Ton  $S1 = 0,05$ hasta 0,38m- el  $Lo=3,8$ Pu= 42,00 Ton 11,45 cms\*2  $Vrc = 3,2Ton$ resto @,10m. Pù= 60,00 Ton

**Tabla XIV. Cálculo de columnas, complejo de oficinas**.

# **2.3.4 Diseño de la zapata**

Para el cálculo del área de la zapata se utilizan cargas de servicio, por lo tanto se dividen las cargas últimas dentro del factor de carga última para obtenerlas, de la misma forma se obtienen los momentos de servicio.

Datos:

Pu = 29,329.56 km-m Mux = 5,360.40 kg-m h col = 3.8m  $f'c = 210 \text{ kg/cm}^2$  Muy = 5,102.17 kg-m Vs = 23.80 Ton/m<sup>2</sup> gs=  $1.35 \text{ t/m}^2$  Fy =  $2810 \text{ kg/cm}$  FCU =  $1.54$ 

Sección de columna = 0.25\*0.25m Desplante = 1m

Cálculo de las cargas de trabajo:

$$
P't = \frac{Pu}{Fcu} = \frac{29,329.56}{1.54} = 19,045kg
$$
  
\n
$$
Mx = \frac{Mux}{Fcu} = \frac{5,360.40}{1.54} = 3,480.77kg - m
$$
  
\n
$$
My = \frac{5,102.17}{1.54} = 3,313.09kg - m
$$

Predimensionamiento del área de zapata:

$$
Az = \frac{1.5P't}{Vs} = \frac{1.5*(19,045.00)}{20,000} = 1.42m^2
$$

Se propone un área de zapata de 1.60m por 1.60m = 2.56m <sup>2</sup>

Revisión de presión sobre el suelo: la zapata transmite verticalmente al suelo las cargas aplicadas a ella por medio de la superficie en contacto con éste, ejerce una presión cuyo valor se define por la fórmula:

$$
q = \frac{P}{Az} \pm \frac{Mtx}{Sx} \pm \frac{Mty}{Sy} \qquad S = \frac{bh^2}{6}
$$

Además, se debe tomar en cuenta que **q** no debe ser negativo, ni mayor que el valor soporte (Vs), para la zapata se tiene:

$$
S = \frac{1.30(1.30)^2}{6} = 0.366
$$

Pz = P' + Pcolumna + Psuelo + Pcimiento Carga de trabajo P´ =19.045 ton Peso de la columna Pcol = (0.25)\*(0.25)(4)(2.4)= 0.60Ton Peso del suelo de desplante Ps= (1.6)\*(1.60)(1)(1.35) = 3.45Ton Peso de la zapata Pcim =(1.60)(1.60)(0.35)(2.4)= 2.15Ton  $Pz = 19.045 + 0.60 + 3.45 + 2.15 = 25.245$  Ton

$$
q = \frac{25,245}{2.56} \pm \frac{3,480.77}{0.638} \pm \frac{3,313.09}{0.68} = 19.,780kg - m^2 = 19.78T on / m^2
$$
  
19.78T on / m<sup>2</sup> < 23.80T on / m<sup>2</sup> OK No exceed e l valor soporte del suelo.  
2.66T on / m<sup>2</sup> > 0 OK India que no existen presiones de tensión

Presión última de diseño: qdis= qmax \* FCU =  $30.46$  Ton/m<sup>2</sup>

# • **Cheque por corte simple**

La falla de las zapatas por esfuerzo cortante ocurre a una distancia igual a **d,** (peralte efectivo) del borde de la columna, por tal razón se debe comparar en ese límite si el corte resistente es mayor que el actuante, esto se hace de la forma indicada a continuación:

# **Figura 27. Corte simple en zapata.**

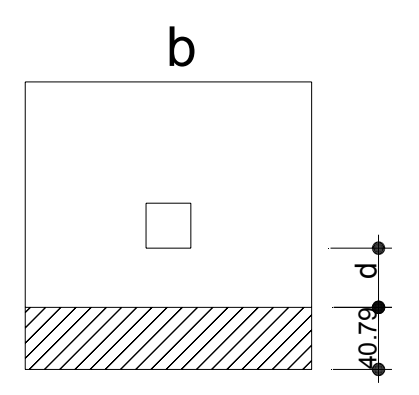

### • **Revisión por corte simple**

 Para este diseño se debe chequear el corte simple y el corte punzo nante causado por la columna y las cargas actuantes, datos:

 $b = 1.60$  mts.  $d = t - \text{recubrimiento} - \varnothing/2$  $t = 35$  cms asumido  $\varnothing$  = 1.59 varilla número 5  $d = 26.71$  $H = 35$  cms  $r = 7.5$  cms. q de diseño =  $30.46$  Ton/m<sup>2</sup>

### **Cálculo del corte actuante:**

Vact= Área sombreada \* qdis Vact.= (1.60)(.40)\*30.46=19.49Ton.  $Vrc = (0.85)(0.53)\sqrt{f'c} \frac{(b * d)}{1000} =$  $Vrc = (0.85)(0.53)\sqrt{210 * } \frac{(1.60 * 26.71)}{1000} = 27.89T on.$ 

Vact < Vrc; el espesor de zapata resiste el corte simple.

#### • **Revisión por corte punzo nante**.

 El límite donde ocurre la falla por corte punzo nante se encuentra a una distancia igual a d/2 del perímetro de la columna.

Vact = Área sombreada  $*$  qdis

# **Figura 28. Corte punzo nante**

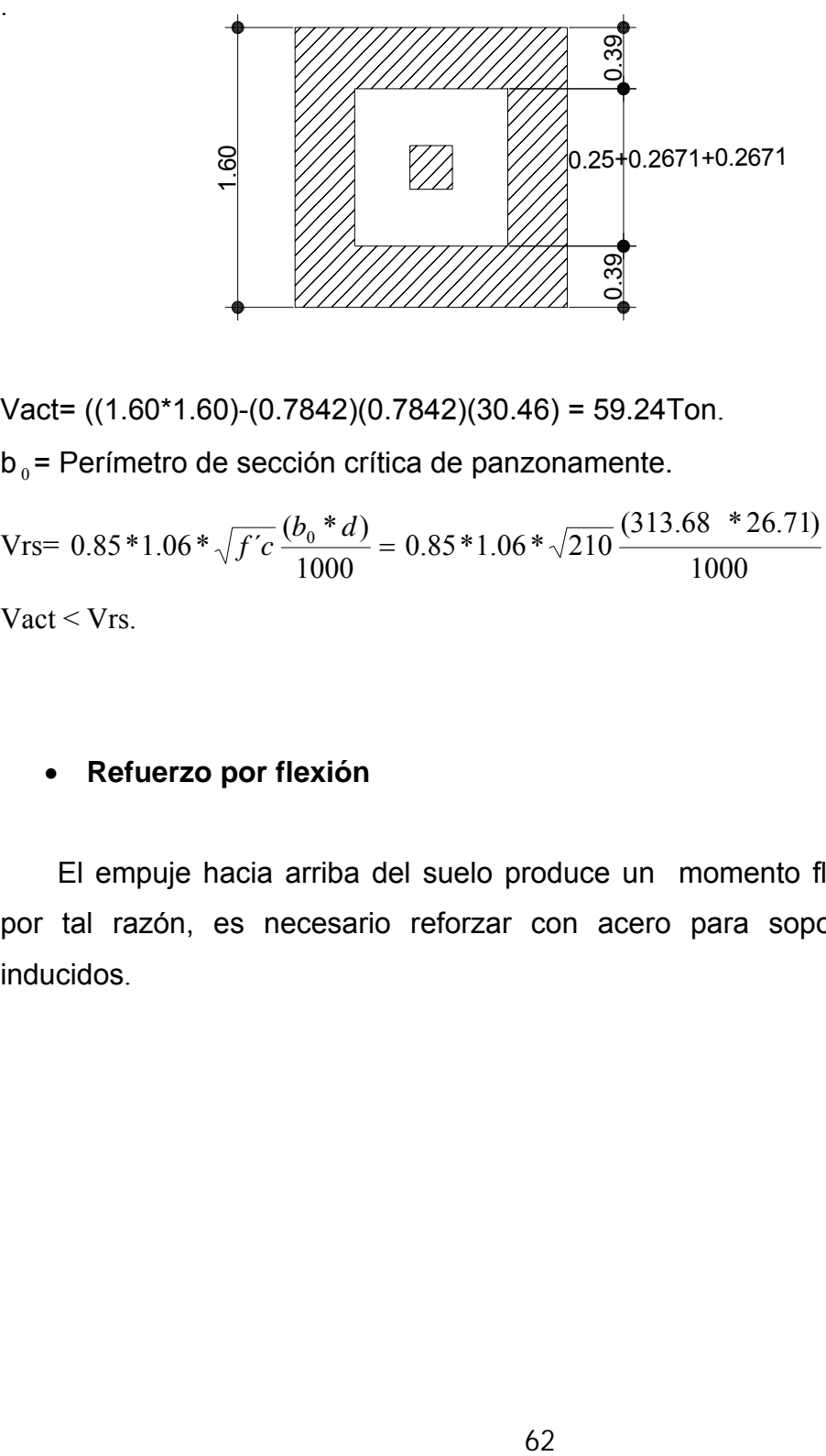

Vact= ((1.60\*1.60)-(0.7842)(0.7842)(30.46) = 59.24Ton.

 $b_0$  = Perímetro de sección crítica de panzonamente.

 $Vrs= 0.85*1.06*\sqrt{f'c}\frac{(b_0 * d)}{1000} = 0.85*1.06*\sqrt{210}\frac{(313.68 * 26.71)}{1000} = 109.39Ton.$ 

Vact < Vrs.

.

# • **Refuerzo por flexión**

 El empuje hacia arriba del suelo produce un momento flector en la zapata, por tal razón, es necesario reforzar con acero para soportar los esfuerzos inducidos.

**Figura 29. Distribución de presiones.** 

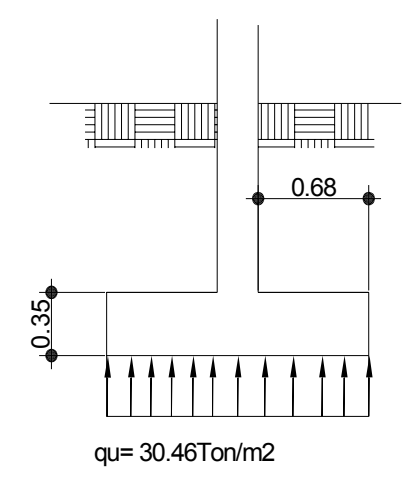

**Momento último**: este se define tomando el elemento como una la losa en voladizo con la fórmula:

$$
Mu = \frac{qu * L^2}{2} = \frac{30.46(0.675)^2}{2} 6.93T on - m
$$

Donde L es la distancia medida del rostro de la columna al final de la zapata. el área de acero se define por la fórmula.

As = As = 
$$
\left[ (b * d) - \sqrt{(b * d)^2 - \frac{M * b}{0.003825(f'c)}} \right] \frac{(0.85 * F'c)}{F\circ f}
$$

As =  $10.58$ cms<sup>2</sup>

Asmin=  $0.002$ (bd)=  $5.34$ cms<sup>2</sup>

Momento último: este se define to<br>
voladizo con la fórmula:<br>
Mu= $\frac{qu * L^2}{2} = \frac{30.46(0.675)^2}{2}$  6.93Ton – m<br>
Donde L es la distancia medida del rostro de área de acero se define por la fórmula.<br>
As = As =  $\left[ (b * d) - \sqrt{(b$ El espaciamiento entre varilla de refuerzo está definido por: *S* = *Av* / *As* Donde S < 0.45mts; S= 1.98/10.58 = 0.18m; el espaciamiento cumple pero por seguridad se usará a cada 0.15m entre varilla en ambos sentidos del área de la zapata.

# **2.3.5 Dimensionamiento del cimiento corrido**

Se tomará como base para la revisión 1.00 m de cimiento corrido como longitud unitaria, para fines de evaluación, se tomará una carga de trabajo de 2.00 Ton/m = W' + carga última distribuida = 6,658.00 Kg/m (obtenida de la integración de cargas del muro del nivel 1).

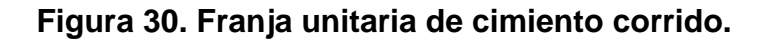

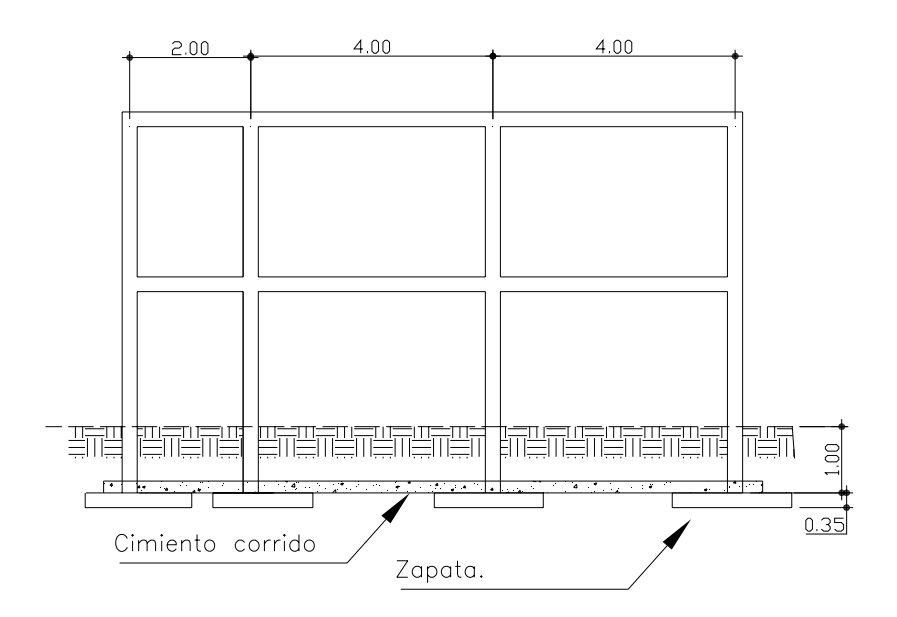

Para los muros de carga se realiza la revisión por presión en el suelo aplicado por el cimiento corrido el cual deberá cumplir con limite de valor soporte de diseño.

# **Figura 31. Franja unitaria de cimiento corrido.**

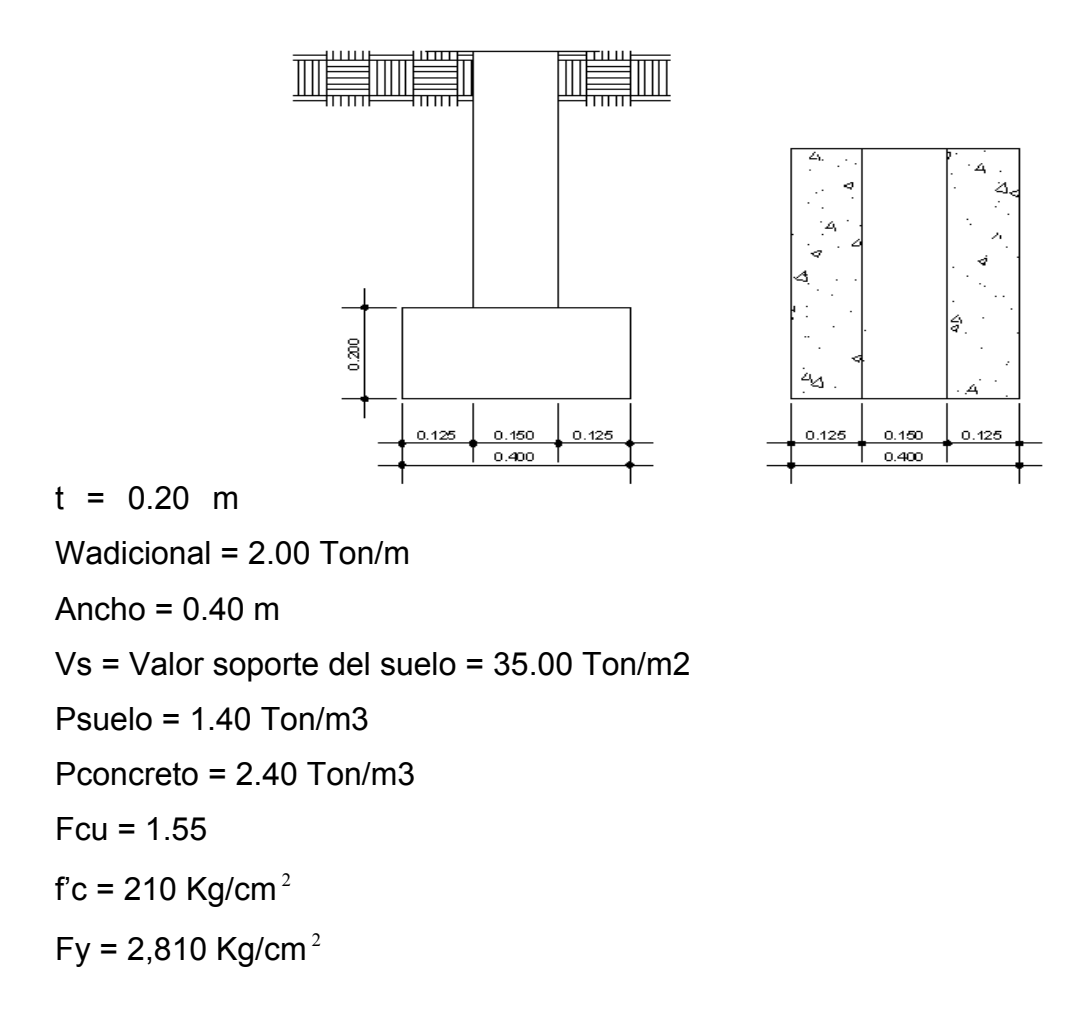

Área del cimiento = Az =  $0.40*1.00 = 0.50$  m<sup>2</sup>

Revisión de la presión sobre el suelo, por Integración de cargas:

## **Ptot = Pmuro + Psuelo + Pcimiento + W'**

Donde = Pmuro = h \* t \* Au \* Pc = 4.00 \* 0.15 \* 1.00 \* 2.40 = 1.44 Ton Psuelo = Desplante \* Az \* Ps = 0.80 \* 0.40 \* 1.35 = 0.43 Ton Pcimiento = Az \* t \* pc = 0.40 \* 0.20 \* 2.40 = 0.19 Ton. W' 0 Carga de trabajo = W' \* Au = 2 +6.658 \*1.00 = 8.658 Ton. Ptot = 10.71 Ton.

#### **La presión sobre el suelo será**:

qmáx = 10.71 / 0.5 = 21.42 Ton/m<sup>2</sup>; qmáx < Vs = 23.80Ton/m<sup>2</sup>

La distribución de presión es uniforme, no existen presiones de tensión en el suelo. Debido a que la presión es constante se hace que : qdis = qmáx y se obtiene un qdismáx.

qdismáx = qdis \* Fcu = qmáx\* Fcu = 21.42 \* 1.55 = 33.20 Ton/ m<sup>2</sup>

### • **Revisión por corte simple**

Datos: t = 20 cm Varilla No. 3 Recubrimiento = 7.5 cm d = t – recubrimiento -  $\phi/2$  = 20 – 7.5 – 0.95 / 2 = 12.03 cm. Al calcular Vact = corte actuante

Vact = Área ashurada \* qdismáx = 0.04 \* 1.00 \* 33.20 = 1.33 Ton/m2

Calcular Vr = corte resistente

 $Vr = 0.85 * 0.53 * \sqrt{f'c} * b * d = 0.85 * 0.53 * \sqrt{210} * 100 * 12.03 = 7.85$  Ton/m<sup>2</sup> No hay zona punzo nante por lo tanto no se chequea

# • **Revisión por flexión.**

La sección típica por flexión para cimientos corridos en muros de concreto, se da como se muestra en los anexos que se encuentran los planos.

El momento último será:

$$
Mu = \frac{qdism\acute{a}x * L^2}{2} = \frac{33.20 * (0.02)^2}{2} = 0.00664Ton - m = 6.64kg - m
$$

Área de acero: el área de acero se define por la fórmula:

$$
As = (b * d - \sqrt{(b * d)^2 - \frac{Mu * b}{0.003825 * 210})\frac{0.85 * f'c}{Fy}})
$$

As=  $0.022$  cm s<sup>2</sup>

$$
Asmin = 0.002 * 100 * 12.03 = 2.41 \text{ cm}^2
$$

**Colocar acero No.3 @ 0.20m.** 

Como no existe flexión en el sentido Y se coloca área de acero por temperatura, con la fórmula siguiente:

Astemp =  $0.002 * b * t = 0.002 * 50 * 12.03 = 1.203$  cm2; colocar 2 No. 3.

El espaciamiento entre varillas de refuerzo está definido al usar varilla No. 3 en un ancho de 0.40 m, se colocará a una distancia de S = 20 cm. Los resultados del diseño de los cimientos se presentan en planos.

# **2.3.6 Diseño de la escalera**

Que una escalera sea cómoda y segura depende de su relación de pendiente o relación de dimensiones de los peldaños, es decir, la relación de huella y contrahuella. Las siguientes relaciones pueden garantizar la comodidad de una escalera.

**Figura 32. Diseño de escalera.** 

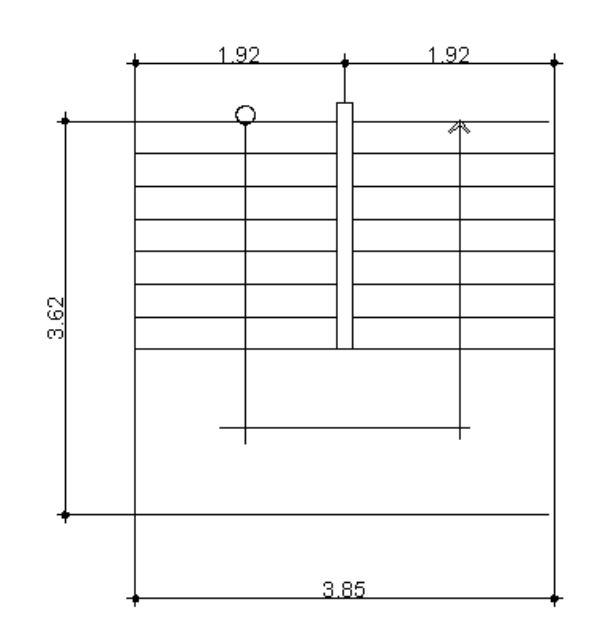

C= contrahuella

 $H = h$ uella.

 $C \leq 20$  cm

2c+H≤ 64 cm (valor cercano)

 $C + H = 45$  a 48 cm

 $C^*$  H = 480 a 500

Cargas de diseño para escalera

CM = PP(escalera) + PP(acabados)

PP(escalera)= Wc(t + c/2)

Número de escalones mínimos = h/cmáx = 2.8/0. = 14 escalones Se tomarán 8 contrahuellas antes del descanso. Número de huellas = 8-1 = 7 huellas

 $H = 2/7 = 0.28$  mt C= Altura / núm. Contrahuellas = 2.8 / 16 = 0.175 mt Chequeos:

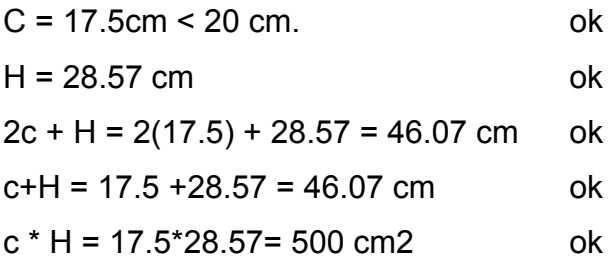

Por lo tanto, se tiene 8 contrahuellas de 17 cm y 7 huellas de 28.57 cm. Integración de cargas

Peso propio de la escalera = 2400(0.10 + 0.175/2) = 450 kg/m2 Acabados = 100 kg/m2 Total =  $550$  kg/m2 Carga viva = 500 kg/m2  $Cu = 1.4(550) + (1.7(500) = 770 + 850 = 1620$  kg/m<sub>2</sub>

**Figura 33. Modelo matemático y diagrama de momentos de las gradas**

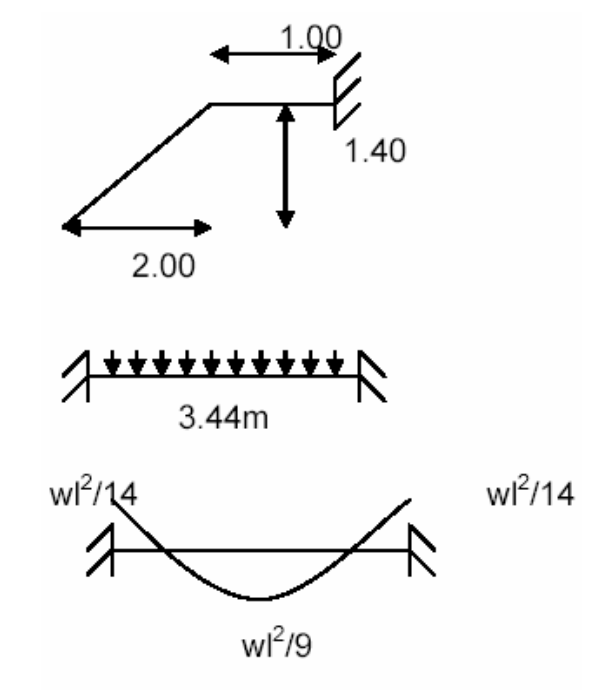

 $d = ((1.4)^2 + (2)^2)^{1/2}$  $M+ = 1620 (3.62)^{2}/9 = 2,358.78$  kg-m  $M = 1620 (3.62)^{2}/14 = 1,516.36$  kg-m

# **2.4 Presupuesto**

El presupuesto se elaboró a base de precios unitarios, en los que se tomaron en cuenta los precios de materiales y salarios de mano de obra calificada y no calificada de la región. Se trabajó con un 25% de indirectos, administración y transporte.

El presente presupuesto fue realizado en febrero del 2,007, el cual esta sujeto a cambios de precio en los materiales debido a los costos cotizados en el mercado

# **Tabla XV. Presupuesto del complejo de oficinas.**

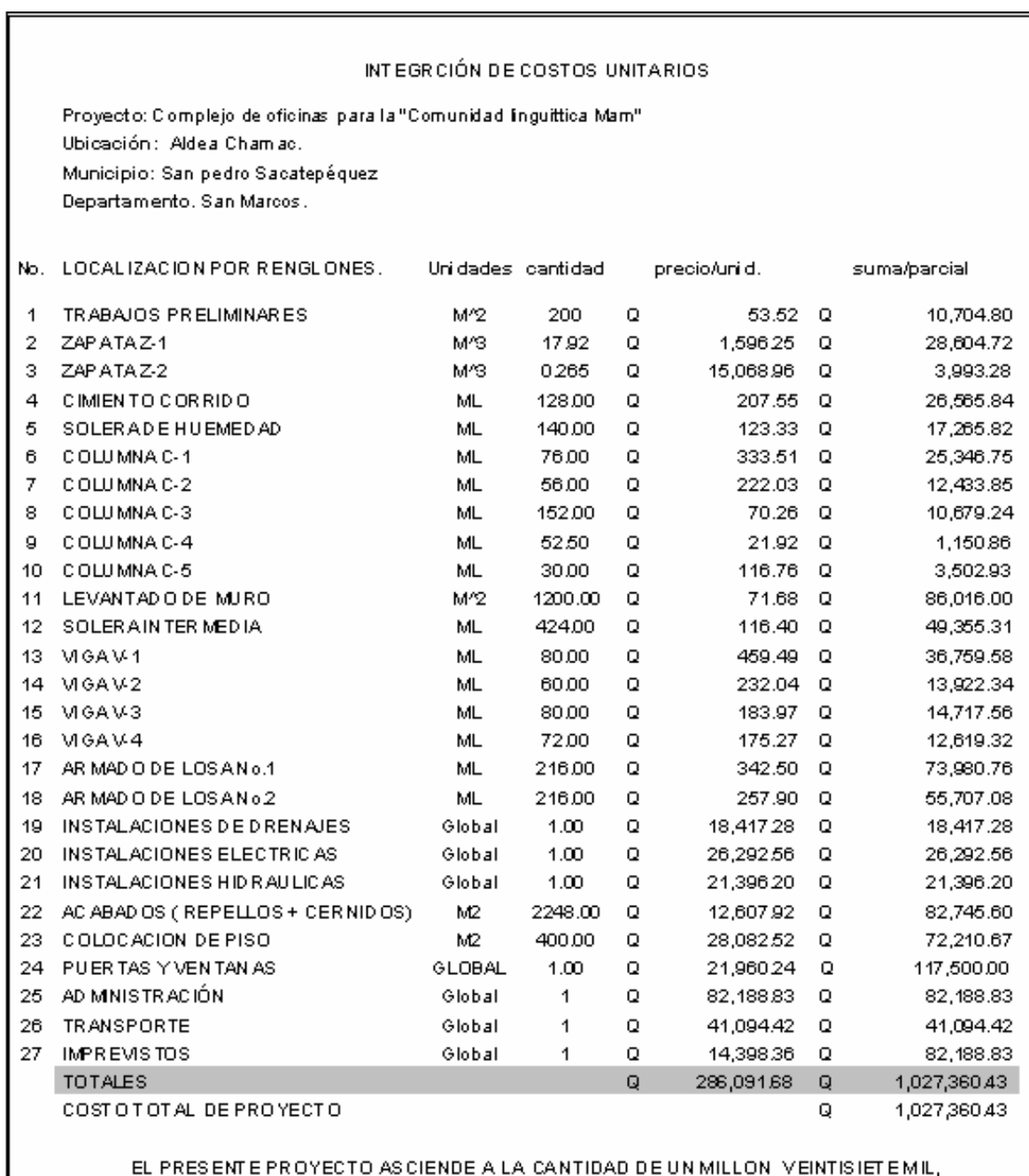

TRESCIENTOS SESENTA QUETZALES CON 43/100

# **3. FASE DE INVESTIGACIÓN II**

#### **3.1 Monografía del Municipio de San Idelfonso Ixtahuácan**

### **3.1.1 Historia del Municipio**

Pueblo de origen prehispánico, habitado por indígenas del grupo Mam, su nombre original era Itcal. A mediados de 1,525, de acuerdo con el relato del cronista Fuentes y Guzmán, los guerreros de Ixtahuacán participaron en la defensa de la fortaleza de Zaculeu, bajo el mando de Caibil Balám, el más importante jefe Mam.

De acuerdo con el historiador Jorge Luís Arriola, la actual cabecera de Ixtahuácan, se fundó durante el periodo colonial. Fue entonces cuando se le denominó como "San Ildefonso" Ixtahuacán, en homenaje a su patrono, el santo católico del mismo nombre. Desde el punto de vista de la administración eclesiástica estuvo a cargo de los padres de la Orden de Nuestra Señora de la Merced y dependiente de la parroquia de Malacatán (hoy Malacatancito).

Tanto el historiador Francisco Antonio de Fuentes y Guzmán (S. XVII) como el Arzobispo Pedro Cortés y Larraz (S. XVIII), al igual que otros historiadores y cronistas posteriores, se refieren a lxtahuacán en sus crónicas y relaciones, destacando entre otras cosas, su "extendida y gran planicie", así como su "territorio fecundo y productivo", al igual que por su producción y comercio en gran escala de copal, lo que hizo que a sus habitantes se les conociera como "copaleros".

Hasta mediados del presente siglo, Ixtahuacán fue el centro comercial de los municipios de Cuilco, Colotenango, San Sebastián Huehuetenango, San Rafael Petzal, Santa Bárbara, San Gaspar Ixchil, San Pedro Necta y otros del

73

Departamento de Huehuetenango, así como del municipio de Concepción Tutuapa, de San Marcos.

A fines de la década 1,970 - 1,980, lxtahuacán cobró relevancia nacional a raíz de un movimiento reivindicativo de los trabajadores de algunas minas ubicadas en dicho municipio. Según el Diccionario Geográfico Nacional, por los acuerdos gubernativos del 15 de julio de 1,958, y 6 de octubre de 1,960, se aprobaron los contratos para la explotación de las minas "La Florida" y "Los Lirios", respectivamente. Las mismas son explotadas en la actualidad por la compañía Minas de Guatemala, S.A.".

## **3.1.2 Origen del nombre**

Según el Diccionario Geográfico Nacional, en Guatemala son varios los poblados que después de su nombre propio, generalmente de un santo de la Iglesia Católica, llevan el nombre de "Ixtahuacán". De acuerdo con tal fuente, dicho nombre Náhuatl que antiguamente se escribía "Ixtlahuacan" equivale a "lugar de amplia vista"; es decir, llanura, vega o planicie cultivada. Proviene de los elementos "can, que significa "lugar"; ua", posesivo calificativo de paraje, e "ixtli", que significa "vista".

# **3.1.3 Fiesta titular**

La fiesta titular de Ixtahuácan se celebra del 21 al 24 de enero, en honor a su patrón, San Ildefonso; el día principal es el 23, cuando la iglesia Católica conmemora a San Ildefonso Arzobispo.

# **3.1.4 Ubicación y localización**

San Idelfonso es uno de los municipios del Departamento de Huehuetenango, ubicado a 232 kilómetros de la ciudad de Guatemala y 62 kilómetros de la cabecera departamental. La población urbana es 12,662 habitantes y, la rural, de 17,804 habitantes, haciendo un total de 30,466 habitantes.

# **3.1.5 Producción agrícola**

Se produce en los 35 centros poblados de Ixtahuácan, siguiendo el patrón de los grupos de ascendencia maya. Las técnicas de producción son tradicionales y los rendimientos por Área cultivada son de poca cuantía.

- **Frijol:** Su cultivo es tan importante como el de maíz, produciéndose en las 35 aldeas y caseríos.
- **Café:** Sólo se produce en cuatro centros poblados (11%) ubicados en las zonas templadas del municipio. Este cultivo es uno de los pocos que se orientan a la comercialización fuera del municipio.
- **Hortalizas:** Se cultiva remolacha en cuatro poblados; cebolla en 17; chile en 5; zanahoria en 7; repollo en 13; tomate en 17; papa en uno; y otras especies hortícola en 20 diferentes centros.
- **Frutas:** Se cultiva durazno en 5 aldeas y caseríos; manzana en dos; banano en tres; manía en ocho; aguacate en dos; y cítricos en 20.
- **Maíz:** Se produce en 35 Centros Poblados.

La producción agrícola se dedica mayoritariamente al autoconsumo, particularmente el maíz, fríjol, frutas y hortalizas. Datos proporcionados por representantes de 30 comités pro mejoramiento (86%) así lo indican.

En 27 comunidades (77%) expresaron dedicar parte de su producción al comercio, tanto local como fuera de la jurisdicción.

La tecnología que se utiliza en el proceso de producción agrícola, es la siguiente: 29 centros poblados (83%) utilizan fertilizantes; en 7 (20%) hacen uso de semillas mejoradas; en 16 (46%) controlan plagas y en uno (3%) hacen uso de riego.

# **3.1.6 Producción pecuaria.**

**Ganado mayor**: En 22 centros poblados (63%) se reportaron actividades ganaderas de cierta importancia.

**Ganado menor**: En 18 aldeas y caseríos (24%) se explota comercialmente ganado menor, en especial ovino y caprino. Muchas familias explotan cerdos y otras especies menores; sin embargo lo hacen con orientación al consumo directo. Lo mismo sucede con las aves de corral, mencionadas con relativa importancia en 24 centros poblados (69%).

# **3.1.7 Industria**

**Producción artesanal:** En San Idelfonso Ixtahuácan, a diferencia de otros municipios de Huehuetenango, hay una actividad artesanal relativamente importante. En 22 poblados (63%) se producen textiles típicos, teja de barro en cuatro (11%) y morrales tejidos en uno.

# **3.1.8 Extensión territorial**

La extensión territorial es de 184,746 kilómetros cuadrados, con una altitud de 1,600 metros sobre el nivel del mar, una latitud Norte de 15º 25' 00" y longitud Oeste de 91º 46' 10".

# **4. FASE DE SERVICIO TÉCNICO PROFESIONAL II**

# **4.1 Diseño del puente vehicular**

# **4.1.1 Descripción del proyecto**

El proyecto consiste en diseñar un puente vehicular de concreto reforzado, de una vía, capaz de soportar cargas de vehículo AASHTO H15-44, con una luz entre apoyos de 22m y un ancho total de 4.70m, estribos de concreto ciclópeo, vigas de apoyo, cortinas, vigas principales, losa y diafragmas de concreto reforzado.

Después de evaluar las diferentes clases de estructuras que se pueden utilizar, se seleccionó una de concreto reforzado fundida In-Situ (en el lugar), debido a que con estos se pueden cubrir luces de hasta 25 metros sin apoyo central, no necesita equipo especial para su construcción, se pueden aprovechar los materiales del lugar, no requieren de mayor mantenimiento y el acceso al lugar es muy difícil, para utilizar otro tipo de estructura.

El puente vehicular será de concreto armado y estará compuesto por las partes siguientes:

- subestructura.
- superestructura,
- obras de protección

**Subestructura:** se define como el conjunto de elementos estructurales diseñados para transmitir las cargas al suelo, para darle estabilidad a toda la estructura, la subestructura se compone de los siguientes elementos:

- cortina,
- viga de apoyo,
- estribo de concreto ciclópeo.

Estos elementos se diseñan para soportar los empujes de tierra, carga muerta, carga viva, carga de pista, carga de sismo. La integración de estas cargas da como resultado los parámetros para el diseño de estos elementos; para el diseño de la subestructura fue necesario realizar una evaluación del suelo, la cual consistió en extraer una muestra, para conocer su valor soporte.

**Superestructura:** conjunto de elementos estructurales que se diseñan para soportar directamente las cargas que se aplican al mismo. La superestructura de un puente es la unidad que cubre la luz que transporta vehículos, camiones, buses, personas, etc., de un punto a otro.

La superestructura se compone de los siguientes elementos:

- losa,
- voladizo,
- mordiente,
- diafragmas,
- pasamanos y postes,
- vigas,
- tope.
Estos elementos se diseñan para soportar cargas críticas, como carga viva, carga muerta, carga de impacto y carga de frenado. La integración de estas cargas da como resultado el diseño eficiente de cada uno de los elementos antes mencionados. La superestructura está diseñada, para una carga de H20-44 en ambas vías, con aceras, postes, barandas para proteger al peatón en el puente.

**Aproches y obras de protección:** los aproches de los puentes son unidades que sirven para conectar la carretera al puente. Generalmente, los aproches son rellenos para alcanzar la rasante deseada. En este proyecto, los aproches son dos rampas que forman un volumen para alcanzar la rasante sobre la superficie de rodadura del puente.

En el diseño de esta obra, como en la mayoría de proyectos de puentes, es necesaria la incorporación de obras de protección, con el fin de proteger las bases del puente y evitar la socavación de las mismas, así como el colapso de la estructura. Estas obras de protección consisten, básicamente, en muros de gaviones que protegen los taludes de la erosión y de los deslaves del terreno que rodean la base del puente. Los muros de gaviones son grandes masas pesadas que funcionan estáticamente como muros de gravedad. A la vez, son dinámicos porque se deforman a manera de acomodarse a los esfuerzos a que son sometidos, lo cual permite dar una mejor protección a los taludes.

# **4.1.2 Criterios y especificaciones para el diseño de Puentes de concreto de sección, viga y losa**

### **4.1.2.1 Normas aplicables de diseño**

 Los diseños de puentes de concreto o acero para carreteras a menudo se basan en las normas de la última edición de "*Standard Specification for Highway Bridges, de la American Association of State Highway and Transportation Officials* (AASHTO)", de la cual toma las especificaciones la Asociación Guatemalteca de Ingeniería Estructural y Sísmica (AGIES).

 Se tomarán también para el diseño, las especificaciones generales para construcción de puentes y carreteras, de la Dirección General de Caminos, Ministerio de Comunicaciones y Obras Públicas, vigente en la República de Guatemala. Y por último se tomarán algunas normas del American Concrete Institute (Código ACI 318-99).

**Carga viva:** para el diseño del puente vehicular se usó la carga viva de diseño AASHTO H20-44.

**Recubrimientos:** AASHTO 8.22. Se utiliza a partir del rostro de la barra a la superficie del concreto: 8 cm para cimientos y muros, 5 cm para losas arriba (cama superior) y 2.5 cm abajo (cama inferior) 5 cm para columnas y vigas.

**Longitud de desarrollo:** AASHTO 8.24.1.2. Se proporcionará a todas las barras la longitud necesaria, a partir del punto donde se requiere por diseño, la cual es la mayor de la profundidad efectiva del elemento, 15 diámetros de la barra o la luz L / 20.

**Traslapes:** AASHTI 8.25. DGC 509.080. Se calcula con base en la longitud de desarrollo establecida en cada caso. Se recomienda el uso de uniones mecánicas para las barras No. 11 o mayores, de tal modo que desarrollen un 125% de la resistencia nominal Fy de la barra, evitando localizarlas en los puntos donde se producen esfuerzos de tensión críticos y nunca en una misma línea. Deberán colocarse alternos cada 60 cm.

**Ganchos:** AASHTO 8.23.2.2. DGC 509. Los dobleces deberán ser hechos en frío y con un equivalente a 6 diámetros en su lado libre, cuando se trata de 180 grados; y, cuando se trata de 90 grados, 12 diámetros.

**Requisitos a tomar en cuenta para la superestructura:** la acera y el barandal deben construirse posteriormente a la deflexión libre de las vigas, todos los elementos de acero estructural del puente deberán cubrirse con dos capas de pintura anticorrosivo de diferente color, exceptuando los pernos, que deben estar debidamente engrasados, cualquier soldadura que se ejecute deberá ser conforme las normas establecidas en el manual de la American Welding Society y siguiendo el detalle de los planos.

Los estribos deben ser diseñados para la capacidad de soporte establecida por el estudio de suelos, deberá evitarse la explotación de los bancos de materiales circundantes a las riberas del río para evitar posibles socavaciones en el futuro, no se debe permitir la destrucción de los bancos de materiales, por lo que las excavaciones sean del tamaño estrictamente necesario para acomodar los estribos. así mismo, deberá proporcionarse adecuado drenaje a los estribos para evitar presiones nocivas a la estructura.

#### **4.1.3 Estudios preliminares y metodología empleada para el diseño**

 Según las especificaciones de la Dirección General de Caminos, el espíritu que prevalece es el de que cada elemento debe asumir la responsabilidad que le corresponde, el que diseña es el responsable del diseño, el que construye es el responsable de la construcción y el que supervisa es el responsable de que la construcción se ejecute de conformidad con el diseño aprobado por la Dirección General de Caminos; y de que todos los participantes deben de tener como objetivo primordial, y encausar.

Sus esfuerzos y colaborar hacia la construcción en el tiempo estipulado y de la calidad con que fuera concebida y aprobada.

### **4.1.3.1 Levantamiento topográfico: altimetría y planimetría**

**Planimetría**: Está definida como el conjunto de trabajos necesarios para representar gráficamente la superficie de la tierra, tomando como referencia el norte para su orientación. En la medición de la planimetría del proyecto se utilizó el método de radiaciones hasta formar una poligonal cerrada, esto con el propósito de encontrar todos los puntos necesarios que formen parte del terreno en cuestión. El método consiste en tomar un azimut inicial referido al norte y radiar todos los puntos necesarios que puedan ser tomados en una estación, para luego trasladarse a otra estación y radiar los siguientes puntos, y así hasta regresar al punto inicial.

**Altimetría**: Es la medición de las alturas de una superficie de la tierra, con el fin de representarlas gráficamente, para que junto con la planimetría se defina la superficie en estudio. En el presente trabajo la medición altimétrica se realizó por medio de la lectura de hilos superior, medio e inferior, los que al ser calculados en gabinete dan la cota de terreno de cada punto en cuestión. El aparato que se utilizó fue el mismo mencionado en la planimetría. Los resultados de planimetría y altimetria se presentan en los planos en el anexo. El equipo utilizado fue el siguiente:

- 1 Teodolito marca Sokkisha TM 20 HS Japan Serie D10132
- 1 Cinta métrica de 50 m
- 1 Estadal de 4 m
- 1 Juego de estacas
- 2 Plomadas

Del levantamiento se realizaron los siguientes planos:

- 1. plano de curvas de nivel,
- 2. plano de sección transversal.

# **Figura 34. Ubicación del Puente.**

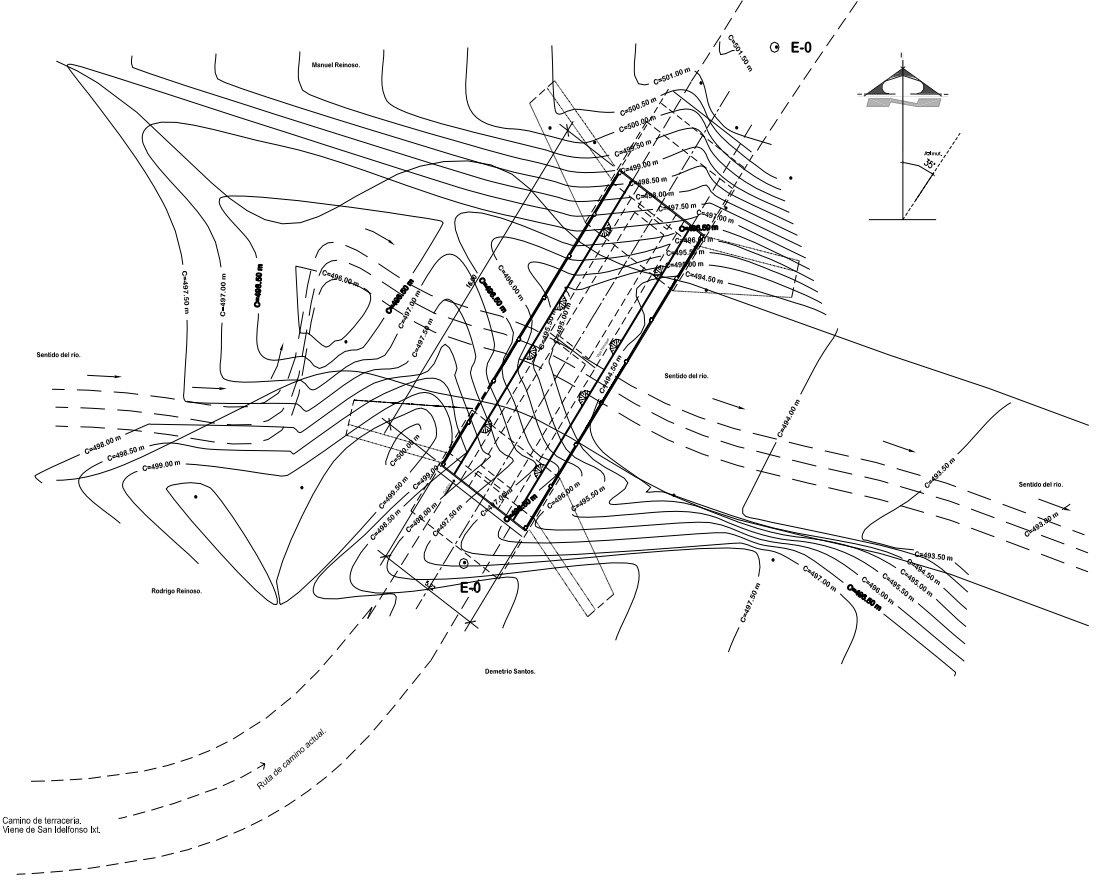

### **4.1.3.2 Estudio hidrológico e hidráulico**

 El proyecto de un puente para un río exige el conocimiento del caudal en las crecientes máximas extraordinarias, en las crecientes ordinarias y en el verano, la duración de las mismas, los niveles que alcanza el río, las zonas de inundación, la dirección de la corriente en las crecientes; esta información es indispensable cuando se va a definir las características de la obra.

 Hay varios procedimientos para estimar el caudal en las crecientes, se mencionará algunos de ellos:

- El primero consiste en utilizar los registros de una estación de aforo próxima al sitio donde se realizará la construcción del puente.
- El segundo método es el denominado Método Racional algunos autores lo recomiendan para utilizarlo en hoyas de hasta 25 Km. cuadrados y otros para áreas reducidas, se debe tener mucho cuidado con su aplicación.

#### • **Método sección – pendiente**

 Para la determinación de crecidas por este método, se necesita determinar la máxima altura de agua alcanzada por una corriente en el pasado, se logra por uno o varios de los siguientes procedimientos.

- Buscar señales que han dejado grandes crecidas
- Preguntar a los habitantes del lugar
- Buscar en archivos o en crónicas locales

Una vez determinada la altura máxima, se obtiene el valor del área "*A*" de la sección de la corriente de la misma forma como se hace en aforos, para poder obtener el caudal máximo por medio de la fórmula *Q = V\*A*, el valor de la velocidad "*V*" de la corriente, se obtiene por medio de la fórmula de Manning.

$$
V = \frac{1}{n} \left( R^{\frac{2}{3}} * S^{\frac{1}{2}} \right)
$$

*V* = Velocidad en *m* /*seg*.

*R* = Radio Hidráulico = área/perímetro mojado

*S* =Pendiente

 $n =$  Coeficiente de rugosidad

 Los datos básicos para determinar la crecida máxima por este método son: el área de la sección de la corriente y la pendiente.

## • **Cálculo de la pendiente**

 Para la determinación de la pendiente del terreno, se utilizó una cinta métrica, 2 estacas y con el teodolito se obtuvo el cambio de la pendiente en un tramo de 25 m, ubicado en el sector más cercano al punto donde se ubicará el puente, siendo esta del 4.5%.

# • **Cálculo del área de la sección de la corriente**

El valor del área "*A*", de la sección de la corriente, se obtiene a partir de la altura máxima la cual es de 0.91 m.

El área de la sección transversal es de 15.71 m<sup>2</sup>.

### • **Cálculo de caudales máximos**

Para el cálculo de los caudales, se hace uso de un coeficiente de rugosidad de 0.20, tomando en cuenta el tipo de terreno**.** 

Datos:

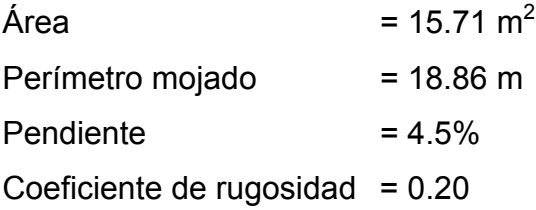

Cálculos:

*Perímetro mojado*  $Rh = \frac{\text{Area}}{\text{Area}}$  $Rh = \frac{15.71}{18.86} =$  $Rh = 0.83$  $V = 0.94$ m/s  $Q = A * V$  $Q = 15.71 \text{m2} * 0.94 \text{m/s} =$  $Q = 14.77 \text{m}^3/\text{s}$ 

 De a cuerdo con estos resultados y la altura de lo que serán lo aproches del puente, se determinó que la altura máxima del puente es de 5.50m a partir de la parte más baja del lecho del río.

### **4.1.3.3 Estudio del suelo**

 La elección del tipo de subestructura y cimentación que será utilizada en el proyecto de un puente de pende, de una manera importante, de los datos que arroje el estudio de suelos correspondiente.

La exploración del suelo que ha de ir bajo una estructura, debe realizarse hasta una profundidad suficiente que permita revelar toda la información necesaria para plantear, desarrollar y construir una estructura segura. Antes de elegir el lugar donde una estructura se ubicará, es importante investigar las condiciones existentes, las características de la superficie del terreno y las del subsuelo. Mediante la observación directa y recabando información entre los habitantes, puede obtenerse una idea acerca de las condiciones del suelo del lugar. Obteniendo la ubicación del puente se realizó la extracción de la muestra del suelo para determinar el valor soporte del mismo, el cual dio como resultado lo siguiente: 28.39 Ton/m2 para el proyecto en estudio.

#### **4.2 Diseño del Puente Vehicular**

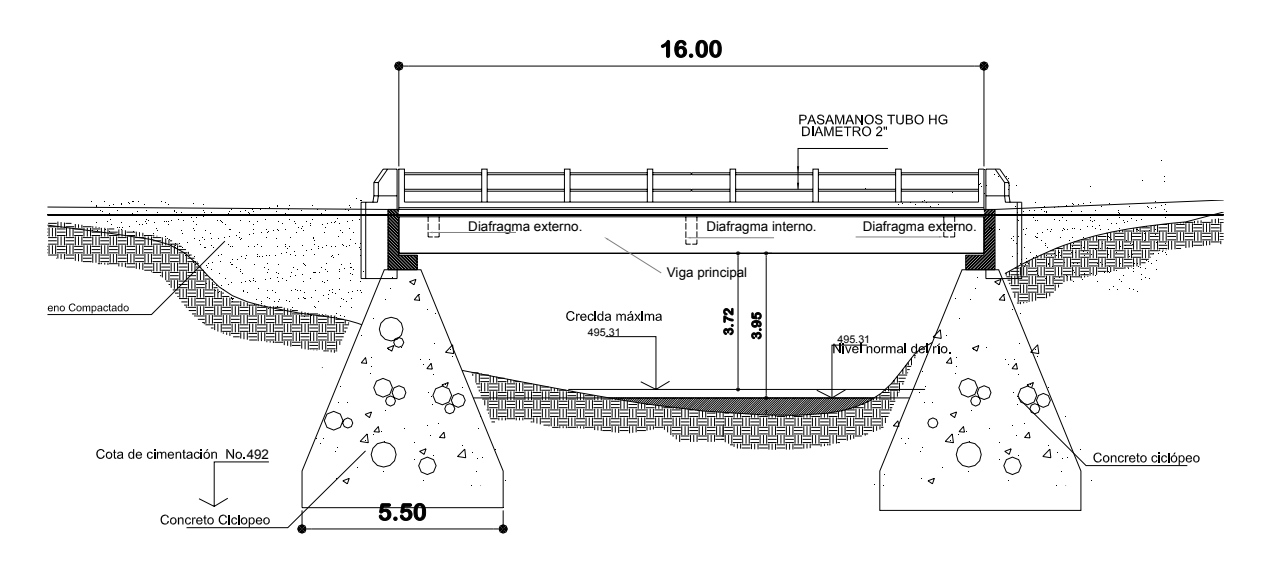

**Figura 35. Elevación diseño del puente.** 

### • **Consideraciones de diseño**

Luz libre: 16m Resistencia del concreto: 281 Kg/cm $2$ Resistencia del acero: 2810 Kg/cm<sup>2</sup> Ancho total: 5.22m Ancho útil: 3.60m Peso del concreto armado: 2400 Kg/m<sup>3</sup> Sobrecarga: HS20-44 Peso del concreto ciclópeo: 2700 kg/m<sup>3</sup> Peso volumétrico del suelo: 1,646 kg/m<sup>3</sup> Capacidad soporte del suelo: 28,390 Kg/m2 Módulo de elasticidad del acero:  $E_s$  = 2.1\*10<sup>6</sup> Kg/cm<sup>2</sup>

### **4.2.1 Diseño de la súper estructura.**

### **4.2.1.1 Ancho del puente**

 Artículo 3.6.1 de AASHTO: Carril de tráfico. La carga de camión o la carga de vía ocupan un ancho de carril de 10 pies (3.05 m).

Entonces para efectos de diseño, se determinó un ancho de carril de 3.60 metros.

### **4.2.2 Espesor de la losa**

 Artículo 8.9.2 de AASHTO: Espesor de losa. Para losas continuas con refuerzo principal perpendicular a la dirección del tránsito, el espesor de la misma se determinará mediante la siguiente fórmula:

$$
t = \frac{L + 3.05}{30} \ge 0.175
$$
 donde L = luz libre entre vigas  
 $t = \frac{1.80 + 3.05}{30} = 0.162 \ge 0.175$  entonces se toma t = 0.20 m

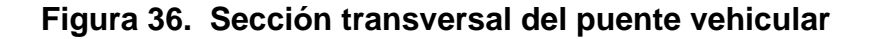

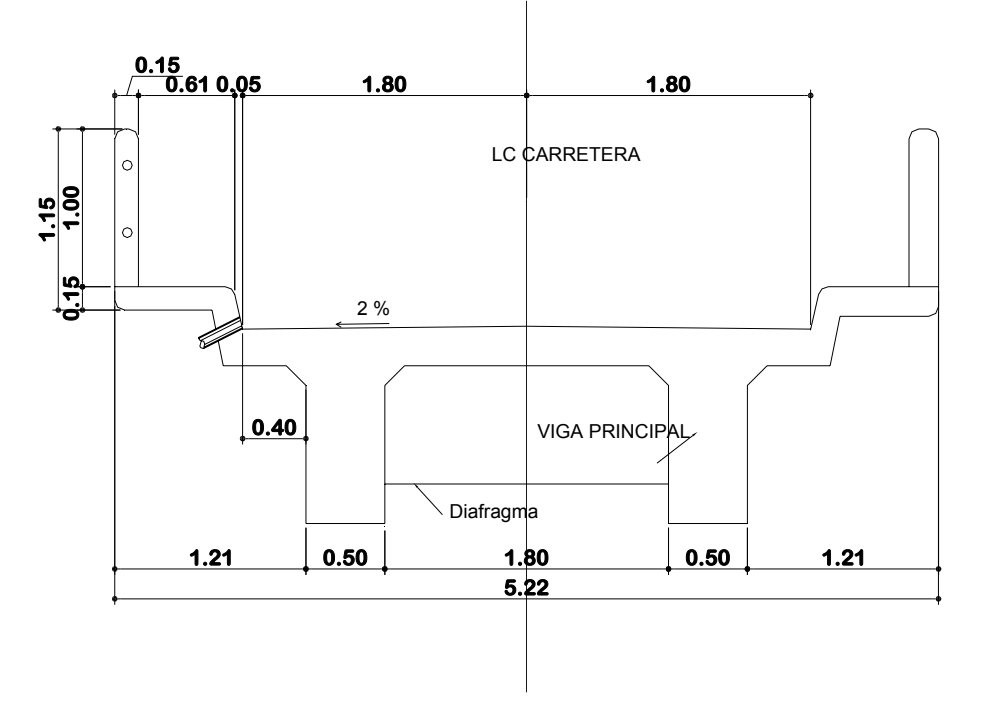

## **4.2.3 Cálculo de momentos**

# • **Carga muerta**

 Artículo 3.3.6 de AASHTO. Pesos a considerar en elementos estructurales para puentes (que se utilizará en todos los cálculos respectivos de este proyecto).

Peso del concreto: 2400 kg/m3 Peso del asfalto: 1800 kg/m3 Franja unitaria: 1.00 m

Integrando peso de la carga muerta:

$$
W_m = W_{\text{losa}}
$$

 $W_{cm} = (2400)(0.20)(1.00) = 480.00$  kg/m

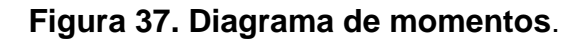

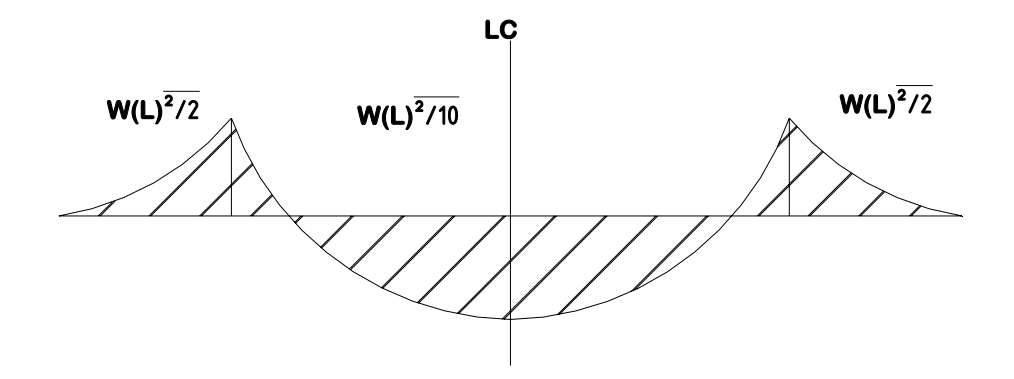

Fórmula para momento:

 $253.92$  kg – m 10  $(480)(1.80)^2$ 10 Mint =  $\frac{WL^2}{10} = \frac{(480)(1.80)^2}{10} = 253.92$  kg –  $504.60$  kg – m 2  $(480)(1.20)^2$ 2  $Mvol = \frac{WL^2}{2} = \frac{(480)(1.20)^2}{2} = 504.60 \text{ kg} -$ 

# • **Carga viva**

 Artículo 3.7.4 de AASHTO: Cargas mínimas. En puentes con uno o más carriles con tráfico pesado, se designará una carga HS20 – 44, donde P=16,000 libras (eje mas cargado del peso del camión).

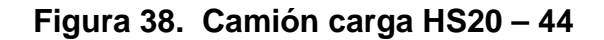

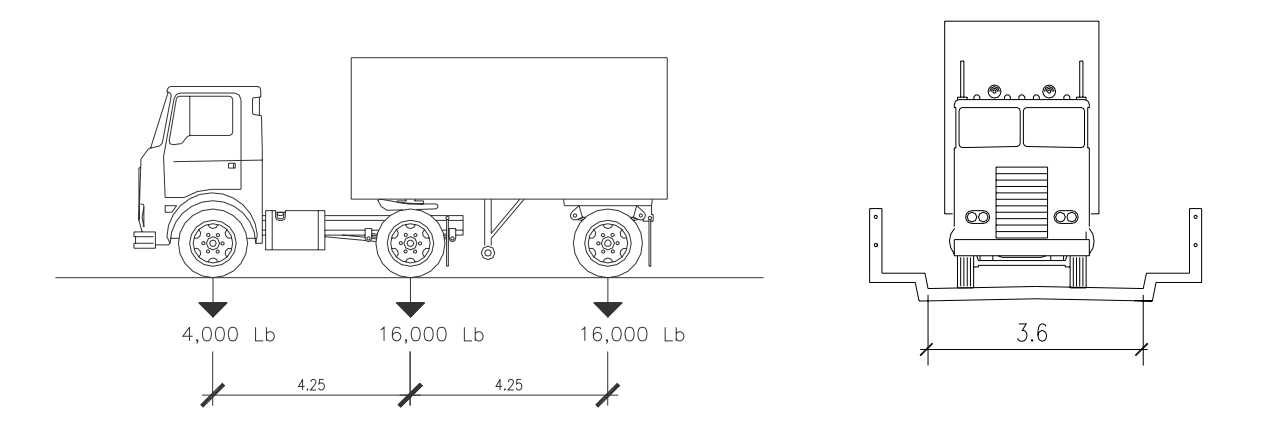

Para el cálculo del momento por carga viva, AASHTO 3.243.1, distingue dos casos: el caso A, con refuerzo principal perpendicular al tránsito, y, el caso B con refuerzo principal paralelo al tráfico.

Donde:

Mcv = Momento de carga viva Kg-m

S = Espaciamiento entre vigas

P = Carga del camión

$$
M_{\text{cv}} = \frac{L+2}{32}
$$
 (P) *fórmula en el sistema inglés*

donde  $L = Iuz$  entre vigas en pies

$$
M_{\text{cv}} = \frac{5.905' + 2}{32} (16,000) = 3952.50 \text{ Lb} - \text{pie} \approx 546.46 \text{ kg} - \text{m}
$$

#### **4.2.4 Sobrecarga por impacto**

Artículo 3.8.2.1de AASHTO: fórmula para sobrecarga por impacto (que se utilizará en todos los cálculos respectivos de este proyecto).

$$
I = \frac{15}{L+38} \le 30\% = \frac{15}{1.80+38} = 37.7\% > 30\%
$$

Entonces: tomar  $I = 30\%$ 

Momento: M<sub>cv+i</sub>

 $M_{\text{cv}+i}$  = (546.46)(1.30) = 710.40 kg – m

## **4.2.5 Calcular momento último**

 Tabla 3.22.1 de AASHTO: fórmula de teoría última o fórmula de factores de carga, para combinación de carga muerta y viva.

$$
M_u = 1.30[M_{cm} + 5/3(M_{cv+i})]
$$
  
\n
$$
M_u = 1.30[(345.60) + (5/3)(710.40)] = 1,988.47 \text{ kg} - m
$$

### • **Cálculo del refuerzo**

 Según sección 8 de AASHTO, y según ASTM, fórmula para el cálculo de área de acero (que se utilizará para el cálculo de todas las áreas de acero):

$$
A_{s} = \left[ (bd) - \sqrt{(bd)^{2} - \frac{M_{u}b}{(0.003825)(f_{c})}} \right] \left[ 0.85 \frac{f_{c}}{f_{y}} \right]
$$

$$
\mathsf{A}_{\mathsf{s}} = \left[ (16.20)(100) - \sqrt{((16.20)(100))^2 - \frac{(1,988.47)(100)}{(0.003825)(210)}} \right] \times \left[ 0.85 \frac{(210)}{(2810)} \right]
$$

Fórmulas de área de acero máximo y mínimo (que se utilizarán para el cálculo de todas las áreas en el proyecto).

$$
A_{\text{smin}} = \frac{14.1}{f_y} \text{bd en cm}^2
$$
\n
$$
A_{\text{smax}} = 0.50(\delta_b)(\text{bd}) \text{ en cm}^2
$$

Se obtiene:

 $A_s = 4.97$  cm<sup>2</sup>  $A_{\text{smin}} = 8.12 \text{ cm}^2$  $A_{\rm smax} = 31.59$  cm<sup>2</sup> Como  $A_{\text{smin}} > A_{\text{s}}$  Entonces se toma  $A_{\text{smin}} = 8.39 \text{ cm}^2$ 

### • **Diseñando cama inferior**

Se propone varilla No.5 (área No.5 = 1.98 cm<sup>2</sup>)

$$
S = \frac{(1.98)(100)}{8.12} = 24.38 \text{ cm} \text{ entonces} \text{ tomar } S = 0.25 \text{ m}
$$

Acero por temperatura:

Artículo 8.20.1 de AASHTO: fórmula para calcular A<sub>s</sub> por temperatura (que se utilizará para el cálculo de todas las áreas en el proyecto).

 $A_{st} = (0.002)bt$ 

 $A_{st} = (0.002)(100)(20) = 4.00$  cm<sup>2</sup>

Se propone varilla No.4 para espaciamiento:

$$
S = \frac{(1.27)(100)}{4.00} = 31.75 \text{ cm}
$$
entonces S = 0.30 m

Resumen:

Armado para cama inferior de losa:

Colocar varilla No.5 @ 0.25 m + varilla No.4 @ 0.30 m

#### • **Diseñando cama superior**

 Artículo 3.24.10.2 de AASHTO: la distribución del refuerzo para cama superior en el caso del refuerzo perpendicular a la dirección del tránsito, debe ser el 67% del refuerzo principal como máximo.

 $A_s = (0.67)(8.12) = 5.44$  cm<sup>2</sup>

Se propone varilla No.4 para espaciamiento:

$$
S = \frac{(1.27)(100)}{5.62} = 23.62 \text{ cm}
$$
 entonces S = 0.23 m

Resumen:

Armado para cama superior de losa:

Colocar varilla No. 4 @ 0.23 m en ambos sentidos.

Nota: el armado de la losa del puente, se encuentra en los planos que se adjuntan

en el anexo.

#### **4.2.6 Diseño de los pasamanos**

 Artículo 2.7.1.1.2 de AASHTO: los materiales para los pasamanos pueden ser de concreto, metal o la combinación de ambos.

 Artículo 2.7.1.2.1 de AASHTO: los pasamanos deben estar por lo menos a una altura de 9 pulgadas (0.23 m) sobre el nivel de la carpeta de rodadura.

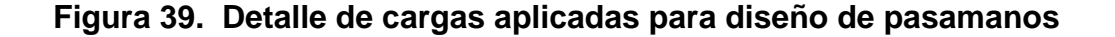

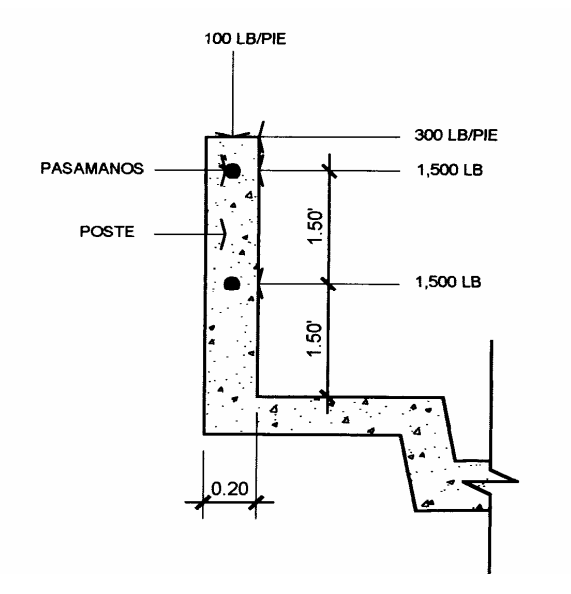

 La altura mínima que deben tener los pasamanos es de 42 plg (1.05 m). Los pasamanos deben diseñarse para soportar una carga de P/4 de la carga estandarizada. AASHTO recomienda una carga vertical de 100 Lb/pie y una carga horizontal de 300 Lb/pie (carga peatonal

## • **Cálculo de la resistencia de los tubos y los postes**

Carga de diseño: 150 Lb/pie por cada pasamanos Largo entre postes: 2.00 m (6.562 pies) Se propone tubo galvanizado  $\varnothing$  = 2 plg.

Datos:

F = 20,000 PSI  
\n
$$
V_{2} = 3.65 \text{ Lb/pie}
$$
\n
$$
C = \frac{\emptyset_{\text{ext}}}{2} = 1.1875 \text{ plg}
$$
\n
$$
\emptyset_{\text{ext}} = 2.375 \text{ plg}.
$$
\n
$$
I = 0.665 \text{ plg}^4
$$
\n
$$
C = \frac{\emptyset_{\text{ext}}}{2} = 1.1875 \text{ plg}
$$
\n
$$
\emptyset_{\text{int}} = 2.067 \text{ plg}
$$

Fórmula de cálculo:  $\frac{(0.665)}{1.1875}(20000) \ge \frac{(150 + 3.65)(6.562)^2}{10}$  $\frac{1}{\text{C}}$ (F)  $\geq \frac{\text{WL}^2}{10} = \frac{0.665}{1.1875}$ (20000)  $\geq \frac{(150 + 1.1875)}{1.1875}$ Entonces: 933.33 Lb-pie > 661.61 Lb-pie OK cumple bien.

### • **Análisis de la resistencia de los postes**

Sección de los postes: 0.20 m x 0.15 m Peso del concreto: 2400 kg/m<sup>3</sup> Franja unitaria: 1.00 m

Integrando carga muerta:

 $W_{cm}$  = 1.30 $W_{cm}$  = (1.30)(2400)(0.15)(0.20)(1.00) = 93.60 kg.  $\approx$  206.35 Lb.

 $W<sub>tubos</sub> = (1.30)(3.65')(6.562')(2tubos) = 62.27 Lb.$ 

 $W_{vertical} = (100)(0.6557') = 65.57 Lb.$ 

Entonces:  $W_{total} = (206.35 + 62.27 + 65.57) = 334.19Lb \approx 151.59 kg.$ 

Integrando carga viva:

 $W_{cy} = (300)(3.00') = 900$  Lb.

Momento total:  $M_t = (900)(1.5') + (334.19)(0.246') + (1500)(1.5') + (1500)(3.00')$ Mt =8,182.21Lb − pie ≅ 1,122.67 kg − m

#### **Cálculo del refuerzo de los postes.**

### • **Diseñando a flexión**

Peralte efectivo: se propone varilla No. 4

d = t-
$$
\frac{\emptyset}{2}
$$
 - recubrimiento = 20 -  $\frac{1.27}{2}$  - 2.5 = 16.865 cm  
Database:  
 $f'_{c}$  = 210 kg/cm<sup>2</sup>  $f_{y}$  = 2810 kg/cm<sup>2</sup>  
 $M_{u}$  = 1,122.67 kg-m  $b$  = 100 cm  
d = 16.865 cm  
Se obtiene:

 $A_s = 2.90 \text{ cm}^2$   $A_{smin} = 1.27 \text{ cm}^2$   $A_{smax} = 4.65 \text{ cm}^2$ 

Acero a tensión:

 $A_s = 2.90$  cm<sup>2</sup> con 3 varillas No.4 = 3.81 cm<sup>2</sup> bien Acero a compresión:

 $A<sub>semi</sub> = 1.27 cm<sup>2</sup>$  con 2 varillas No.3 = 1.42 cm<sup>2</sup> bien

## • **Diseñando a flexo compresión**

Al revisar esbeltez de la columna:

K = 2 (condición de apoyo libre en un extremo)

 $L = 3.00$  pie

 $R = 0.25h = (0.25)(0.6557') = 0.20$ pie

Fórmula según código ACI-99 =  $\frac{12}{2}$  > 22 =  $\frac{(2)(9)}{300}$  = 30 > 22 0.20  $22 = \frac{(2)(3)}{222}$ R  $\frac{KL}{2}$  > 22 =  $\frac{(2)(3)}{200}$  = 30 > 22 revisa el armado.

### • **Diseñando a corte**

Corte último:  $V_a = (3000 + 900) = 3900Lb \approx 1769.01kg$ .

Corte resistente: según artículo 8.16.6.1.1 de AASHTO (que se utilizará en todos los cálculos respectivos de este proyecto).

 $V_r = (0.85)(0.53) \sqrt{f_c}$  (bd)

 $V_r = (0.85)(0.53)(\sqrt{210})(15)(16.865) = 1651.51kg.$ 

Al revisar  $V_r > V_a = 1651.51 < 1769.01$  no revisa, reforzar a corte.

Se propone varilla No. 3:

Fórmula para refuerzo a corte (que se utilizará en todos los cálculos respectivos de refuerzo a corte en este proyecto):

$$
S = \frac{(2A_v)(f_y)(d)}{V_a - V_r} = \frac{2(0.71)(2810)(16.865)}{1769.01 - 1651.51} = 486.81 \text{cm}.
$$
  
Entonces tomar  $\frac{d}{2} = \frac{16.865}{2} = 8.00 \text{ cm}$ 

Resumen:

1.1 Armado para postes: colocar 3 Ø No.4 + 2 Ø No.3, y estribos No.3 @ 0.08 m Nota: el armado de los postes, se presenta en los planos adjuntos, en el anexo.

#### **4.2.7 Diseño de la banqueta**

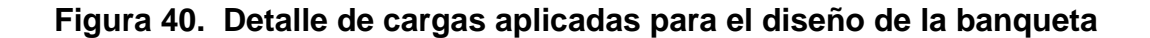

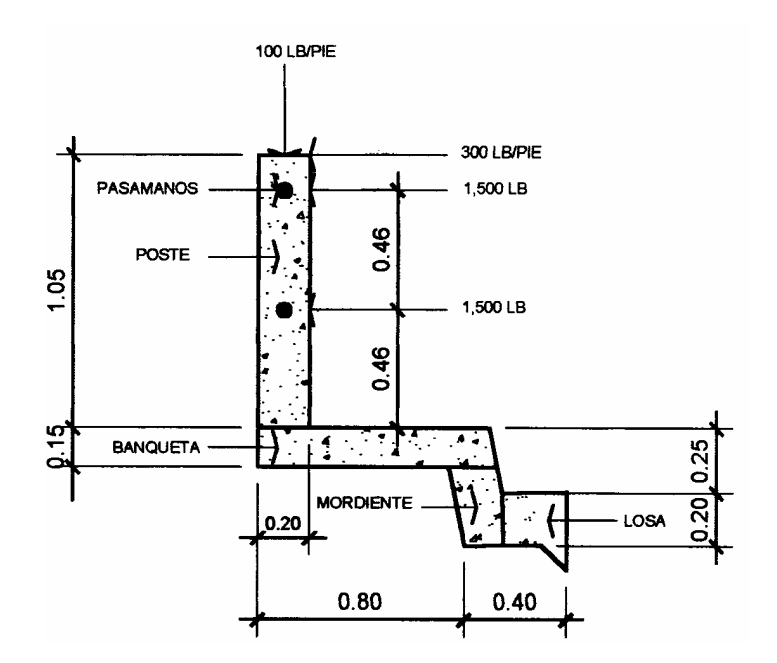

# • **Integración de carga muerta y carga viva**

Integración de pesos y momentos por cargas muertas Pasamanos: W = 3.65 Lb/pie M = (3.65)(2tubos)(3.607') = 26.33Lb − pie Poste: W = 158.73 Lb/pie  $M = (158.73)(3.607') = 572.54Lb - pie$ Banqueta: largo =  $0.90m \approx 2.95$  pie espesor =  $0.15m \approx 0.49$ pie M = (150)(2.95')(0.49')(2.46') = 533.39Lb − pie Mordiente:  $largo = 0.30m \approx 0.98pi$ e

 $espesor = 0.20m \approx 0.66pie$ 

 $M = (150)(0.98')(0.66')(1.10') = 106.72Lb - pie$ 

Losa:

 $M = [(150)(0.82')(0.66')(0.41')] + [(68)(0.82')(0.164')(0.41')] = 37.00Lb - pie$ 

Sumatoria de momentos en carga muerta:

$$
\begin{aligned} &\sum M_{cm} = (26.33+572.54+533.39+106.72+37) = \\ &\sum M_{cm} = 1{,}275{,}98Lb - pie \cong 176{,}41kg-m \end{aligned}
$$

### • **Integración de pesos y momentos por carga viva:**

Postes horizontalmente:

$$
M = (300)(3.28')(3.17') = 3,119.28Lb - pie
$$

Postes verticalmente:

 $M = (100)(0.66')(3.61') = 238.26Lb - pie$ 

Mordiente:

 $M = (500)(0.82')(1.06') = 434.60Lb - pie$ 

Banqueta:

 $M = (85)((2.30')<sup>2</sup>(2.46') = 480.93Lb - pie$ 

Sumatoria de momentos en carga viva

$$
\sum M_{cv} = (3119.28 + 238.26 + 434.60 + 480.93) = 4273.07Lb - pie \cong 590.76\ kg - m
$$

Calcular momento último:

$$
M_u = 1.30[M_{cm} + 5/3(M_{cv})]
$$
  
\n
$$
M_u = (1.30)[(176.41) + (1.67)(590.76)] = 1509.32 \text{ kg} - m
$$

#### • **Cálculo del refuerzo**

Diseñar acero de refuerzo (proponer varilla No. 5) Peralte efectivo:  $d = t - \frac{25}{3} - \text{recubrimiento} = 15 - \frac{1.00}{3} - 2.5 = 11.705 \text{ cm}$ 2 recubrimiento =  $15 - \frac{1.59}{9}$ 2 d = t –  $\frac{\varnothing}{\sim}$  – recubrimiento = 15 –  $\frac{1.59}{\sim}$  – 2.5 = Datos:  $f'_{c}$  = 210 kg/cm<sup>2</sup>  $f_{y}$  = 2810 kg/cm<sup>2</sup>  $M_u = 1509.32$  kg-m b = 100 cm  $d = 11.705$  cm Se obtiene:  $A_s = 5.29$  cm<sup>2</sup>  $A_{smin} = 5.87$  cm<sup>2</sup>  $A_{smax} = 21.63$  cm<sup>2</sup> Como  $A_{\text{smin}} > A_{\text{s}}$  entonces tomar  $A_{\text{smin}} = 5.87 \text{ cm}^2$ 

Espaciamiento:

33.7cm 5.87  $S = \frac{(1.98)(100)}{2.25} = 33.7$ cm entonces S = 0.30 m

# **Acero por temperatura: (varillas corridas)**

 El refuerzo por temperatura se tomará por simetría igual al del armado de la losa, es decir varilla Ø No. 4 @ 0.23 m.

Resumen: Armado del voladizo: Colocar varilla No.5 @ 0.30 m + varillas corridas No.4 @ 0.23 m.

Nota: el armado del voladizo, se presenta en los planos adjuntos en el anexo.

#### **4.2.8 Diseño de diafragmas**

 Artículo 8.12.1 de AASHTO: se indica la necesidad de construirlos, cuando se trata de un puente formado con vigas T, como sucede en el caso de la sección de viga y losa.

 Artículo 8.12.2 de AASHTO: la principal función de las vigas diafragmas es dar rigidez torsional a la sección transversal del puente, ayudar a distribuir las cargas transversales (viento y sismo), y mantener la geometría de la sección. Se deben reforzar con el área de acero mínima, ya que no se diseñan para soportar carga proveniente de la losa.

#### • **Dimensionamiento de los diafragmas**

Algunas tesis y libros, recomiendan los siguientes parámetros: Distribución a lo largo de la luz del puente: cuando  $L \ge 15.00$  m, entonces se distribuyen a los tercios de la luz, se tendrá entonces: 3.00  $\frac{16.00}{2.00}$  = 5.33 m.

**Ancho de los diafragmas**: se recomienda generalmente 0.30 metros como mínimo. Por lo que para efecto de diseño se tomará b = 0.30 metros.

#### **Altura de los diafragmas:**

Diafragmas externos: mitad de la altura de la viga principal > 0.50 m Se tendrá:  $h = (0.50)(1.00m) = 0.50m$  entonces h = 0.50 m

Diafragmas internos: ¾ de la altura de la viga principal > 0.50 m Se tendrá:  $h = (0.75)(1.00m) = 0.75 m$  entonces h = 0.75 m

### **4.2.9 Diseño de diafragmas internos**

Peso del concreto: 2400 kg/m<sup>3</sup> Largo de la estructura: 2.30 m Altura de la estructura: 0.75 Base de la estructura: 0.30

**Refuerzo para cama inferior:** Reforzar con área de acero mínima, según lo especificado anteriormente.

La fórmula para calcular acero mínimo estará dada por (que se utilizará en todos los cálculos de área de acero mínimo):

$$
A_{\text{smin}} = \frac{14.1}{f_y} \text{bd } A_{\text{smin}} = \frac{(14.1)(30)(0.75)}{2810} = 11.29 \text{cm}^2
$$

Se propone varilla No. 7 (área No. 7 = 3.88 cm²): entonces colocar 3 No.7

Se busca acero por temperatura para una sección de 0.30 m x 0.75 m  $A_{st} = (0.002)(bt)$ , se propone 4 varillas No.4

Acero superior  $A_s = 1/4$  Asmin:  $2.82 = 2$  No.5 (3.96 cm<sup>2</sup>) esta bien.

Resumen:

Armado de cama inferior:

1.2 Colocar 3 varillas No. 7 corridas + 2 varillas No. 5 Intermedio.

**Refuerzo para cama superior:** Se colocará por simetría con el armado de la losa 2 Varillas No.5, aunque debe notarse que el diseño, solamente pide A<sub>smin</sub>.

**Diseñando a corte:** Fórmula para una viga simplemente apoyada con fuerzas actuando a los tercios de luz:

Corte actuante:

$$
V_a = \frac{PL}{3} = \frac{(1555.20)(16)(1.00)}{3} = 8294.40 \text{ kg}.
$$

Corte resistente:

 $V_r = (0.85)(0.53)\sqrt{210}(30)(87.36) = 17,109.54$  kg.

Revisar  $V_r > V_a = 17,109.54 \text{ kg} > 8294.40 \text{ kg}$ . esta bien.

Reforzar con  $\frac{a}{2} = \frac{37.00}{3} = 43.68$  cm 2 87.36 2  $\frac{d}{d} = \frac{87.36}{3} = 43.68$  cm, para seguridad S = 0.30 m

Resumen: refuerzo a corte de la estructura:: Colocar estribos con varillas No.3 @ 0.30 m.

### **4.2.10 Diseño de diafragmas exteriores**

Refuerzo con acero mínimo para cama inferior

$$
A_{\text{smin}} = \frac{14.1}{2810} (30)(50) = 7.52 \text{ cm}^2
$$

Se propone varilla No. 7

Se busca acero por temperatura para una sección de 0.30 m x 0.50 m Se propone 2 varillas No. 5:

$$
t = \frac{2(1.98)}{(0.002)(30)} = 66 \text{ cm} > 50 \text{ cm}
$$
 OK,

Resumen: armado de cama inferior:

Colocar 2 Ø No. 7 + 2 Ø No. 5 Intermedios Cama superior

 Se colocará por simetría con el armado de la losa 2 Varillas No. 5, aunque debe notarse que el diseño, solamente pide A<sub>smin</sub>.

**Diseñando a corte:** Fórmula para una viga simplemente apoyada, con fuerzas actuando a los tercios de luz:

Corte actuante:

 $\frac{(972.00)(16.00)(1.00)}{3}$  = 5184.00 kg. 3  $V_a = \frac{PL}{2} = \frac{(972.00)(16.00)(1.00)}{2}$ 

Corte resistente:

 $V_r = (0.85)(0.53)\sqrt{210}(30)(57.36) = 11,234.01kg.$ 

revisar  $V_r > V_a = 11,234.01 > 5184.00$  por lo tanto esta bien.

Reforzar con  $\frac{a}{2} = \frac{37.56}{2} = 28.68$  cm 2 57.36 2  $\frac{d}{d} = \frac{57.36}{4} = 28.68 \text{ cm}$  para seguridad S = 0.25 m

Resumen:

Refuerzo a corte de la estructura:

Colocar estribos con varillas No. 3 @ 0.25 m

Nota: el armado de los diafragmas internos y externos, se presentan en los planos adjuntos en el anexo.

#### **4.2.11 Diseño de vigas principales**

 Artículo 3.23.1.1 de AASHTO: al calcular el esfuerzo cortante y las reacciones en el apoyo para las piezas transversales y vigas longitudinales del puente, se considerará que no hay distribución longitudinal de la carga por rueda, ni de la carga por eje o rueda adyacente al apoyo.

 Artículo 3.23.1.2 de AASHTO: la distribución lateral de la carga por rueda se hará suponiendo que el piso actúa como viga simplemente apoyada entre vigas.

 Artículo 3.23.2.1 de AASHTO: al calcular los momentos flexionantes en las vigas longitudinales, se considerará que no hay distribución longitudinal de las cargas por rueda.

**Dimensiones de las vigas principales**: Algunas tesis y libros sobre puentes, recomiendan para dimensionar las vigas principales, los siguientes parámetros:

$$
\frac{L}{\text{Peralte se considera de:}} \frac{L}{16} \frac{L}{a} \frac{12}{12}
$$

Entonces: 1.00 m 16 16 16  $\frac{L}{L} = \frac{16}{12} =$ se tomará d =  $1.00 \text{ m}$ 

Para la base tomar 2/5 del peralte de la viga principal:

Entonces:  $(1.10) = 0.45$  m 5  $d = \frac{2}{5}$ 5  $\frac{2}{5}$ d =  $\frac{2}{5}$ (1.10) = tomaremos  $b = 0.50$  m

### **4.2.11.1 Integración de carga muerta y carga viva**

### • **Integración de pesos por cargas muertas**

Peso del concreto: 2400 kg/m<sup>3</sup>

Pasamanos:  $W$   $\varphi$ <sup>2</sup> = (3.65)(2 pasamanos) = 7.30Lb/pie = 117kg/m Poste:  $W = 158.73Lb/pie = 648 kg/m$ Banqueta:  $ancho = 0.90$  m  $e$ spesor = 0.15 m  $W = (2400)(0.90)(0.15) = 324 \text{ kg/m}$ Mordiente:  $ancho = 0.30$  $espesor = 0.20 m$  $W = (2400)(0.0.31)(0.20) = 144$  kg/m Losa:  $\text{luz} = 1.80 \text{ m}$  $espesor = 0.20 m$  $largo = 16 m$  $W = [(2400)(0.20)(1.80)] = 864 \text{ kg/m}$ 

Peso propio de la viga:

 $W = (2400)(0.50)(1.00) = 1200$  kg/m

Peso propio de diafragma.

 $W = (2400)(0.30)(0.75) = 702$  kg/m

Sumatoria total de cargas:

$$
\sum W_t = (117 + 648 + 324 + 144 + 864 + 1200 + 702) = 3,297kg
$$
  

$$
\sum W_t = 3,297kg
$$

# • **Integración de las cargas vivas que actúan sobre las vigas del puente.**

La carga viva es ocasionada por el paso de vehículos, también puede existir la ocasionada por el paso de peatones, aunque ésta última no es una carga predominante.

 Artículo 3.7.4 de AASHTO: cargas mínimas. Se designará en carreteras principales y/o puentes que soporten tráfico pesado, una carga mínima HS 20, con un peso de 32,000 libras por cada par de ejes.

## • **Cálculo de sobrecarga.**

Sobrecarga ocasionada por el camión sobre las vigas

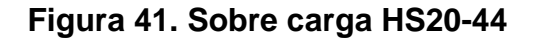

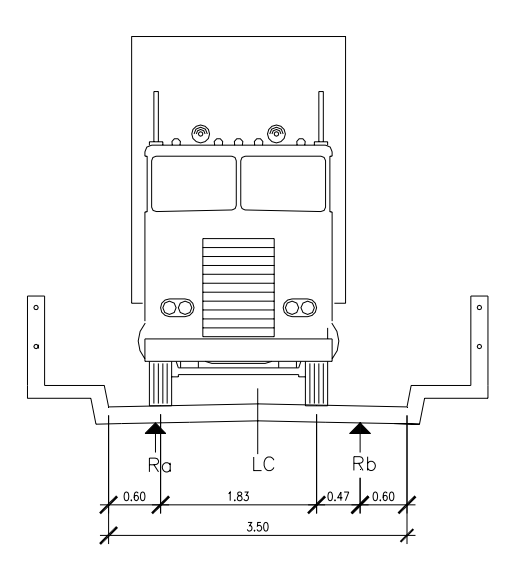

P del camión = 16,000 Lb (según AASHTO).

Haciendo sumatoria de momentos en la reacción "Rb" se tiene:

$$
\sum M_b = 0.1 + \quad \text{entonces: } -0.47 \, P - 2.30 \, P + 2.30 \, R_a = 0
$$

Resolviendo: Ra = 1.20P, entonces factor de sobrecarga = 1.20

Cálculo de corte y momento por carga muerta

#### **Momento máximo**:

$$
M_{\text{max}} = \frac{W_t L^2}{8} + \frac{PL}{}
$$

Donde:  $W_t$  = Sumatoria de carga muerta total

 $L =$  largo total del puente

P = peso del diafragma interior, que es el que carga en la viga

$$
M_{\text{max}} = \frac{(3,297)(16)^2}{8} + \frac{(702)(8)}{8} =
$$

 $M_{\text{max}} = 111,120 \text{ kg} - \text{m}$ 

**Corte máximo**:

$$
V_{\text{max}} = \frac{WL}{2} + P_i + P_e
$$

Donde:  $P_i$  = peso total del diafragma interior

 $P_e$  = peso total del diafragma exterior

$$
V_{\text{max}} = \frac{(3,297)(16)}{2} + 702 + 936 = 28,014 \text{ kg}.
$$

### **4.2.11.2 Cálculo de corte y momento por carga viva**

 En diferentes tesis y libros sobre puentes, recomiendan 2 métodos para el cálculo de la carga viva, son los siguientes:

- El "método del tren de cargas" que dice que el momento máximo ocurre bajo las ruedas de mayor carga, cuando ésta se encuentra tan lejos del soporte, como su centro de gravedad del otro extremo.
- El "método de carga de carril estándar" dice que la carga de carril ocupa un ancho de 10' (3.05 m), y el ancho tributario de cada viga corresponde a una fracción de la carga.

#### **Análisis de los 2 métodos:**

 Dada la investigación que se efectuó, se determinó que el segundo método es mucho más conservador, y al ser el primer método el más utilizado para el diseño de puentes, se determinó que para este diseño regirá el "método del tren de cargas". Para determinar el centro de gravedad del camión Haciendo sumatoria de momentos en el punto "CG" de la figura 41.

kg.4,000 lb = 1,814.37

kg 16,000 lb = 7,257.5 kg

 $\sum M_{cg} = 0 \downarrow +$ 

 $M_{cg} = [1,814.37(4.25 + x)] + (7,257.5x) - [7,257.5(4.25 - x)] = 0$ 

**Figura 42. Distribución de carga HS20-44** 

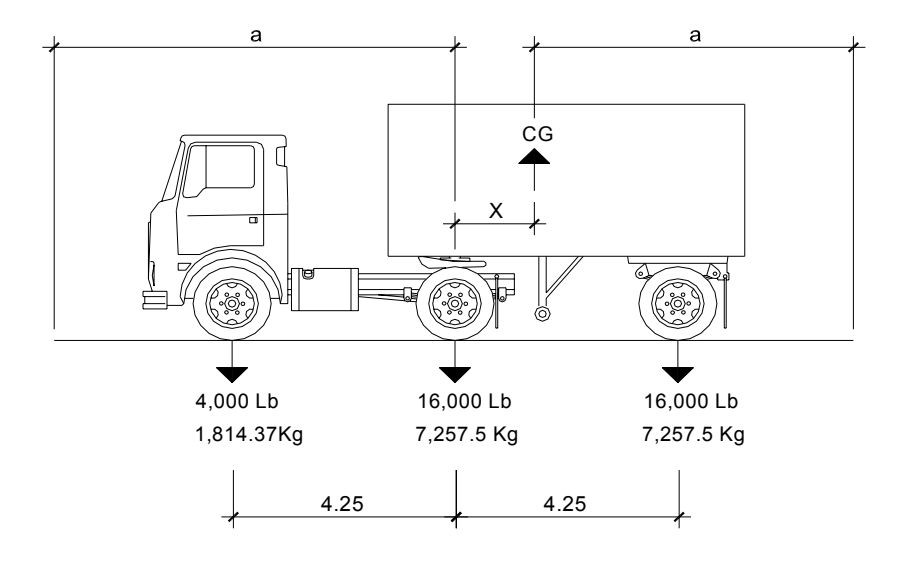

Resolviendo:  $x = 1.42$  mts.

Se llamará a "a" el punto desde el centro de gravedad (CG), hasta la reacción en el punto "R<sub>b</sub>", y se tendrá:

 $2a + X = 16.00$  entonces a = 7.29 mts.

# **Figura 43. Centro de gravedad del camión**

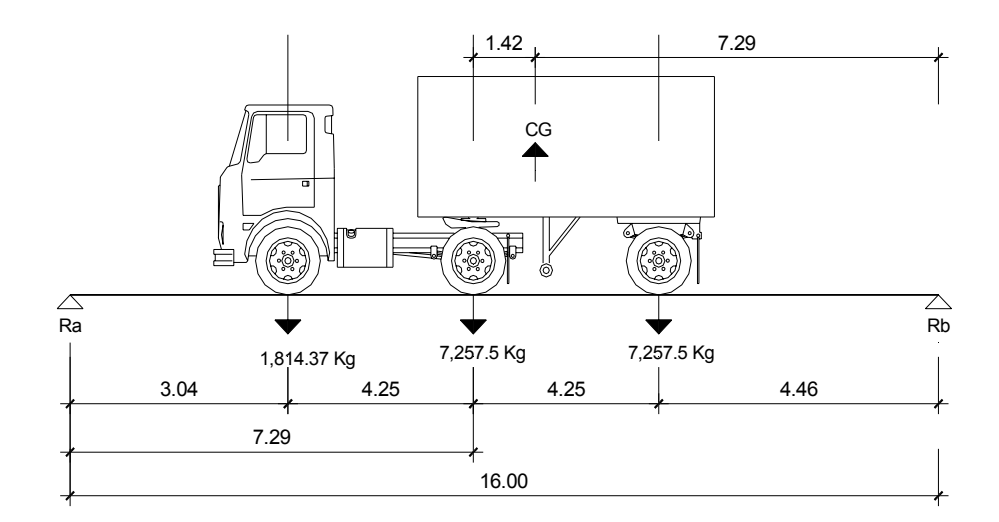

De la figura 43, haciendo sumatoria de momentos respecto al punto"R<sub>a</sub>":

 $\sum M_a = 0 \downarrow +$  $M_a = (-16)(R_b) + (1,814.37)(3.32) + (7,257.5)(7.29) + (7,257.5)(10.83) = 0$ 

Resolviendo:  $Ra = 7,846.04$  kg  $R_b = 8,483.33$  kg.  $= 8,483.33 \text{ kg.}$ <br>= 7,846.04 kg  $\Sigma F_v = 0 + 4$ 

### **4.2.11.3 Determinación de la carga crítica de corte**

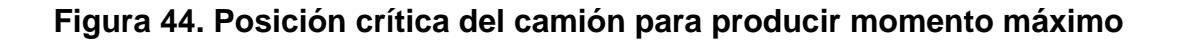

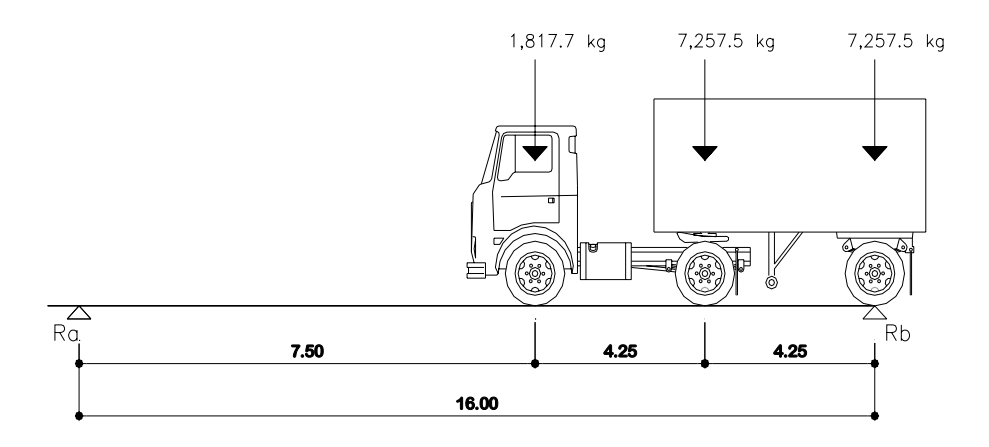

Calcular momento máximo por carga viva

Haciendo sumatoria de momentos desde el punto "R<sub>a</sub>":

 $M_{\text{max}} = (7,846.04)(7.29) + [(1,814.37)(4.25)] = 49,486.60 \text{ kg} - \text{m}$ 

# **4.2.11.4 Calcular corte máximo por carga viva**

Haciendo sumatoria de momentos respecto del punto "R<sub>b</sub>":  $\sum M_b = -16R_b + (7.5)(1,814.37) + (11.75)(7,257.5) + (16)(7,257.5) = 0$ Se resuelve:  $R_b = V_{max} = 13,437.71 \text{ kg}$ 

# **4.2.11.5 Cálculo de sobrecarga por impacto**

Artículo 3.8.2.1 de AASHTO: 
$$
I = \frac{15}{L + 38} \le 30\%
$$
  
 $I = \frac{15}{16 + 38} = 27\% < 30\%$  entonces  $I = 27\%$ 

# **4.2.11.6 Cálculo de corte y momento últimos de diseño**

$$
M_{u} = 1.3[(M_{cm}) + 5/3(M_{cv} \times SC \times I)]
$$
  
\n
$$
V_{u} = 1.3[(V_{cm}) + 5/3(V_{cv} \times SC \times I)]
$$
  
\nSe calcula momento último de disenô  
\n
$$
M_{u} = (1.3)[(111,120) + (5/3)(49,486.55)(1.20)(1.27)]
$$
  
\n
$$
M_{u} = 270,151.83 \text{ kg} - m
$$

Se calcula corte último de diseño

 $V_u = (1.3) [(28,014.00) + (5/3)(13,437.71)(1.20)(1.27)] = 70,549.98$  kg.

#### • **Cálculo de refuerzo a tensión**

Peralte efectivo: se propone varilla No. 10

$$
d = T - \frac{\emptyset}{2} - \text{recubrimiento} = 100 - \frac{3.23}{2} - 4 = 94.38 \text{ cm}
$$

Datos:

 $f'_{c} = 210 \text{ kg/cm}^2$  *fy* = 2810 kg/cm<sup>2</sup>  $M_u = 270,151.83 \text{ kg-m}$  b = 50 cm d = 94.38 cm Se obtiene:  $A_s = 151.43 \text{ cm}^2$   $A_{smin} = 23.64 \text{ cm}^2$   $A_{smax} = 82.04 \text{ cm}^2$ 

Revisar  $A_{\text{smin}} < As < A_{\text{smax}}$ 

 $23.64$  cm<sup>2</sup> < 151.43 cm<sup>2</sup> > 82.04 cm<sup>2</sup>, entonces no revisa, calcular viga doblemente reforzada.

## • **Cálculo de viga doblemente reforzada.**

 ACI-99 da un método para calcular vigas doblemente reforzadas que a continuación se presenta:

Momento que resiste el A<sub>smax</sub>:

$$
MAsmax = (0.90) \left\{ (82.04)(2810) \left[ (94.38) - \left[ \frac{(82.04)(2810)}{1.70(210)(50)} \right] \right] \right\} = 169,033.31 \text{ kg} - \text{m}
$$

Momento que falta por resistir:

Mr = 270,151.83 −169,033.31 = 101,118.52 kg − m
Acero adicional:

$$
A's = \left[\frac{(101,118.52)(100)}{0.90} / (2810)(94.38)\right] = 42.3.6 \text{ cm}^2
$$

Acero a compresión:

$$
A''_s = \frac{42.36}{0.75} = 56.48
$$
 cm<sup>2</sup>

# • **Diseño de cama superior**

Para acero corrido tomar A"<sub>s</sub>: se propone varilla No. 11 y No. 10  $(4)(10.07) + (2)(8.17) = 56.62$  cm<sup>2</sup> Resumen de armado de cama superior:

Colocar 4 varillas No. 11 + 2 varillas No. 10 como varillas corridas.

# • **Diseño de cama inferior**

Tomar el 50% del A<sub>s</sub> =  $(151.43)(0.50) = 75.72$  cm<sup>2</sup>

Para acero corrido, se proponen 8 varillas No. 11:

 $(8)10.07$  = 80.56 cm<sup>2</sup>

Para rieles: (151.43− 80.56) = 70.87 cm²

Proponiendo varilla No. 11 y No. 3:

 $(7)(10.07) + (1)(0.71) = 71.2$  cm<sup>2</sup>

Resumen de armado de cama inferior:

*1.3* Colocar 8 No.11 como varillas corridas y colocar 7 No.11 + 1 No.3 como rieles*.* 

Acero por temperatura

 $A_{st} = 0.002bt = 0.002(60)(30) = 3.6$  cm<sup>2</sup>

Colocar 4 varillas No. 4 corridas, a cada pie de altura de la viga.

# • **Cálculo de refuerzo a corte**

Peralte efectivo, se propone varilla No. 3:

$$
d = T - \frac{\emptyset}{2} - \text{recubrimiento} = 100 - \frac{0.953}{2} - 4 = 105.52 \text{ cm}.
$$

Corte resistente:

 $V_r = (0.85)(0.53)\sqrt{210}(50)(95.525) = 31,181.10$  kg.

Corte actuante:

 $V_a = 70,549.98 \text{ kg}$ . (que viene del cálculo de corte último)

revisar  $V_r$  >  $V_a$ 31,181.10 kg < 70,549.98 kg, entonces no resiste, reforzar a corte:

Espaciamiento:

9.70 cm  $S = \frac{2(0.71)(2810)(95.525)}{70,549.98 - 31,181.10} =$ 

Resumen para armado de viga a corte: Colocar doble juego de estribos varilla No. 3 @ 0.10 m

Nota: el armado de las vigas principales, se presenta en planos adjuntos en el anexo.

# **4.2.12 Diseño de apoyos de neopreno**

 El dispositivo de apoyo es un órgano de vínculo entre dos elementos estructurales, que tienen la función de transmitir determinados componentes de solicitación (fuerza o momento) sin movimiento entre los mismos elementos; permitir sin oponer resistencia apreciable, los movimientos relativos entre elementos (desplazamiento o rotación).

 Según la sección 14 división I, y la sección 25 división II de las normas AASHTO se tiene:

Propiedades del acero a utilizar:

- 1. Tendrá propiedades de alargamiento a la rotura mayor del 23%
- 2. El esfuerzo de fluencia será mayor de 2,400 kg/cm<sup>2</sup>
- 3. El esfuerzo de rotura será mayor de 4,200 kg/cm² Propiedades del elastómetro:
- 4. El neopreno tendrá características de un módulo de elasticidad a corte G preferiblemente de 10 kg/cm² (dureza SHORE A de 60)

### **4.2.13 Diseño de los apoyos de elastómero reforzado**

 Se presenta a continuación el método utilizado en el libro "diseño de puentes de concreto" de José Eusebio Trujillo.

Los apoyos integrales serán rectangulares, formados por placas interpuestas de neopreno puro de dureza A de 60, de 13 mm (t = 1.3 centímetros) de espesor.

Fórmula:  $t + ab$ σ<sub>ρ</sub> =  $\frac{8ab}{t+ab}$ , para apoyos fijos y móviles, y  $\frac{\Delta L}{T} \le 0.50$  $\frac{\Delta L}{T}$  ≤ 0.50 para apoyos móviles o libremente apoyados.

donde:

- $\Delta_L$  = máximo desplazamiento horizontal
- a,b = dimensiones del apoyo
- $\sigma_f$  = esfuerzo admisible del acero (esfuerzos de trabajo)
- $\sigma_p$  = esfuerzo máximo permisible a compresión del apoyo
- $\sigma_r$  = esfuerzo a compresión del apoyo
- $t =$  espesor de una lámina  $(1.3$  centímetros)
- T = espesor total del elastómetro

datos:

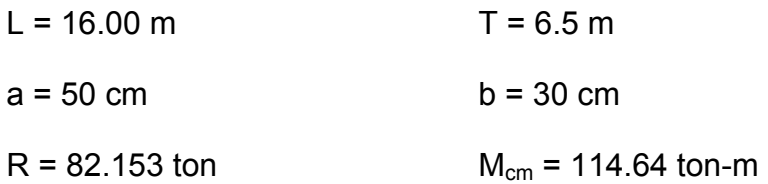

 $M_{(cy+i)} = 90.94$  ton-m

Se revisa el esfuerzo a compresión

 $\sigma_{\rm p} = \frac{8(50)(30)}{1.3+(50)(30)} = 115.385 \, \rm kg/cm^2$ 

 $\frac{82,153.34}{(50)(30)}$  = 54.77 kg/cm<sup>2</sup> ab  $\sigma_a = \frac{R}{I} = \frac{82,153.34}{(50)(98)} = 54.77$  kg/cm<sup>2</sup>

 AASHTO recomienda un máximo esfuerzo recomendable de 100 kg/cm², por lo tanto: 54.77 kg/cm² < 100 kg/cm², entonces esta bien.

# • **Desplazamiento horizontal**

Deformación total por esfuerzo, se utilizará la Ley de Hooke: σ<sub>f</sub> = 1,700 kg/cm<sup>2</sup> Δe<sub>t</sub> =  $\frac{m}{L}$ L =  $\frac{1100}{2000000000}$  (1600) = 1.30 cm 29000000  $L = \frac{1700}{2000000}$ E <sup>σ</sup> <sup>Δ</sup><sup>e</sup> f <sup>t</sup> = = =

Deformación por carga muerta

0.723 cm  $114.64 + 9094$ (1.30)(114.64)  $M_{cm} + M$  $\Delta \mathbf{e}$ cm =  $\frac{(\Delta_{\text{et}})(\mathsf{M}_{\text{cm}})}{\Delta_{\text{tot}}}$ cm + **IVI**cv + i  $\epsilon_{\rm cm} = \frac{(\Delta_{\rm et})(W_{\rm cm})}{W_{\rm cm} + W_{\rm cv + 1}} = \frac{(1.30)(114.64)}{114.64 + 9094} =$ 

Deformación por contracción de fraguado y contracción diferida

 $\Delta c = 0.000165L = (0.000165)(1600) = 0.264$  cm

Deformación por temperatura

 $\Delta t = 0.000011D^{\circ}L = 0.000011(10^{\circ})(1600) = 0.176$  cm

Deformaciones máximas

Contracción: Δe<sub>cm</sub> – (Δc + Δt) = 0.723 – (0.264 + 0.176) = 0.283 cm

Dilatación:  $(Δ*e<sub>t</sub>* + Δt) – Δc = (1.30 + 0.176) – 0.264 = 1.212 cm$ 

Entonces máximo desplazamiento horizontal del apoyo considerado: 1.212 cm.

## **4.2.14 Espesor de apoyos**

 Se usarán dos placas de elastómetro de 13mm + 2 placas de acero de 2 mm, y una placa de acero de 3mm = 33mm = 3.3 cm.

Revisar:  $\frac{dE}{dr} \leq 0.50 = \frac{1.242}{3.3} = 0.37 < 0.50$ 3.3  $0.50 = \frac{1.212}{2.3}$ T  $\frac{\Delta L}{T} \le 0.50 = \frac{1.212}{3.2} = 0.37 < 0.50$ , entonces esta bien.

# **4.3 Diseño de la subestructura**

# **4.3.1 Diseño de la viga de apoyo**

**Figura 45. Dimensiones de la cortina y la viga de apoyo** 

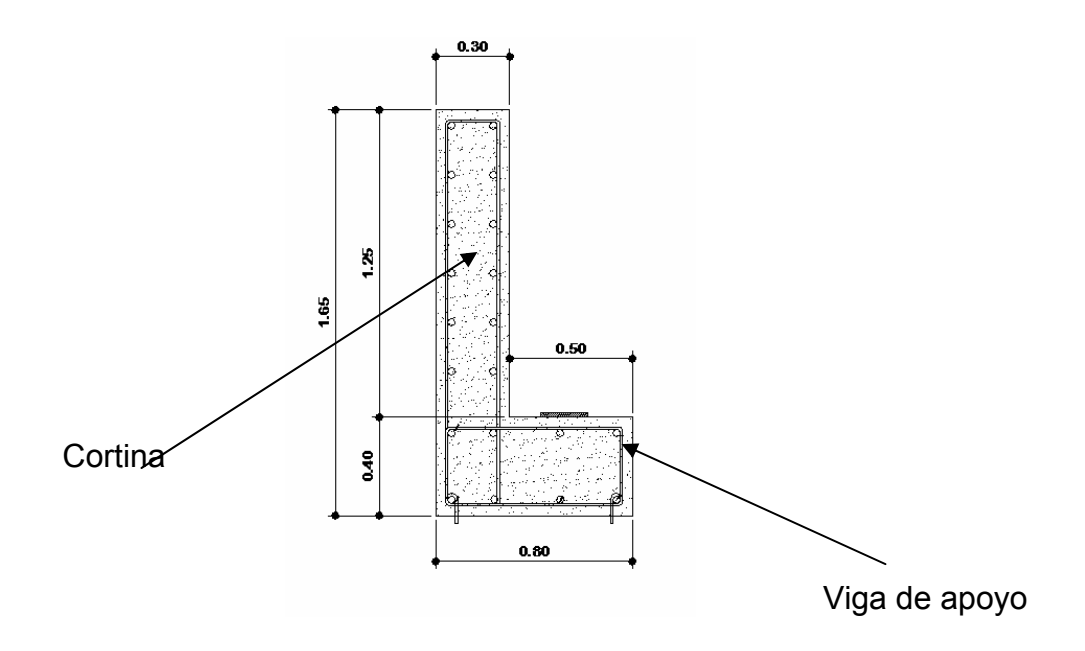

# • **Dimensionamiento de la cortina y la viga de apoyo**:

 Según el libro "diseño de puentes de concreto" de José Eusebio Trujillo, AASHTO recomienda los siguientes parámetros para dimensionar las vigas de apoyo y las cortinas:

X: debe ser de 2.00 centímetros por cada metro longitudinal del puente:

 $X = (16.00)(0.02) = 0.32$  m tomaremos  $X = 0.50$  m

 $X_1$ : debe ser como mínimo 0.30 m, entonces se toma  $X_1 = 0.30$  m

 $Y_1$ : deber ser como mínimo 0.40 m, entonces se toma  $Y_1$  = 0.40 m

Altura de la viga de apoyo:  $\frac{1}{1.0} = \frac{10}{1.0} = 1.00$  m 16 16 16  $\frac{L}{L} = \frac{16}{18} = 1.00 \text{ m}$ Y2 = Hviga apoyo + espesor losa + espesor de capa asfáltica  $Y_2 = 1.00 + 0.20 + 0.05 = 1.25$  m

Calcular acero longitudinal con acero por temperatura  $A_{st} = 0.002bt = 0.002(100)(40) = 8.00$  cm<sup>2</sup>

Espaciamiento: proponiendo varilla No. 5

$$
S = \frac{(1.981)(100)}{8.00} = 0.24 \text{ cm}
$$
, entonces se tomará S = 0.20 m

Calcular acero transversal

$$
A_{\text{smin}} = \frac{14.1(70)(50)}{2810} = 10.035 \text{ cm}^2
$$

Proponiendo varilla No. 5:  $(8)(1.981) = 15.85 \text{ cm}^2$ 

Resumen: armado de viga de apoyo

Colocar 8 varillas corridas No.  $5 +$  estribos No.  $5 \textcircled{a}$  0.20 m.

## **4.3.2 Diseño de cortinas**

Seguirá utilizándose la sobrecarga mínima AASHTO = 480 kg/m<sup>3</sup> Sobre carga  $1 = (480)(1.25) = 600$  kg/m<sup>2</sup> Sobre carga  $2 = (480)(0.61) = 292.8$  kg/m<sup>2</sup> Empuje =  $(292.8)(1.25) + (600)(1.25)/2 = 741$  kg/m

Centroide de aplicación de la fuerza.

$$
Y = \frac{1/2(Sc1)(1.25)^2 + 1/3(E)(1.25)^2(0.5)}{(sc1)(1.25) + 1/2(E)(1.25)} \approx 0.51m
$$

Momento del empuje de tierras

Me = (0.51 m )(741 kg-m) = 377.91 kg-m

Carga muerta de cortina:

Wcm =  $(0.30)(1.25)(2400)(1.00)$  = 900 kg

Grupo III

$$
Eq \approx \frac{W(L)^2}{2}(0.10) = 70.31 \text{ kg-m}
$$

Mfl = Momentote carga fuerza axial

Cv = 16,000 ( 5%) = 800 kg Mfl = 1/(1.80) \* (800) = 444.44 kg/m Brazo = (1.25)/2 = 0.625 Mfl = 444.44 kg/m ( 0.625 m) = 277.77 kg-m Mu = 1.30(Eq) + Me + Mfl = 879.80 kg-m

# • **Cálculo del refuerzo**

Peralte efectivo: se propone varilla No. 5

 $7.5 = 21.705$  cm. 2 recubrimiento = 30 -  $\frac{1.59}{9}$ 2 d = T –  $\frac{\varnothing}{\sim}$  – recubrimiento = 30 –  $\frac{1.59}{\sim}$  – 7.5 =

Datos:

 $f'_{c} = 210 \text{ kg/cm}^2$  *fy* = 2810 kg/cm<sup>2</sup>  $M_u = 879.80 \text{ kg-m}$  b = 100 cm d = 21.705 cm

Se obtiene:

 $A_s = 1.625$  cm<sup>2</sup>  $A_{smin} = 10.89$  cm<sup>2</sup>  $A_{smax} = 40.52$  cm<sup>2</sup>

Como  $A_{\text{smin}} > A_{\text{s}}$ , entonces tomar  $A_{\text{smin}} = 10.89 \text{ cm}^2$ 

Espaciamiento:

entonces tomar No. 5 a cada 0.20 m

Acero por temperatura:  $A_{st} = 0.002bt = 0.002(100)(30) = 6.00$  cm<sup>2</sup>

Se propone varilla No.4:

21.0 cm 6.00  $S = \frac{(1.27)(100)}{2.28} = 21.0$  cm, entonces tomar S = 0.20 m.

Resumen: armado para cortinas

Colocar refuerzo principal varilla No.5 @ 0.20 m estribo No. 4 a cada 0.20 m

Revisar a corte la sección propuesta

Corte resistente:

 $V_r = (0.85)(0.53)\sqrt{210}(100)(21.705) = 14,169.80$  kg.

Corte actuante:  $V_a = 0.50[(b+h)(h) + 0.10(t)(h)(a)(E_c)]$  $V_a = 0.50[(292.80)(600 + 292.80) + 0.10(0.30)(1.25)(1.00)(2400)] = 682.80$  kg. Revisar  $V_r > V_a$ 14,168.80 > 682.80 , entonces revisa la sección propuesta correcta.

## **4.3.3 Diseño del estribo**

 Los estribos son los componentes del puente que soportan la superestructura en los extremos y contienen el terraplén de aproximación y transmiten la carga al terreno de cimentación. El tipo de muro a diseñar, es del tipo muro en voladizo de concreto armado.

# **4.3.3.1 Cálculo de empuje de tierra**

AASHTO recomienda una sobrecarga mínima de 480 kg/m<sup>3</sup>, y además una altura mínima de 2 pies (0.6096 m) para presión de tierra sobre elementos estructurales.

 $(480)(0.61) = 292.80$  kg/m<sup>2</sup>

 $(480)(8.15)=3,912.00$  kg/m<sup>2</sup>

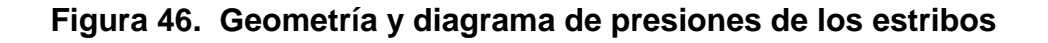

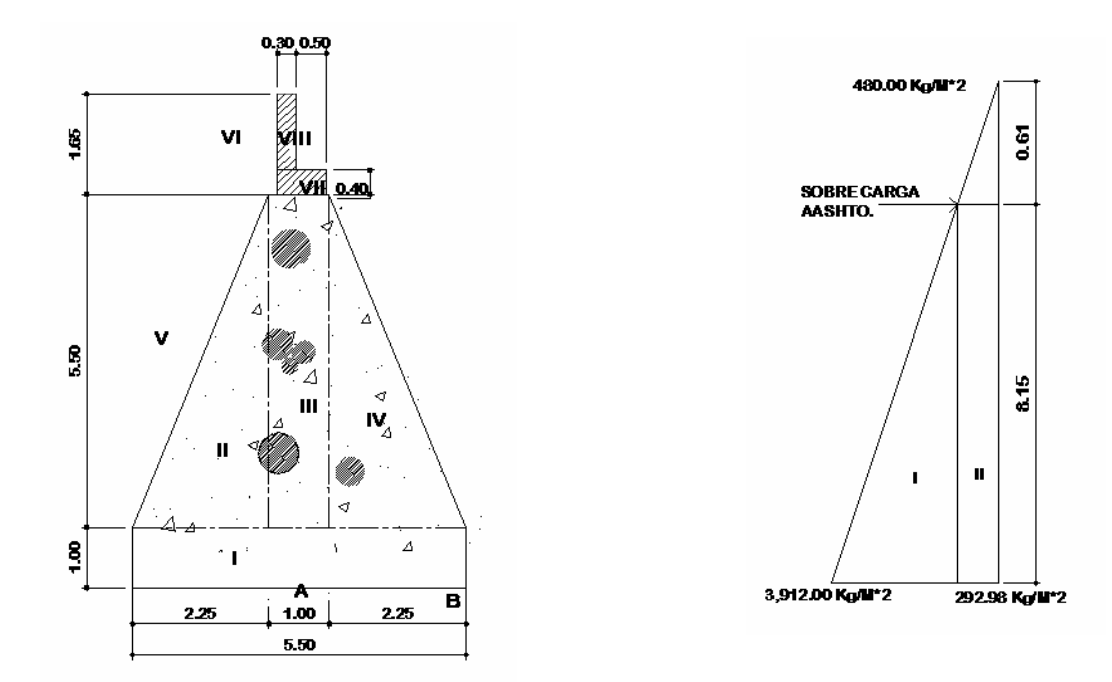

# **Carga muerta y viva actuantes**

Peso del concreto ciclópeo: 2700 kg/m<sup>3</sup> Peso volumétrico del suelo: 1,646 kg/m<sup>3</sup> Peso volumétrico del concreto: 2400 kg/m<sup>3</sup> Valor soporte de suelo: 28.39 Ton/m<sup>2</sup>

| Sección      | Area $(m^2)$ | Peso $(kg/m^3)$ | Brazo (m)      | Momento kg-m |
|--------------|--------------|-----------------|----------------|--------------|
|              | 5.50         | 14,850          | 2.75           | 40,837.50    |
| $\mathbf{I}$ | 6.19         | 16,713          | $\overline{4}$ | 66,852.00    |
| III          | 5.5          | 14,850          | 2.75           | 40,837.50    |
| IV           | 6.19         | 16,713          | 1.5            | 25,069.50    |
| V            | 6.19         | 10,188.74       | 4.75           | 48,396.51    |
| VI           | 3.88         | 6,386.48        | 4.38           | 27,972.78    |
| VII          | 0.32         | 768             | 2.75           | 2,112.00     |
| VIII         | 0.375        | 900             | 3              | 2,700.00     |
| 581,369.22   |              |                 |                | ∑ 254,777.79 |

**Tabla XVI. Momento estabilizante**.

# **Tabla XVII. Momento de momento de volteo**.

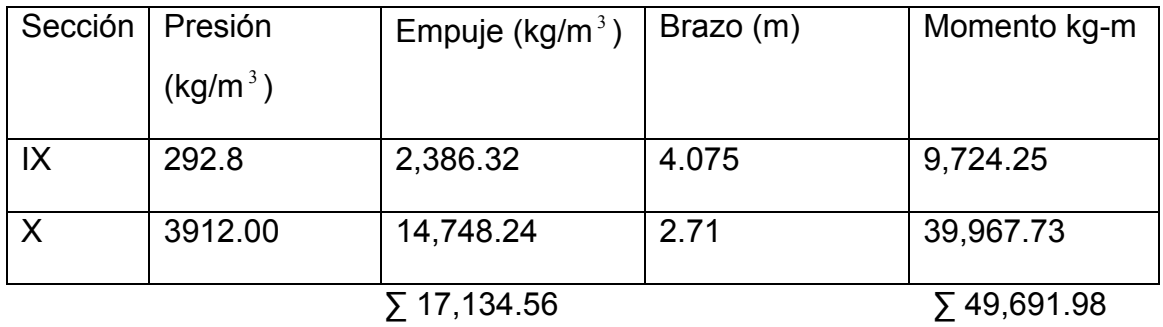

Chequeo del muro sin superestructura

Volteo = *Mv*  $\frac{Me}{16} = \frac{254,777.79}{10,684.88} = 5.12$ 49,691.98  $\frac{254,777.79}{10,601,00}$  = 5.12 > 1.5 OK Deslizamiento =  $\frac{0.3(W)}{2} = \frac{0.3(0.3099.22)}{15.43456} = 2.37$  $\frac{0.5(W)}{E} = \frac{0.5*(81,369.22)}{17,134.56} = 2.37 > 1.5 \text{ OK}$ 

Presiones:

$$
a = \frac{Me - Mv}{W} = \frac{254,777.79 - 49,691.98}{81,369.22} = 2.52
$$

Excentricidad:

$$
e = \frac{b}{2} - a = \frac{5.5}{2} - 2.52 = 0.23
$$
  
\n
$$
P = \frac{W}{A} * (1 \pm \frac{6e}{b}) = \left(\frac{81,369.22}{5.5}\right) * \left(1 \pm \frac{6(0.23)}{5.5}\right) =
$$
  
\n*Pmax* = 18,506.45 kg/m<sup>2</sup> OK  
\n*Pmin* = 11,082.35 kg/m<sup>2</sup> OK

# **4.3.3.2 Chequeo del muro con superestructura y carga viva.**

Peso de la superestructura y carga viva =14,946.72kg Momento debido al peso total M t= (brazo)(Wt) = (2.75)(14,946.72)= 41,103.48 kg-m

Momento estabilizante Me2

Me2=Mt+Me = (41,103.48+254,777.79) = 295,881.27kg-m

Chequeo del muro con superestructura y carga viva.

$$
\text{Voltee} = \frac{Me2}{Mv} = \frac{295,881.27}{49,691.98} = 5.95 > 1.5 \text{ OK}
$$

Designization of the image shows a 17,134.56

\n
$$
= \frac{0.5(W)}{E} = \frac{0.5*(81,369.22+14,946.76)}{17,134.56} = 2.81 \times 1.5 \text{ OK}
$$

Presiones:

$$
a = \frac{Me - Mv}{W} = \frac{295,881.27 - 49,691.98}{81,369.22 + 14,946.72} = 2.55
$$

Excentricidad:96315.94

$$
e = \frac{b}{2} - a = \frac{5.5}{2} - 2.55 = 0.20
$$
  
\n
$$
P = \frac{W}{A} * (1 \pm \frac{6e}{b}) = \left(\frac{81,369.22 + 14,946.76}{5.5}\right) * \left(1 \pm \frac{6(0.20)}{5.5}\right) =
$$
  
\n*Pmax* = 21,332.78 kg/m<sup>2</sup> OK  
\n*Pmin* = 13,690.87 kg/m<sup>2</sup> OK

# **4.3.3.3 Chequeo del muro con sismo sin carga viva**

 $Ws = We+Wcm = (81,369.22 + 7,673.99) = 89,043.21$  Kg. Mes = (254,777.79 + ((7,673.99)\*2.75))=275,881.26 Kg-m

Fuerza horizontal (FH) =  $1.08(E) + 0.08(W)$ FH = 1.08(17,134.56) + 0.08(89,043.21) = 25,628.77 Kg.

Momento estabilizante respecto al punto (A).

| Sección        | Peso (kg)   | Brazo (m) | Momento kg-m |
|----------------|-------------|-----------|--------------|
|                | 14,850      | 0.5       | 7,425.00     |
| $\mathbf{I}$   | 16,713      | 2.83      | 47,297.79    |
| $\mathbf{III}$ | 14,850      | 6.5       | 96,525.00    |
| IV             | 16,713      | 2.83      | 47,297.79    |
| V              | 10,188.74   | 4.6       | 46,868.204   |
| VI             | 6,386.48    | 7.325     | 46,780.96    |
| VII            | 768         | 6.7       | 5,145.6      |
| VIII           | 900         | 7.525     | 6,772.5      |
|                | ∑ 81,369.22 |           | ∑304,112.84  |

**Tabla XVIII. Momento de volteo en el sentido horizontal**

 $MEQ = 0.08 \times MVs$ 

MEQ = 0.08 x 304,112.84 = MEQ = 24,329.02 Kg-m

 $MV3 = (1.08 \times MV) + (CM \times 0.08 \times h) + MEQ =$ Mvs = 1.08(49,691.98) + (7,673.99\*0.08\*5.9)+ 24,329.02= 81,618.47 Kg.

Comprobación de volteo :

V = MEs / mvs = 275,881.26 / 81,618.47 = 3.38 > 1.50

Volteo = *Mv*  $\frac{Me2}{2}$  =  $\frac{275,881.26}{21,618.17}$  = 3.38 81,618.47  $\frac{275,881.26}{81,618.17}$  = 3.38 > 1.5 OK

Deslizamiento =  $\frac{0.5(W)}{T}$  =  $\frac{0.5(0.7045.21)}{0.5600}$  = 1.73  $\frac{0.5(W)}{E} = \frac{0.5*(89,043.21)}{25,628.77} = 1.73 > 1.5 \text{ OK}$  Presiones:

$$
a = \frac{Me - Mv}{W} = \frac{275,881.26 - 81,618.47}{89,043.21} = 2.18
$$

Excentricidad:

$$
e = \frac{b}{2} - a = \frac{5.5}{2} - 2.18 = 0.57
$$

$$
P = \frac{W}{A} * (1 \pm \frac{6e}{b}) = \left(\frac{89,043.21}{5.5}\right) * \left(1 \pm \frac{6(0.57)}{5.5}\right) =
$$

Pmax =  $26,256.70$  kg/m<sup>2</sup> es menor al valor soporte del suelo, Ok Pmin =  $5,990.17$  kg/m<sup>2</sup> es mayor a cero, Ok

Como ambas presiones están dentro de los parámetros de diseño, el suelo resiste las presiones.

## **4.4 Presupuesto**

El presupuesto se elaboró a base de precios unitarios, en los que se tomaron en cuenta los precios de materiales y salarios de mano de obra calificada y no calificada de la región. Se trabajó con un 25% de indirectos, administración y transporte.

El presente presupuesto fue realizado en febrero del 2,007, el cual esta sujeto a cambios de precio en los materiales debido a los costos cotizados en el mercado.

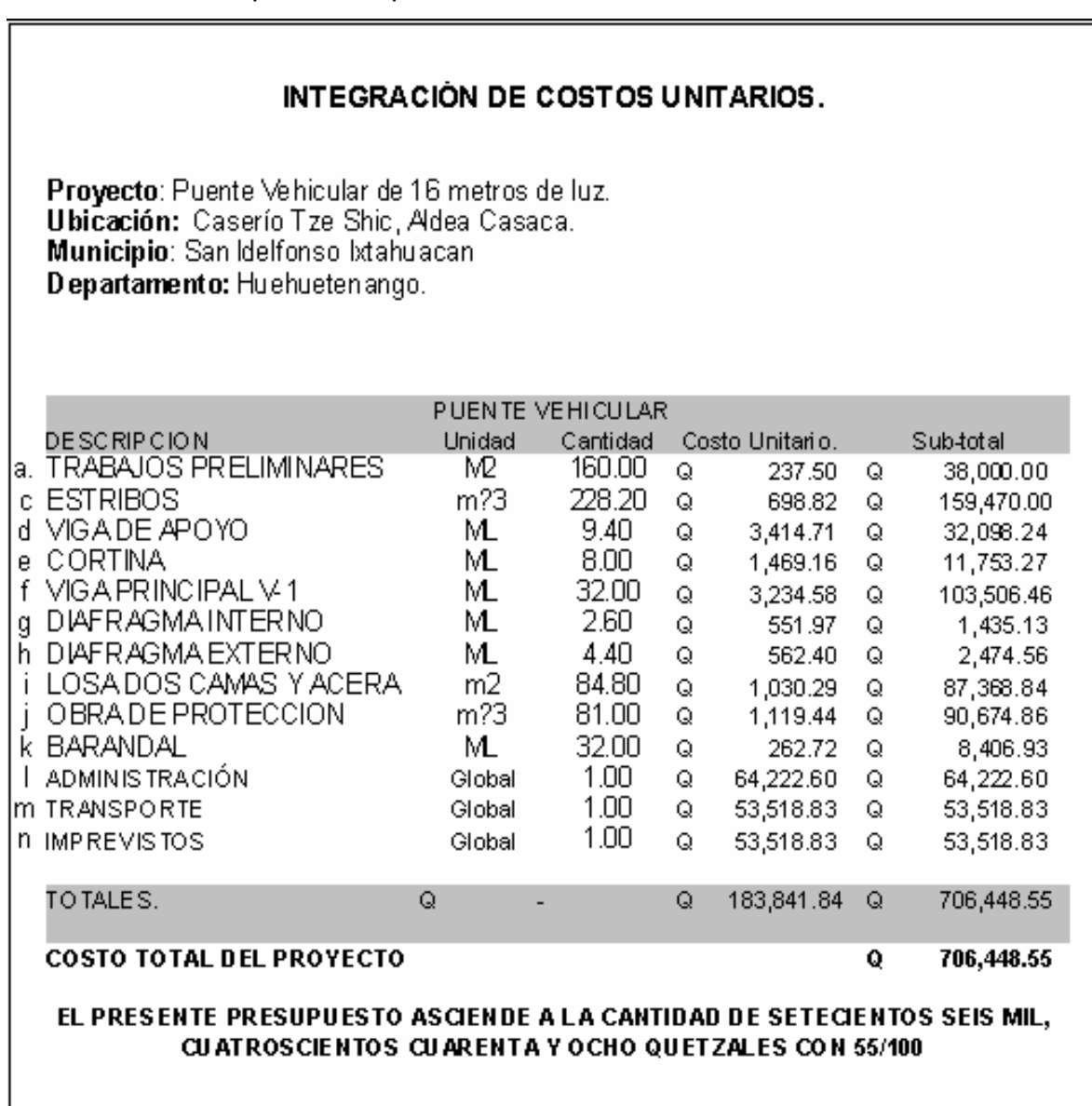

**Tabla XVIII.** Presupuesto de puente vehicular

# **CONCLUSIONES**

- 1. El Ejercicio Profesional Supervisado (E.P.S) es una experiencia que permite, brindar soluciones a los problemas de Infraestructura social a las comunidades donde se han priorizado diferentes proyectos que contribuirán con el desarrollo social y económico de sus pobladores. De esta manera se brinda la solución factible basada en los principios de la Ingeniería.
- 3. En el diseño estructural del edificio, se aplicaron diferentes criterios, tanto técnicos, como económicos, en lo particular se le dio más importancia a los que establece el reglamento A.C.I., con el propósito de garantizar una estructura segura, por estar ubicada en una zona sísmica.
- 4. La construcción del puente vehicular contribuirá considerablemente, al desarrollo económico y social de las comunidades cercanas a la cabecera municipal, por cuanto se mejorará el tránsito vehicular y, así, permitirá más vías de acceso a la misma.

# **RECOMENDACIONES**

# **A La Comunidad Lingüística Mam de la academia de Lenguas Mayas de San Pedro Sacatepéquez y Municipalidad de San Idelfonso Ixtahuácan.**

- 1. Contratar a un profesional de Ingeniería Civil para que, a través de él, se garantice la supervisión técnica y el control de calidad de los materiales, durante la construcción de los dos proyectos.
- 3. Mantener el vínculo con la Universidad de San Carlos de Guatemala y la Facultad de Ingeniería, a través del Ejercicio Profesional Supervisado (E.P.S.) para darle continuidad y seguimiento a los proyectos desarrollados en este trabajo.
- 4. Brindar el apoyo necesario a todos los practicantes de distintas áreas, porque ellos representan beneficio para el desarrollo de sus comunidades.
- 5. Actualizar los precios presentados en los presupuestos, antes de su construcción, debido a que los precios tanto de los materiales y maquinaria pesada están sujetos a la fluctuación constante de nuestra moneda con respecto ha moneda extranjera.

# **BIBLIOGRAFÍA**

- 1. American Association of state Highways and Transportation officials (AASHTO). Standard specifications for highways and bridges. 16ª edición. Estados Unidos 1996.
- 2. Campbell, John Dixon. Sistemas de mantenimiento, planeación y Control México: editorial Limusa. 2002. 416 pp.
- 3. Comité ACI 318. Reglamento de las construcciones de concreto reforzado (ACI 318-99) y comentarios. México: Editorial Limusa. 1999. 525 pp.
- 4. Crespo Villalaz, Carlos. Mecánica de suelos y cimentaciones. 4ª edición. México: editorial Limusa. 1999. 640 pp.
- 5. Dirección General de Caminos. Especificaciones generales para construcción de carreteras y puentes. Guatemala 2001.
- 6. Kenneth M. Leet- Chia-Ming Uang. Fundamentos de análisis structural , segunda edición, Mc Graw Hill.
- 7. Guzmán Escobar, Ernesto Salvador. Diseño de puentes. Tesis Ing. Civil. Guatemala, Universidad de San Carlos de Guatemala, Facultad de Ingeniería, 1988. 88 pp.
- 8. Juárez Cárdenas, Víctor Leonardo. Diseño de tres puentes en el municipio de San Marcos, dirección y supervisión de la instalación de la red de distribución de agua potable de la Aldea San Rafael Soche y análisis a su línea de conducción. Tesis Ing. Civil. Guatemala, Universidad de San Carlos de Guatemala, Facultad de Ingeniería, 1984. 212 pp.
- 9. Meli, Roberto. Diseño estructural. 2ª edición. México: editorial Limusa. 2000. 597 pp.
- 10. Paredes Ruiz, Paola Anaitee. Guía teórica y práctica del curso de diseño estructural. Tesis Ing. Civil. Guatemala, Universidad de San Carlos de Guatemala, Facultad de Ingeniería, 1996. 135 pp.
- 11. Sic García, Ángel Roberto. Guía teórica y práctica del curso de concreto armado 2. Tesis Ing. Civil. Guatemala, Universidad de San Carlos deGuatemala, Facultad de Ingeniería, 1988. 326 pp.
- 12. Mazariegos Salguero, Kendall Giovany. Diseño de edificación escolar de dos niveles en el caserío cruz verde y el puente vehicular en la cabecera municipal de Palestina De Los Altos, Quetzaltenango. Tesis Ing. Civil. Guatemala, Universidad de San Carlos de Guatemala, Facultad de Ingeniería, 1988. 88 pp.
- 13. Moreno Pacheco, Milton Negli. Diseño de ampliación de puente vehicular de 32.00 m para aldea san José Chiquilajá sector 1 y propuesta de paso a desnivel de doble bóveda, 4ta. calle y av. las Américas zona 1, Quetzaltenango. 160 p.p

**APÈNDICE** 

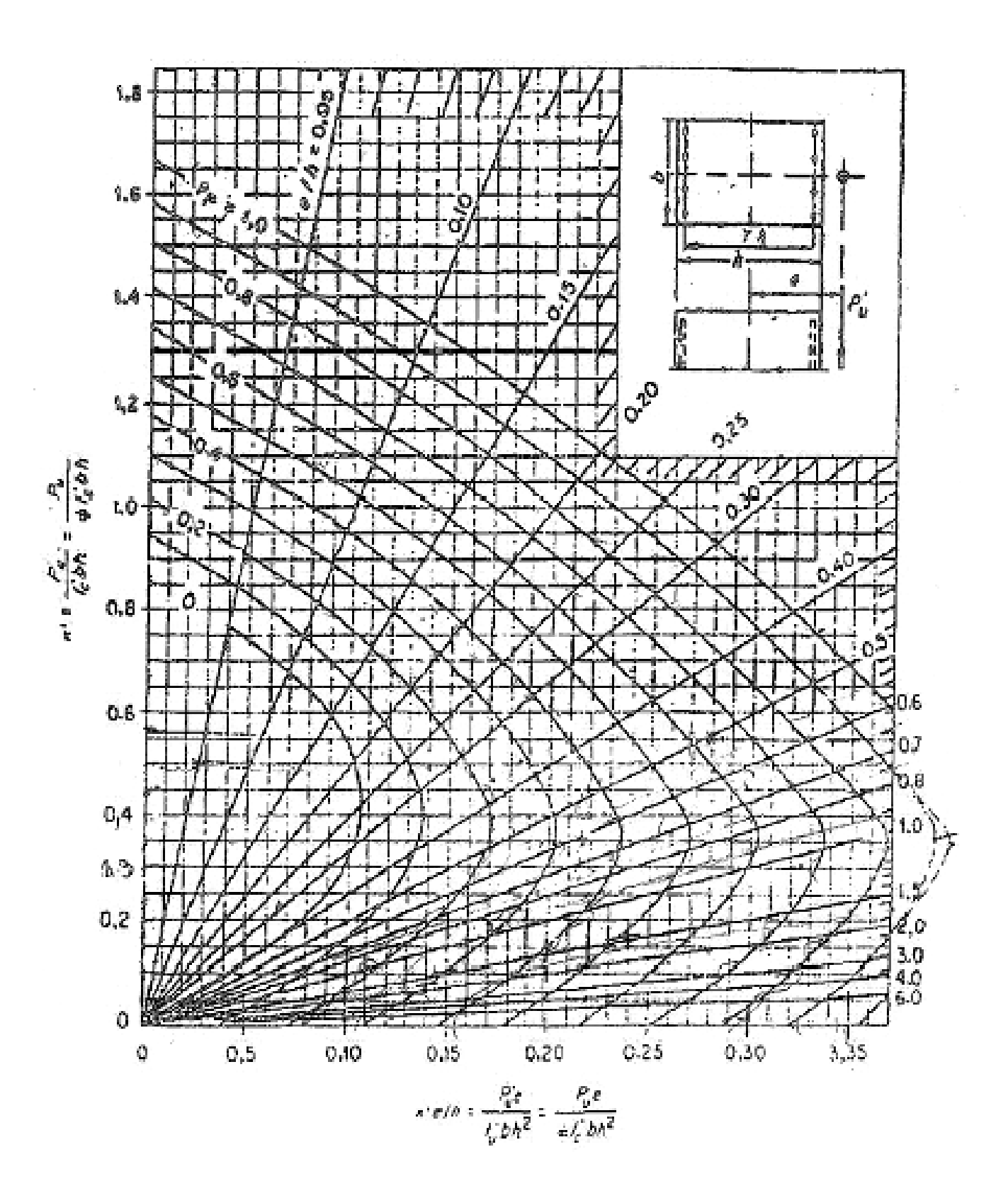

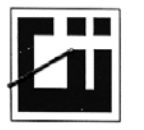

# **CENTRO DE INVESTIGACIONES DE INGENIERIA** FACULTAD DE INGENIERIA<br>UNIVERSIDAD DE SAN CARLOS DE GUATEMALA

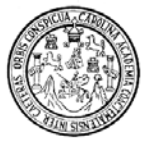

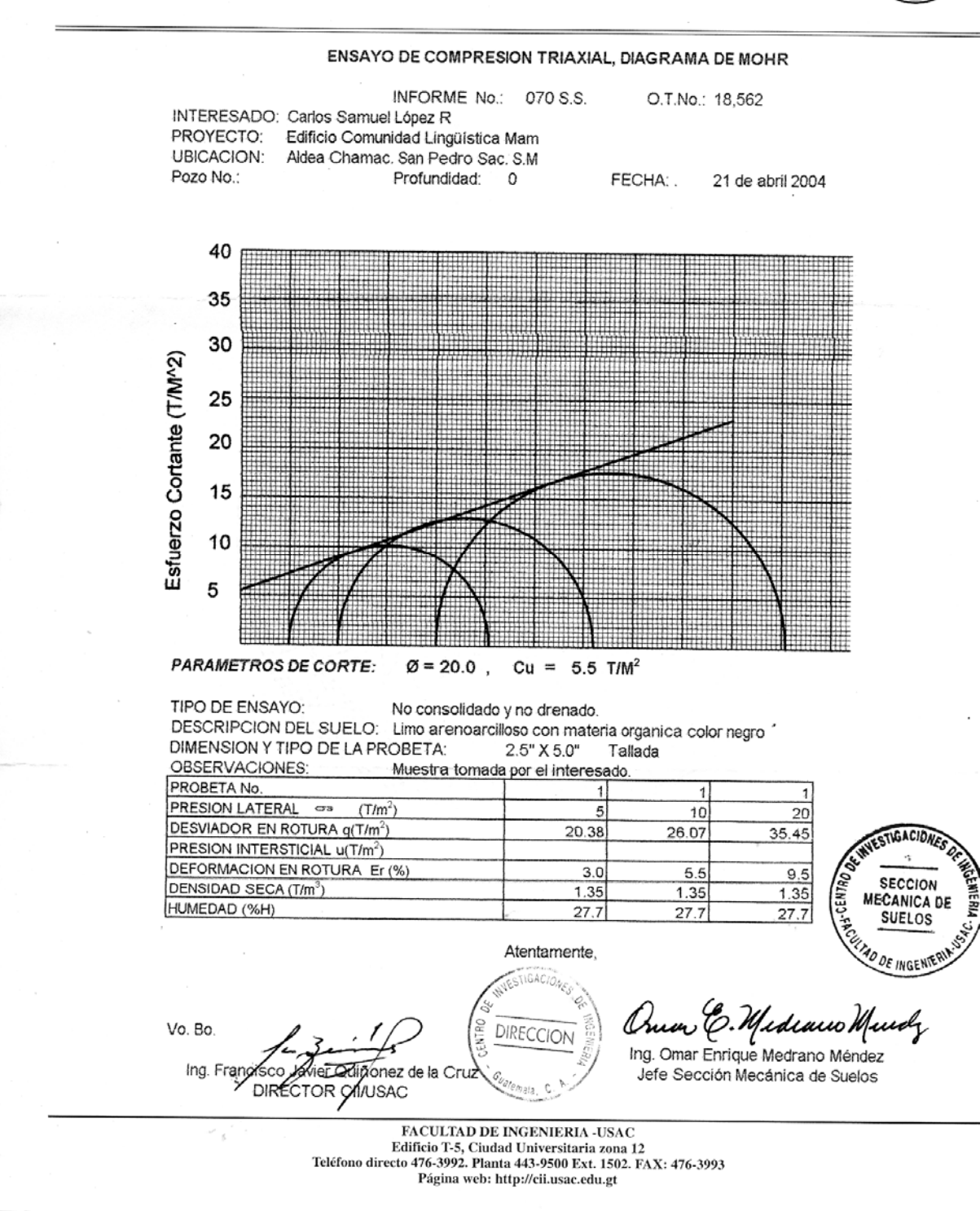

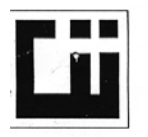

#### **CENTRO DE INVESTIGACIONES DE INGENIERIA FACULTAD DE INGENIERIA** UNIVERSIDAD DE SAN CARLOS DE GUATEMALA

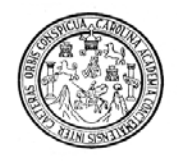

INFORME No. 072 S.S.

O.T. No. 18,562

Interesado Carlos Samuel Lopéz R Proyecto: Edificio Comunidad Lingüística Mam. Asunto: ENSAYO DE LIMITES DE ATTERBERG Norma: AASHTO T-89 Y T-90

Ubicación: Aldea Chamac. San Pedro Sac. S.M. Pozo No. Profundidad:

FECHA:

21 de abril de 2005

#### **RESULTADOS:**

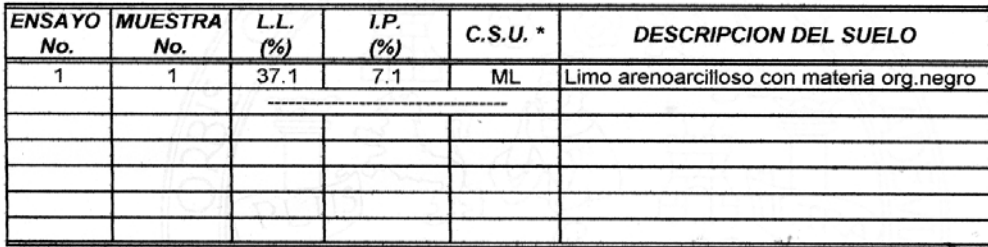

(\*) C.S.U. = CLASIFICACION SISTEMA UNIFICADO

Observaciones: Muestra tomada por el interesado

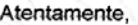

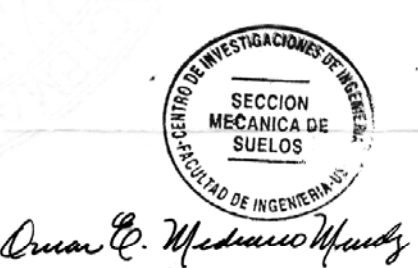

 $\frac{1}{2}\sum_{i=1}^n$ 

Ing.Omar Enrique Medrano Méndez Jefe Sección Mecánica de Suelos

Vo. Bo.

 $\tilde{\mathcal{L}}$ 

÷,

**WIESTIGACI** Ing. Francisco Javier Duiñonez de la Cruz DIRECTOR CAVUSAC **DIRECCION** 

**FACULTAD DE INGENIERIA -USAC** Edificio T-5, Ciudad Universitaria zona 12<br>Teléfono directo 476-3992. Planta 443-9500 Ext. 1502. FAX: 476-3993 Página web: http://cii.usac.edu.gt

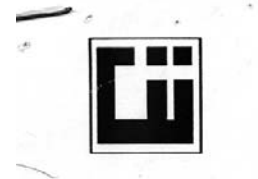

#### **CENTRO DE INVESTIGACIONES DE INGENIERIA FACULTAD DE INGENIERIA** UNIVERSIDAD DE SAN CARLOS DE GUATEMALA

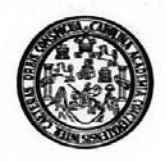

ENSAYO DE COMPRESION TRIAXIAL, DIAGRAMA DE MOHR

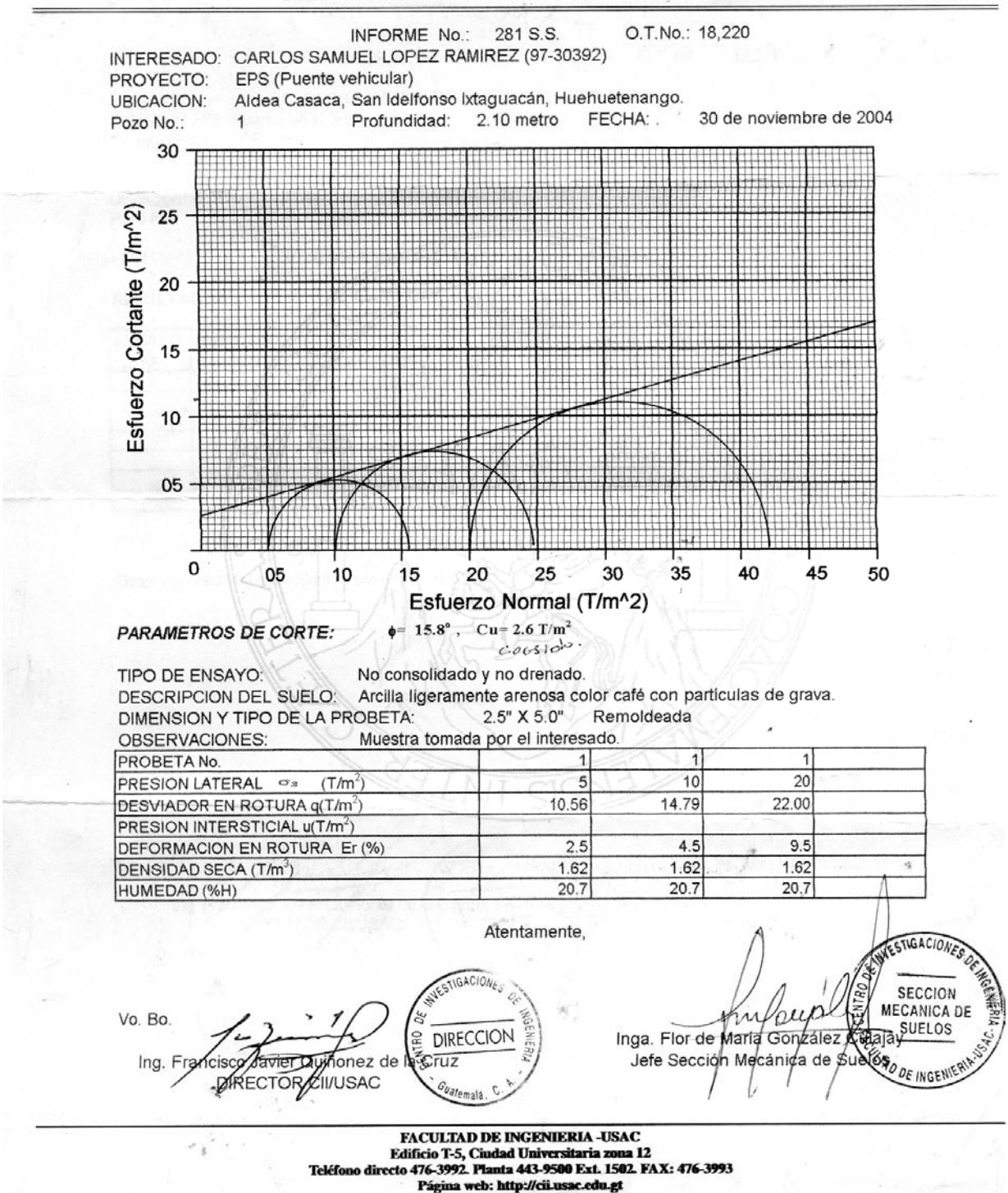

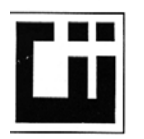

#### **CENTRO DE INVESTIGACIONES DE INGENIERIA FACULTAD DE INGENIERIA** UNIVERSIDAD DE SAN CARLOS DE GUATEMALA

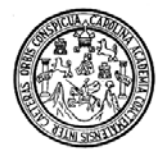

#### INFORME No. 282 S.S. O.T. No. 18,220

Interesado: CARLOS SAMUEL LOPEZ RAMIREZ (97-30392) Proyecto: EPS (Puente Vehicular) Asunto: ENSAYO DE LIMITES DE ATTERBERG Norma: AASHTO T-89 Y T-90

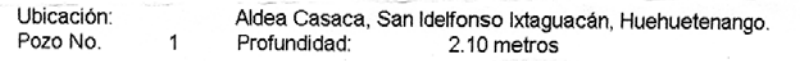

FECHA: 30 de noviembre de 2004

**RESULTADOS:** 

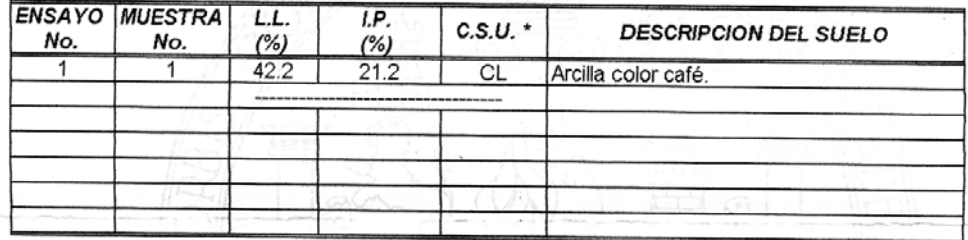

(\*) C.S.U. = CLASIFICACION SISTEMA UNIFICADO

Observaciones: Muestra tomada por el interesado. '

Atentamente.

TIGACIONES Vo. Bo. క Ing. F Javier O fonez de lasCinume ECCION iCIS *PIRECTOR CITALISAC* 

٩

r.

GACIONES SECCION 三星 **ECANICA DE SUELOS** Inga. Flor de María Gonzáldz Julata Jefe Sección Mecánica d

FACULTAD DE INGENIERIA -USAC Edificio T-5, Ciudad Universitaria zona 12<br>Teléfono directo 476-3992. Planta 443-9500 Ext. 1502. FAX: 476-3993 Página web: http://cii.usac.edu.gt

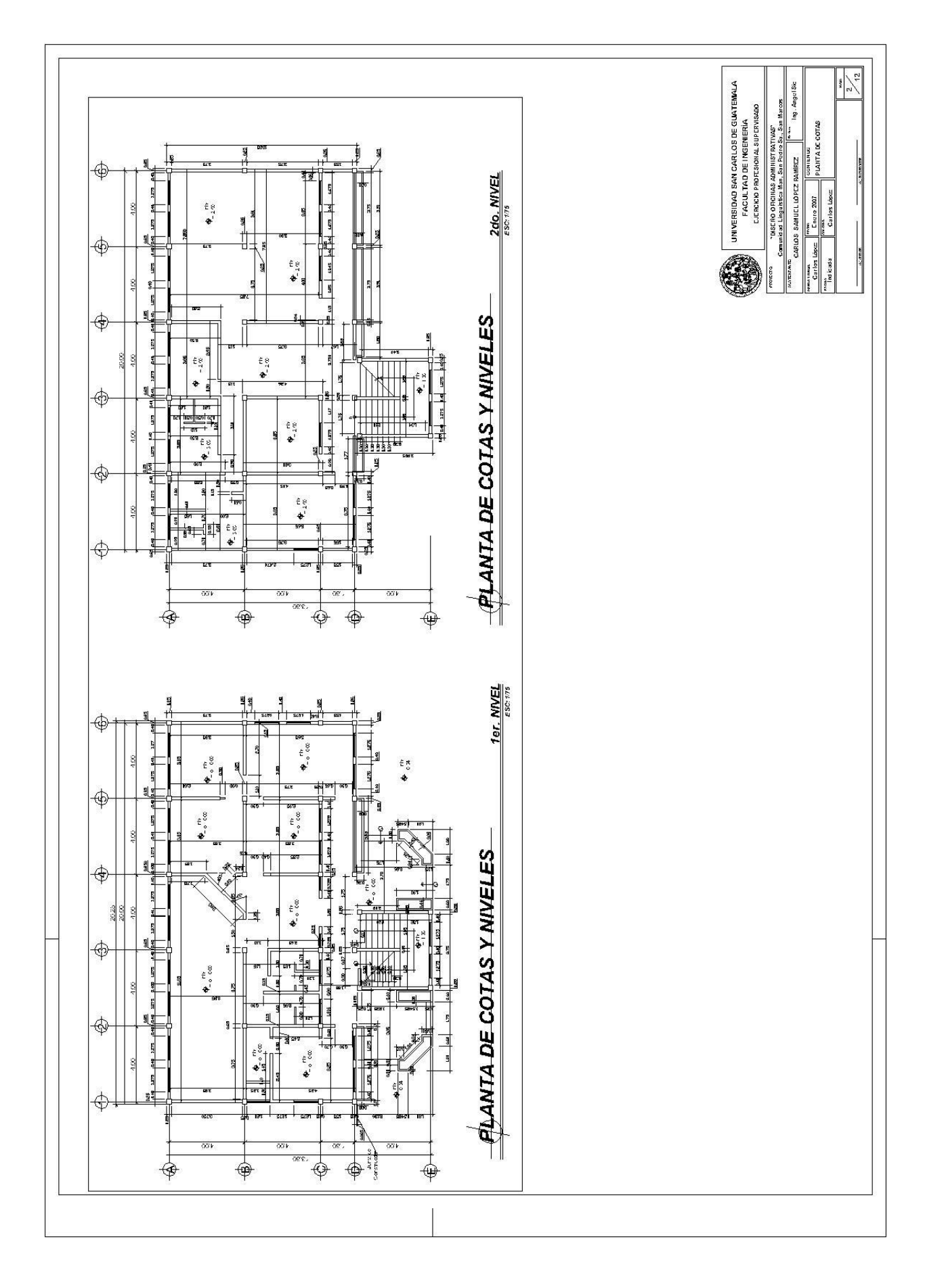

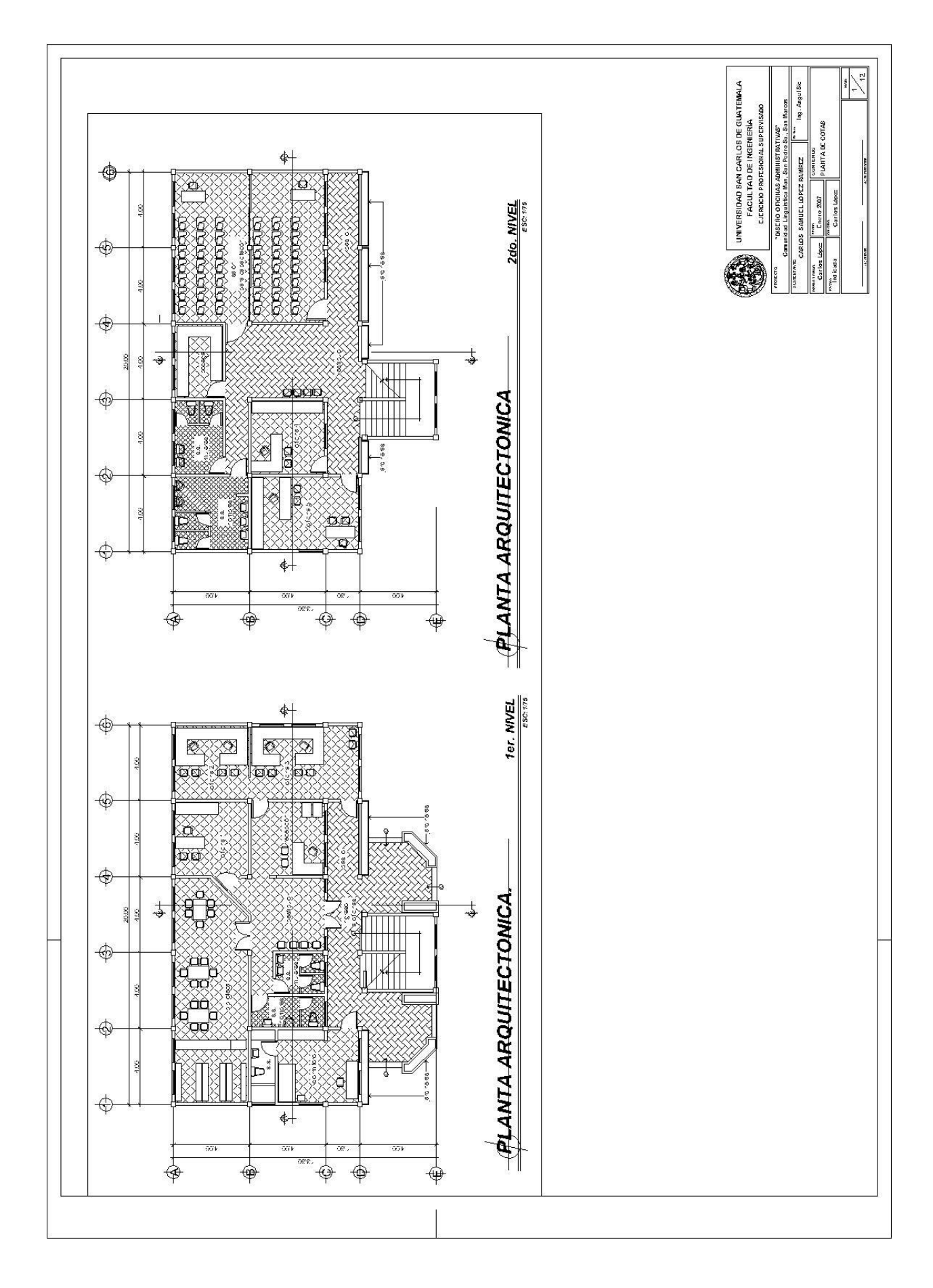

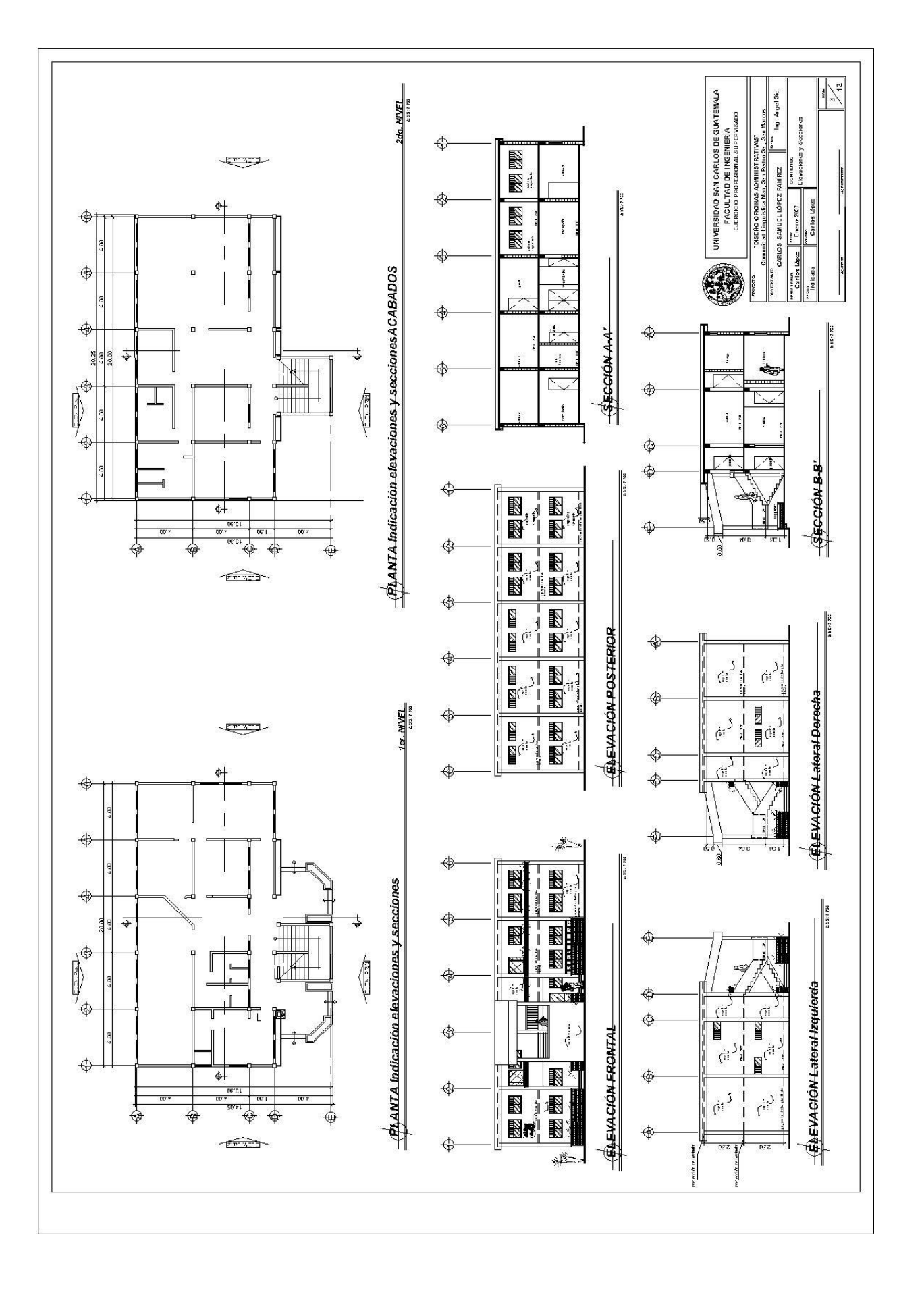

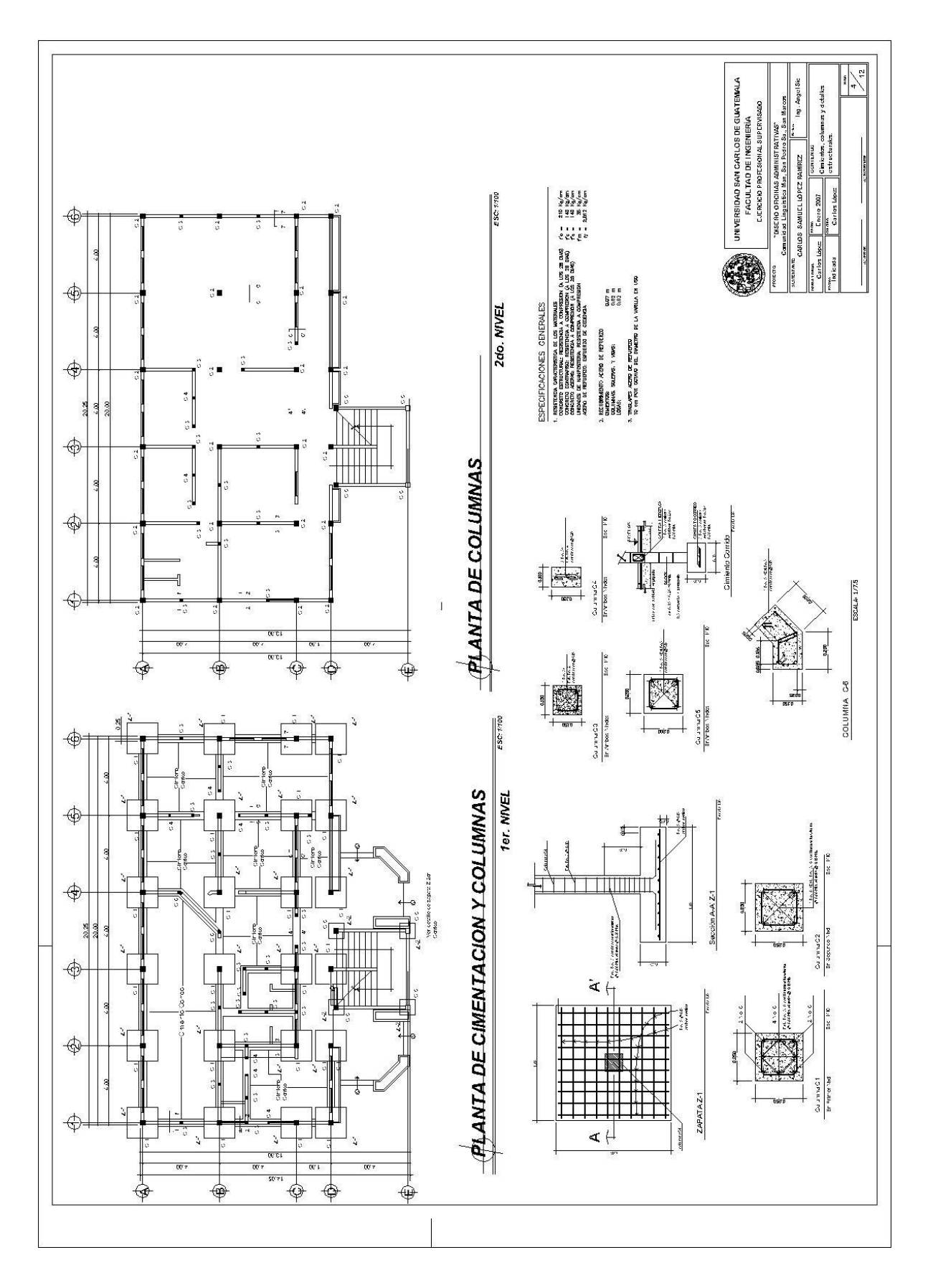

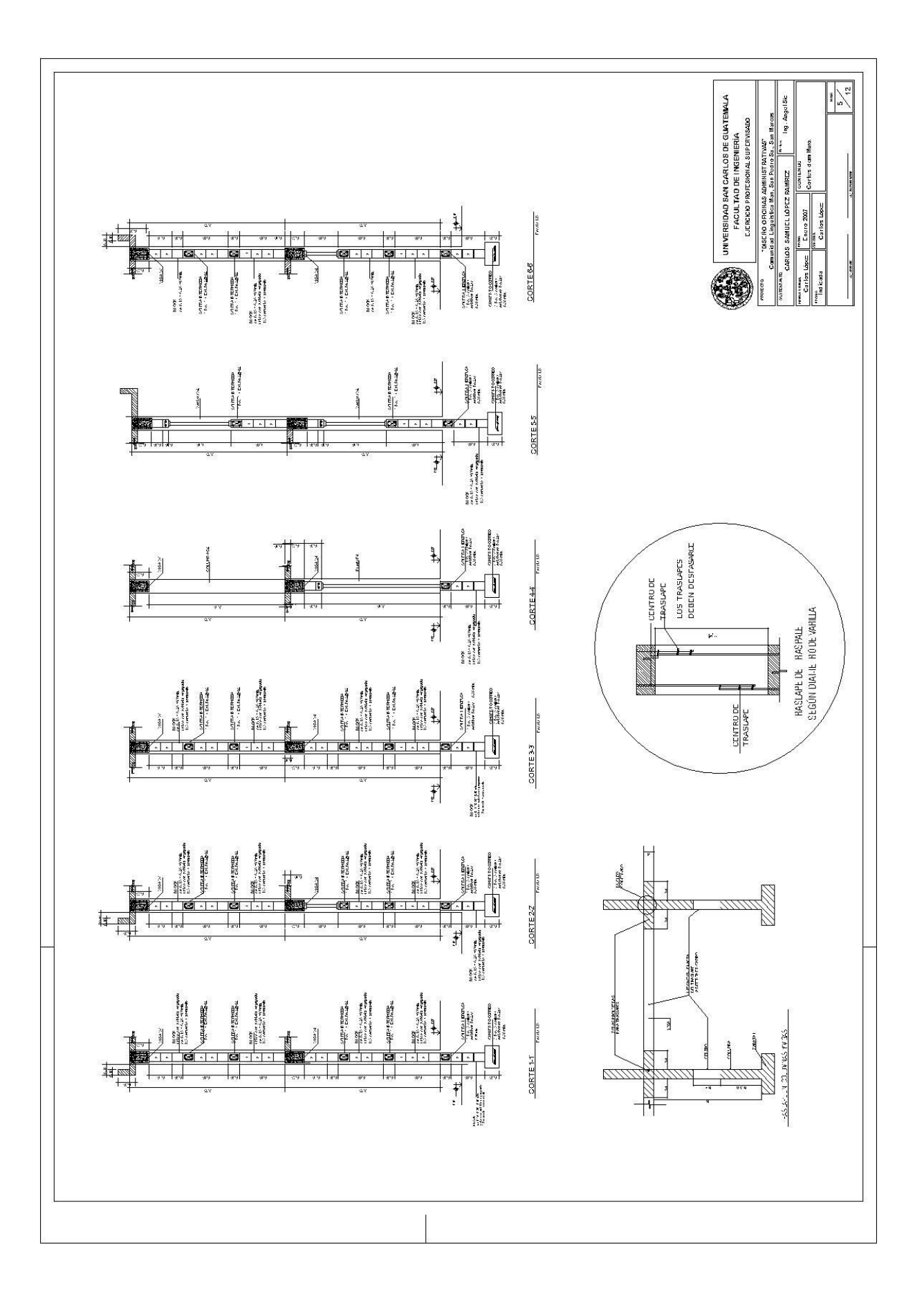

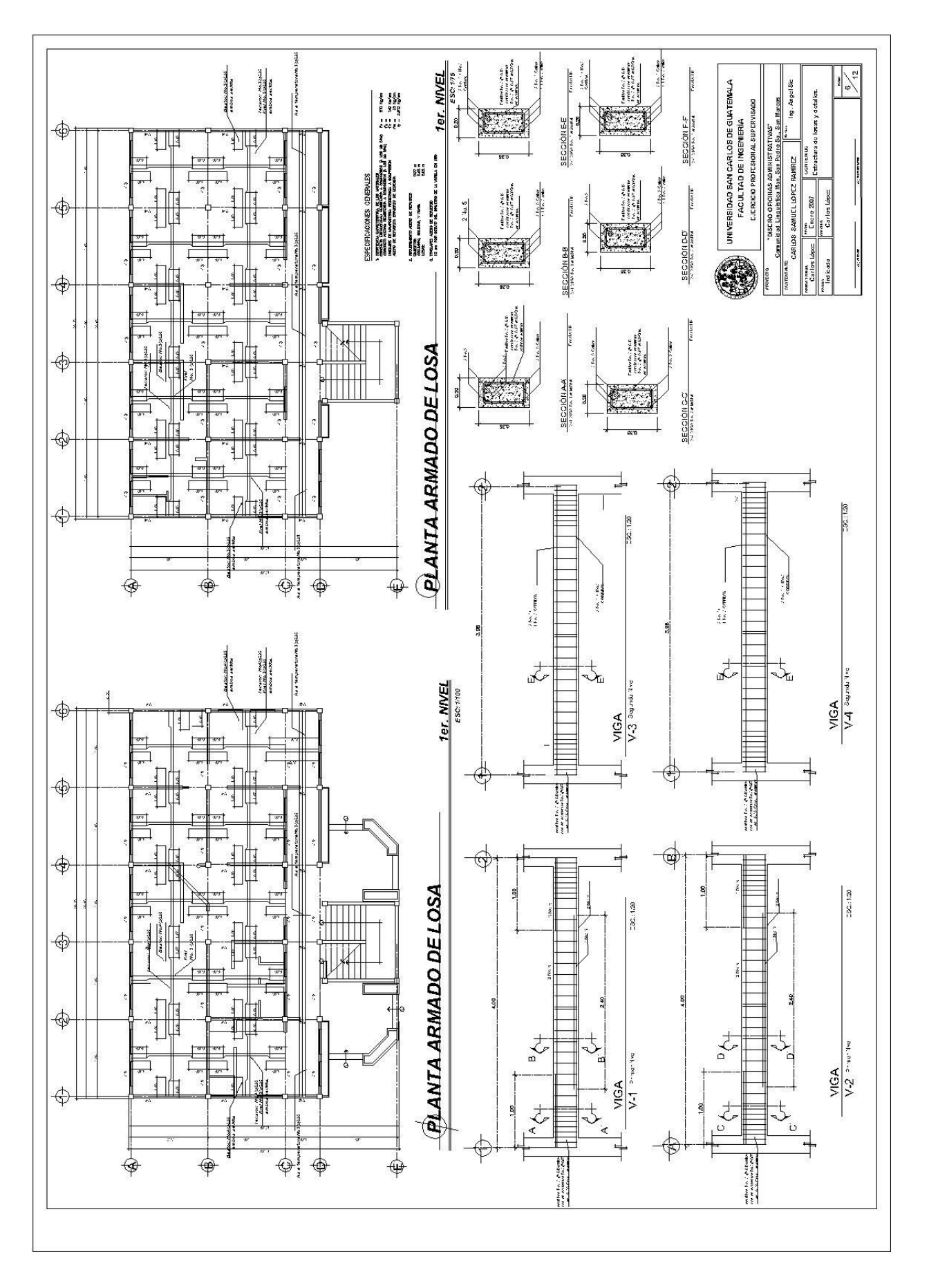
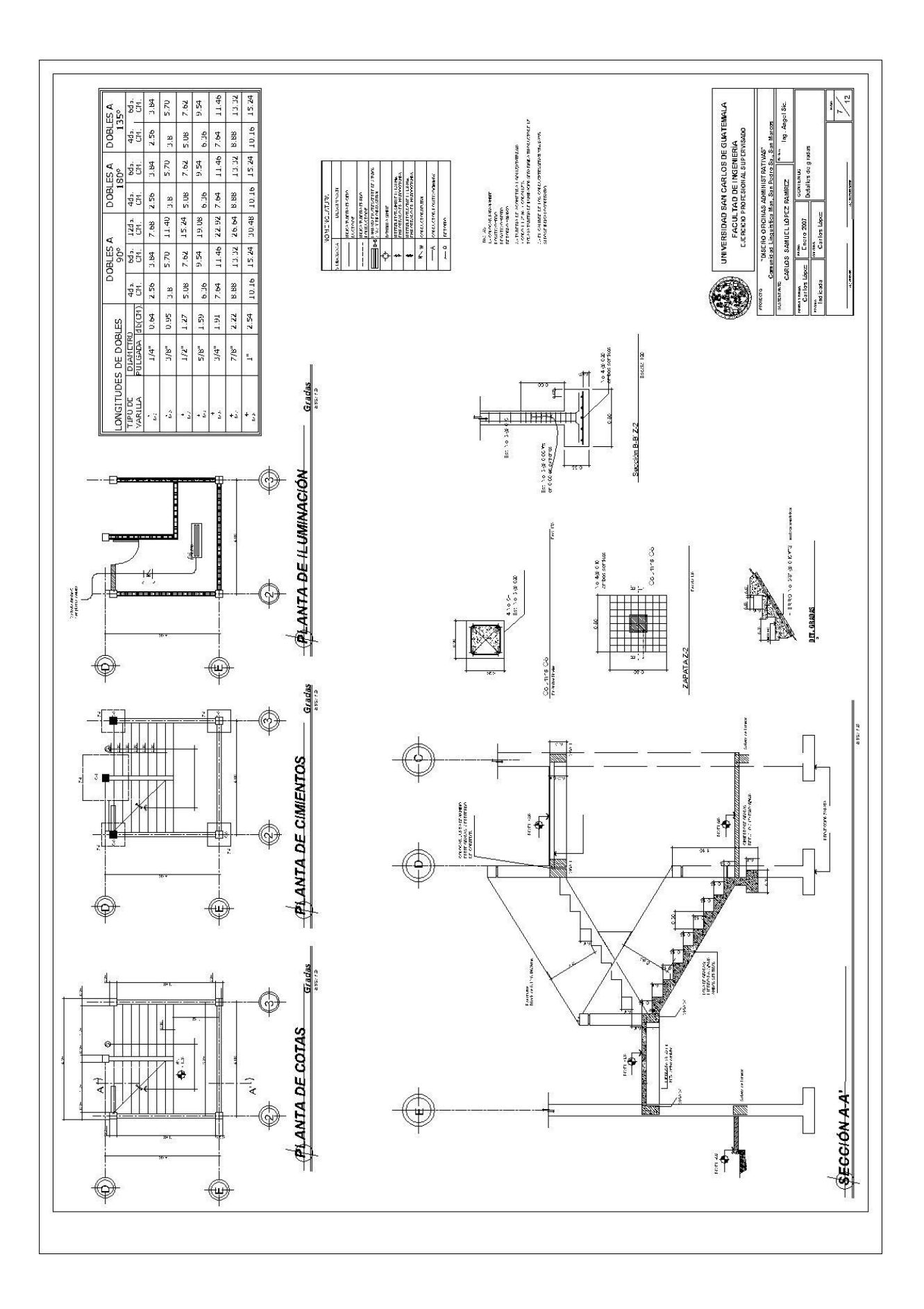

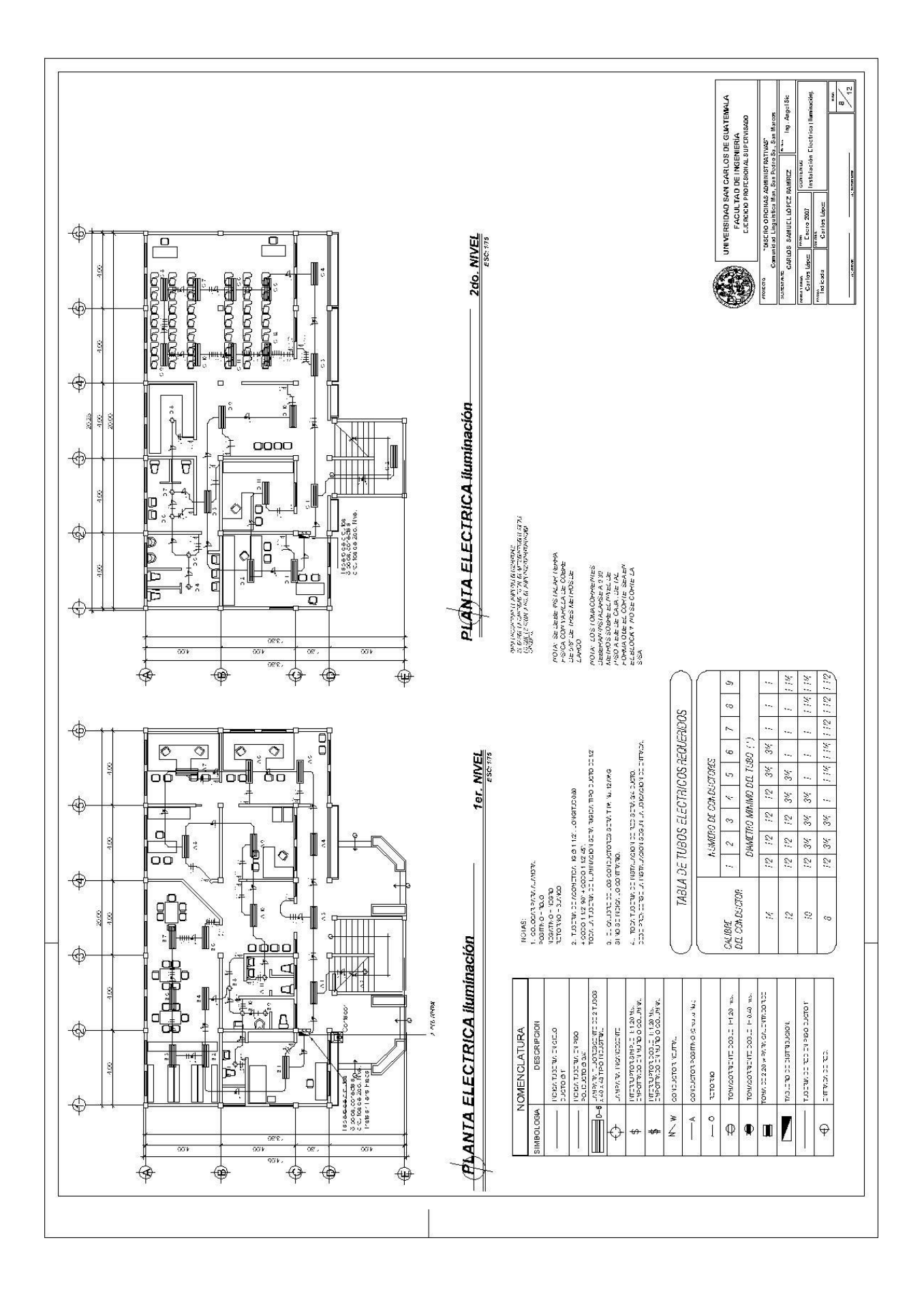

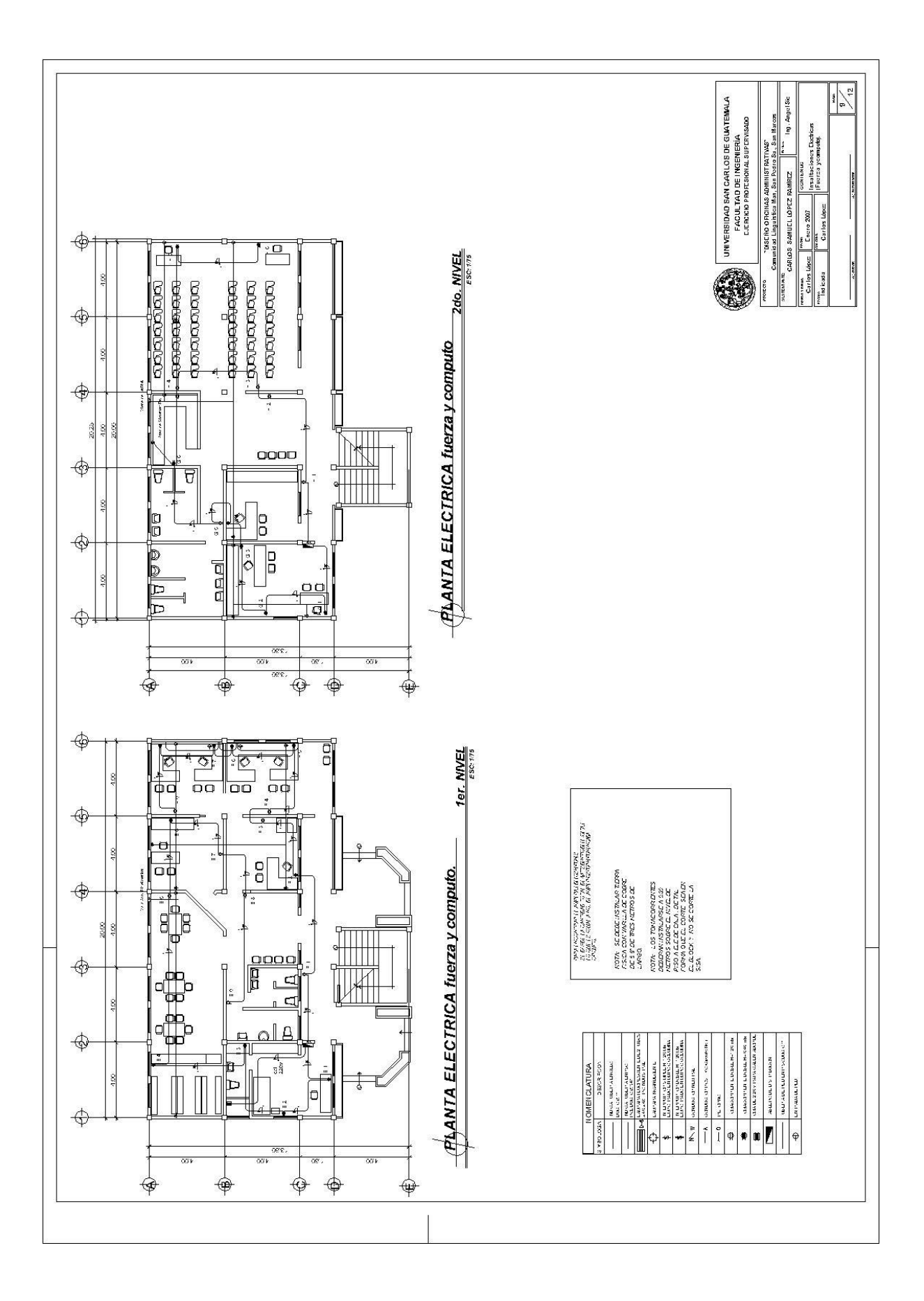

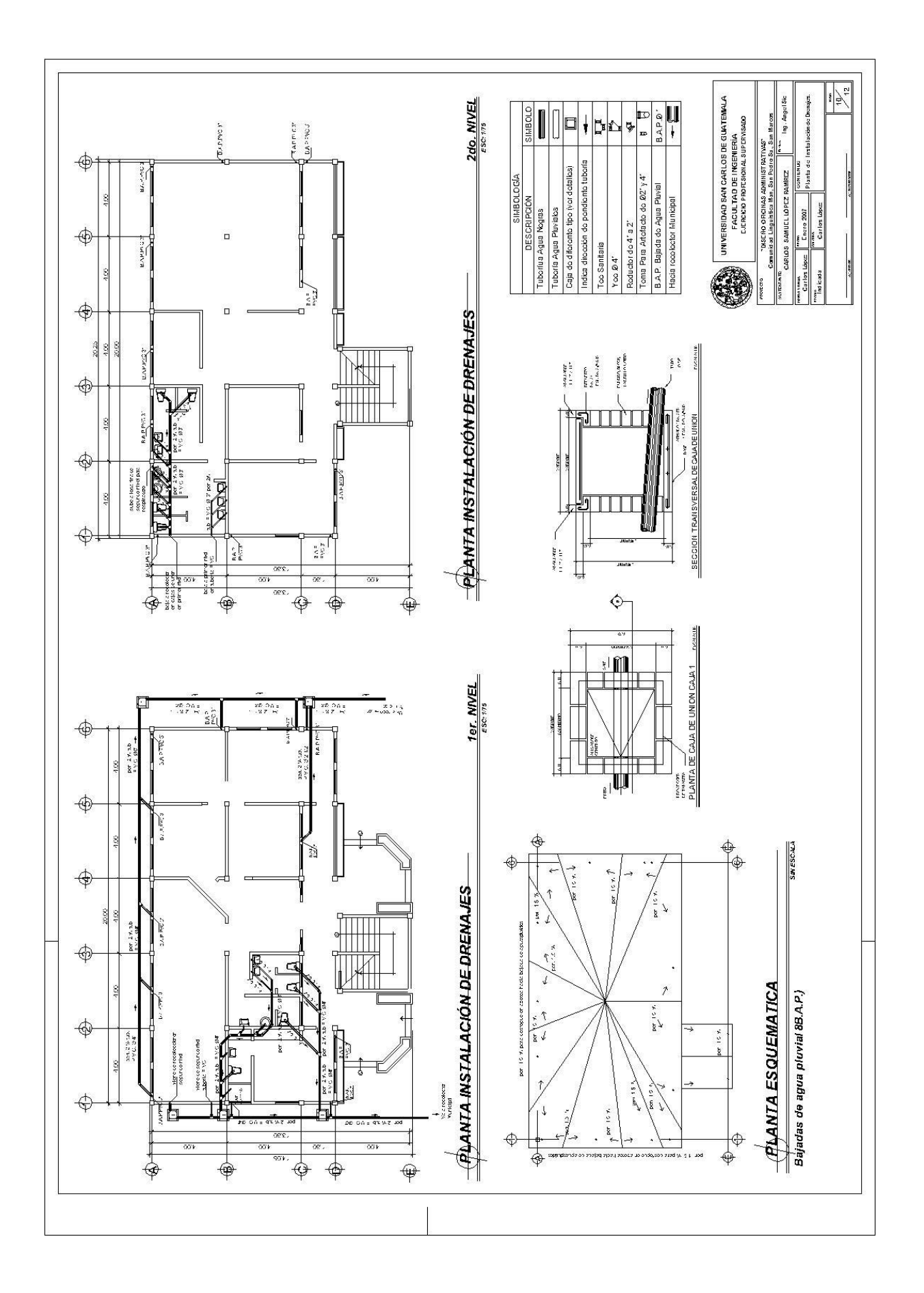

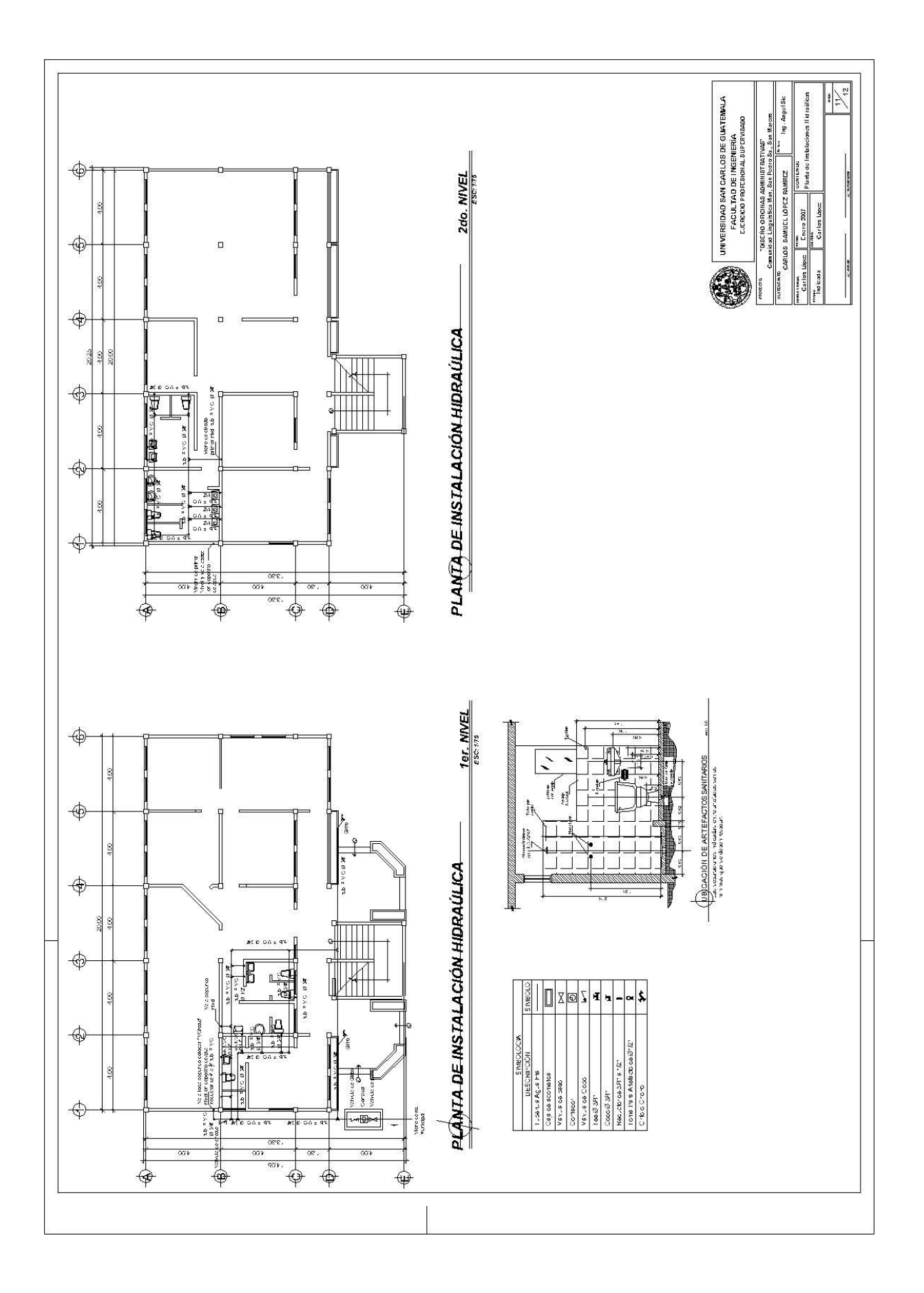

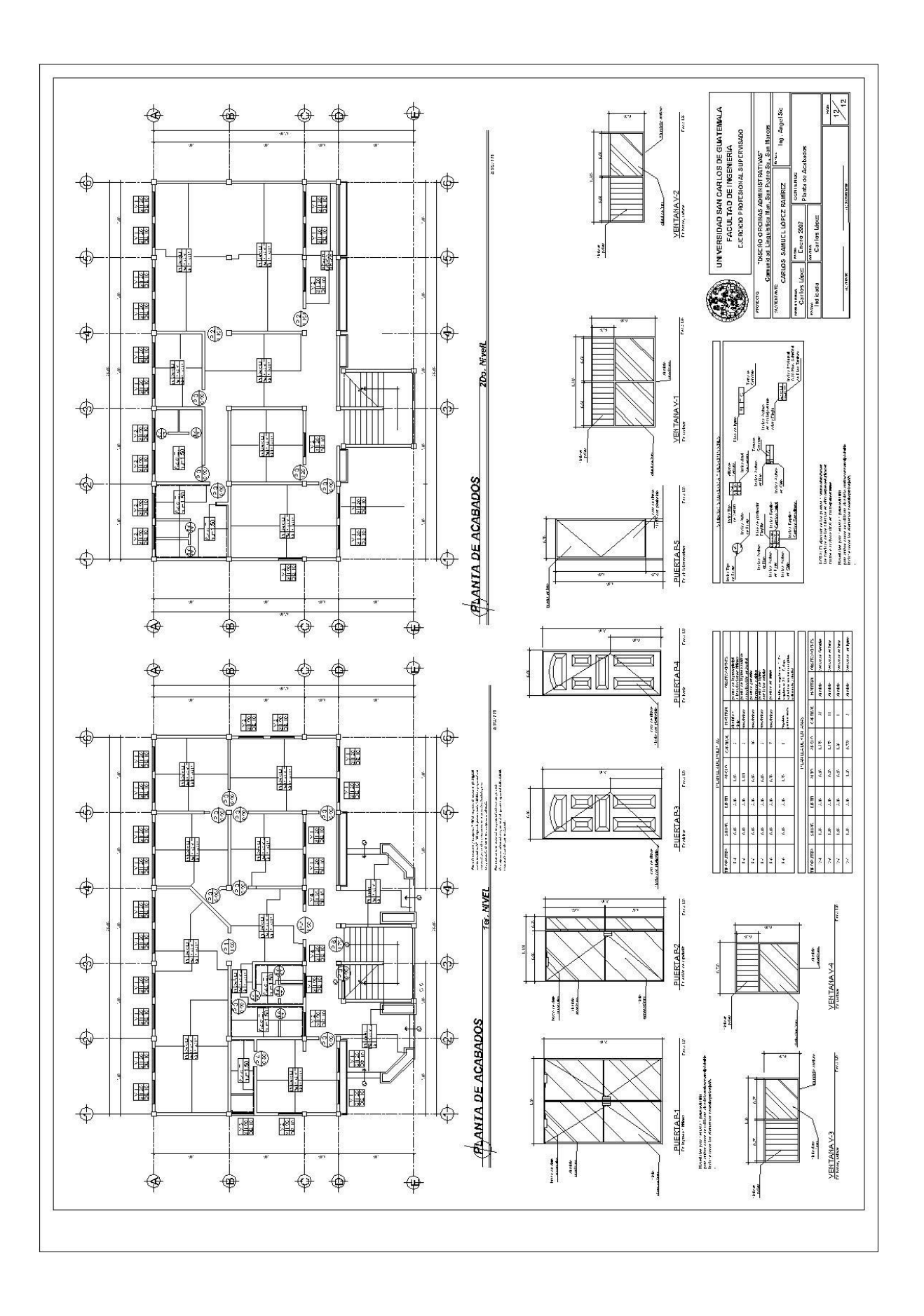

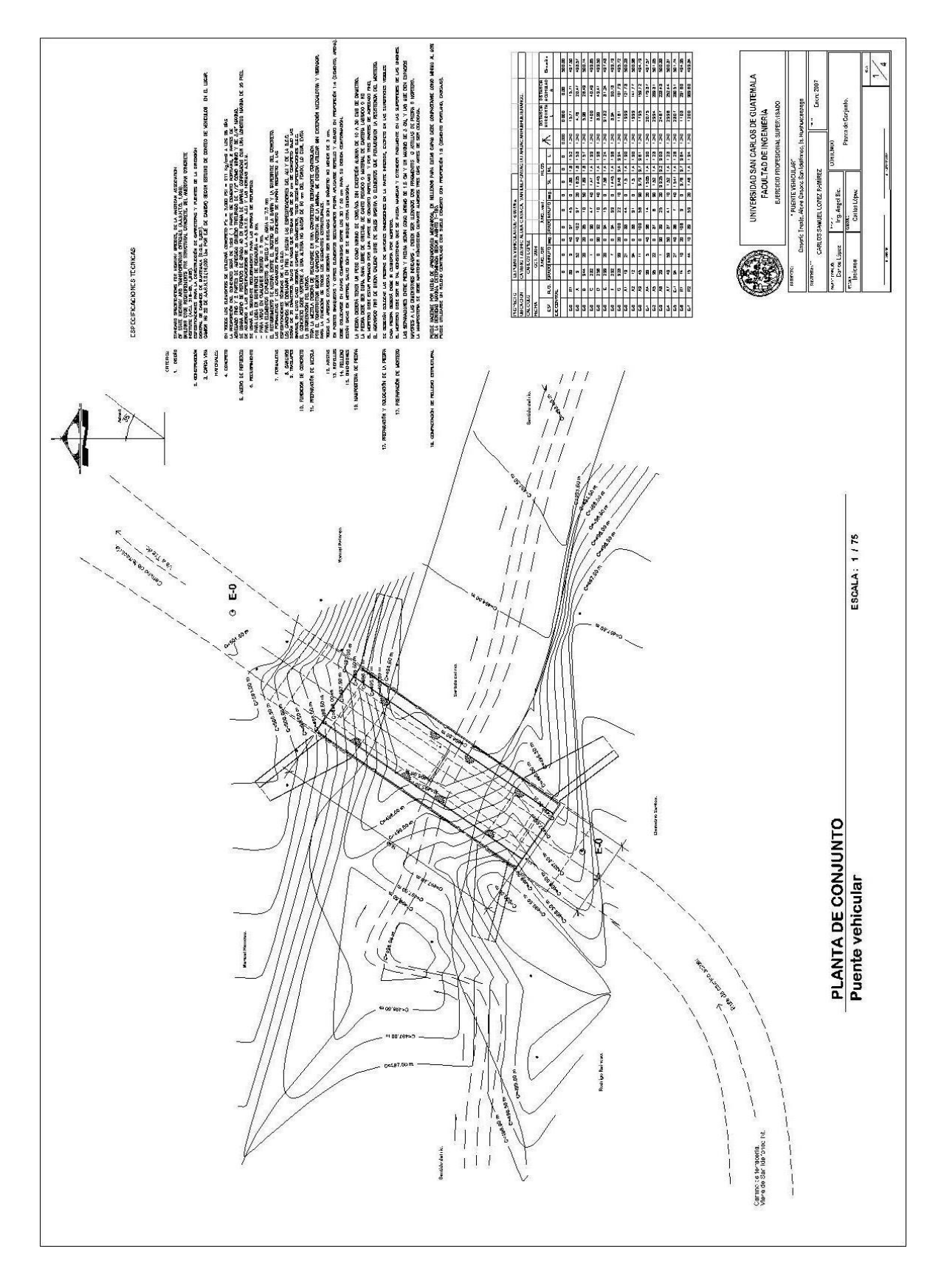

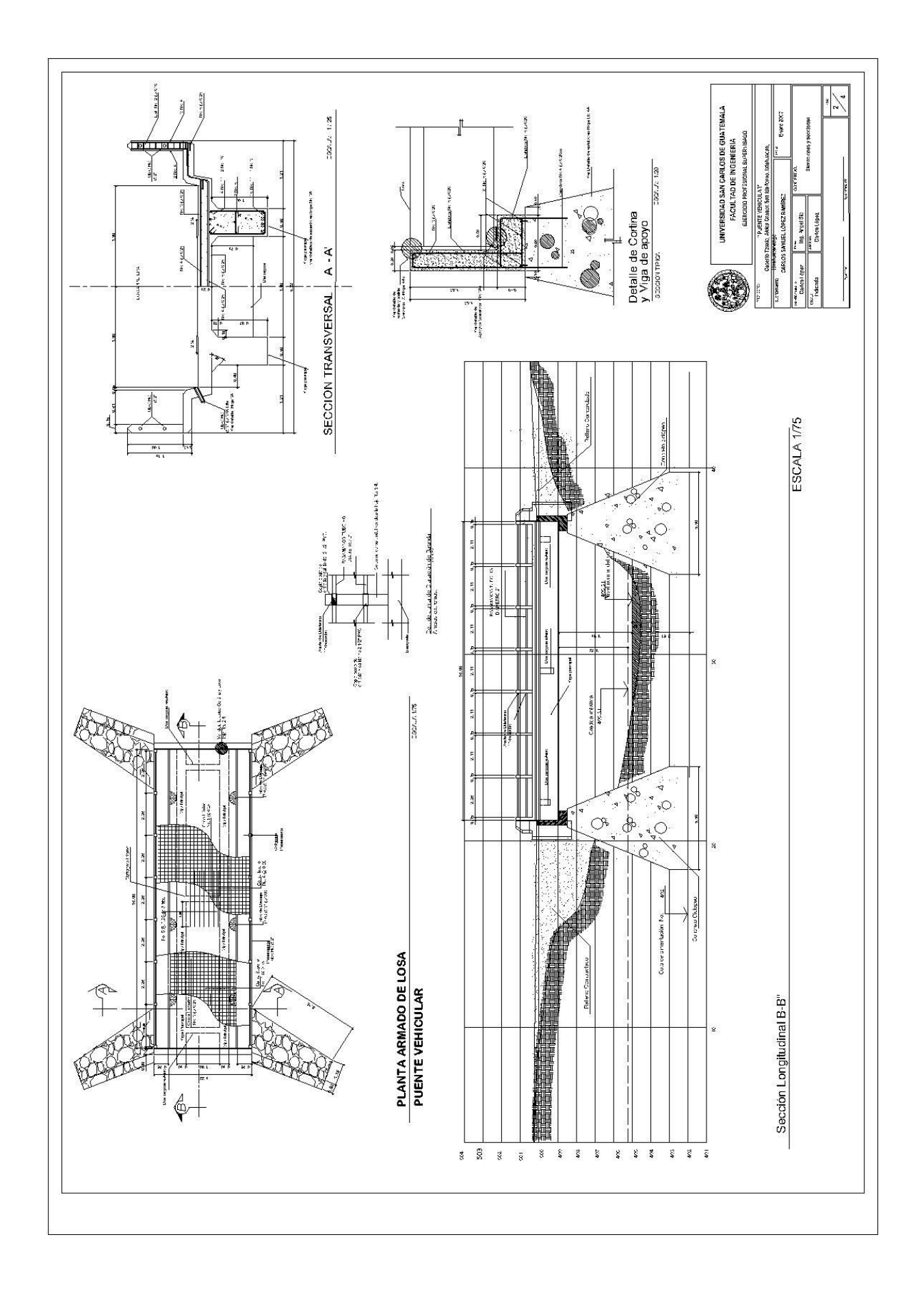

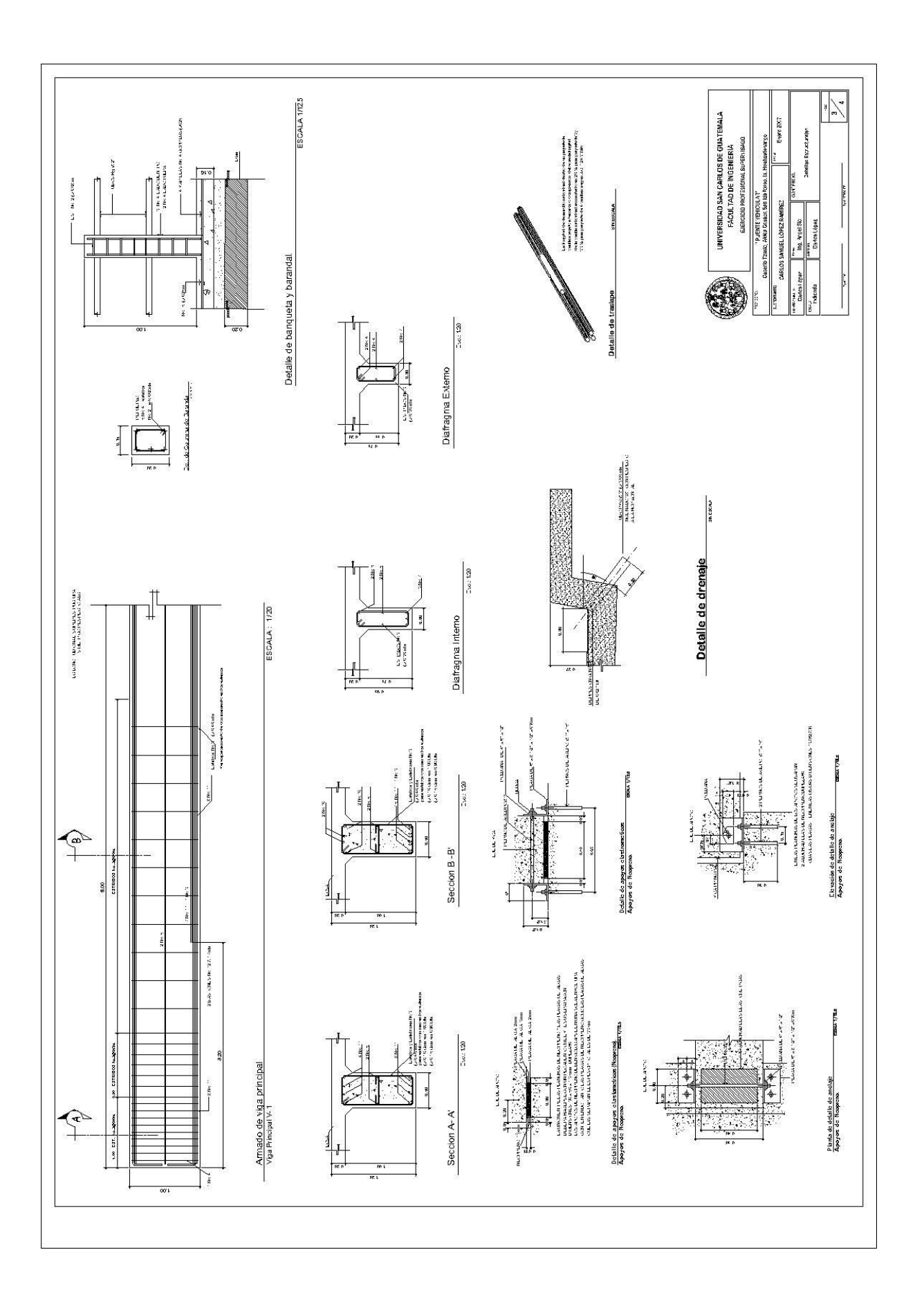

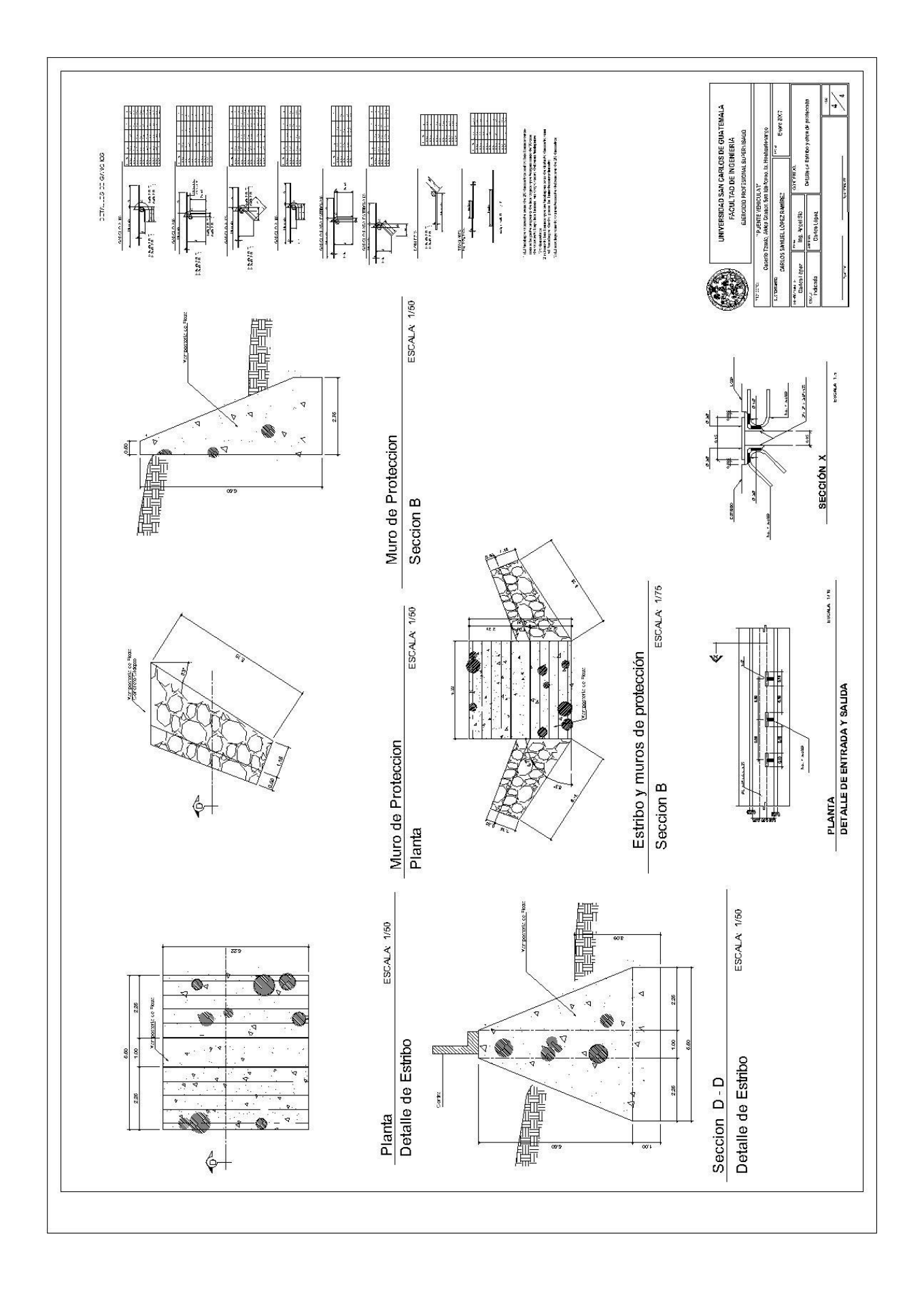